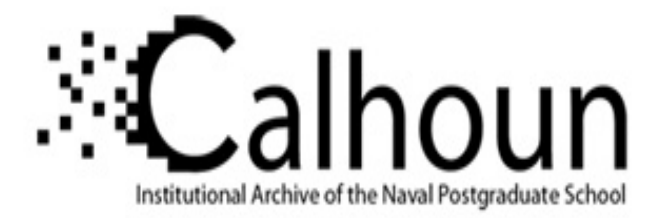

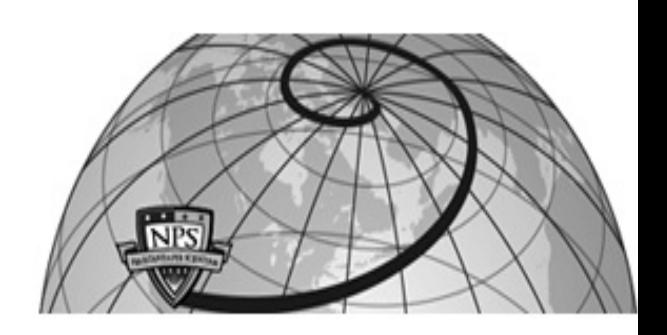

### **Calhoun: The NPS Institutional Archive DSpace Repository**

Theses and Dissertations 1. Thesis and Dissertation Collection, all items

1967-06

# Ranges of allowable component values for the synthesis of specified RC transfer functions

Lillis, Jack Warner

Monterey, California. U.S. Naval Postgraduate School

https://hdl.handle.net/10945/12940

This publication is a work of the U.S. Government as defined in Title 17, United States Code, Section 101. Copyright protection is not available for this work in the United States.

Downloaded from NPS Archive: Calhoun

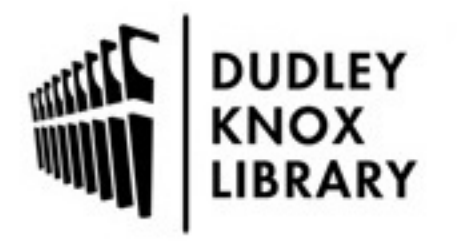

Calhoun is the Naval Postgraduate School's public access digital repository for research materials and institutional publications created by the NPS community. Calhoun is named for Professor of Mathematics Guy K. Calhoun, NPS's first appointed -- and published -- scholarly author.

> Dudley Knox Library / Naval Postgraduate School 411 Dyer Road / 1 University Circle Monterey, California USA 93943

http://www.nps.edu/library

**NPS ARCHIVE** 1967 LILLIS, J.

### RANGES OF ALLOWABLE COMPONENT VALUES FOR THE SYNTHESIS OF SPECIFIED RC TRANSFER FUNCTIONS

## JACK WARNER LILLIS

## RANGES OF ALLOWABLE COMPONENT VALUES FOR THE SYNTHESIS OF SPECIFIED RC TRANSFER FUNCTIONS

by

Jack Warner ,Ļillis — Lieutenant, United States Navy B.S.E.E., Purdue University, 1961

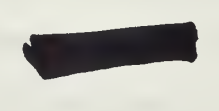

Submitted in partial fulfillment for the degree of

MASTER OF SCIENCE IN ENGINEERING ELECTRONICS

from the

NAVAL POSTGRADUATE SCHOOL June 1967

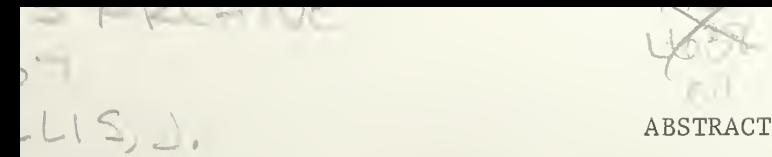

The theory of continuants is applied to the analysis of general ladder networks of the first Cauer form to provide a concise, compact, and readily calculable form for the driving point and transfer functions used to describe the network. A new procedure is established for the synthesis of RC ladder networks up to nth order from a given voltageratio transfer function. Ranges of values for the network components are shown to exist. The procedure is readily adaptable for use with a  $\setminus$ digital computer. Two programs written in FORTRAN 63 language are provided for a third order system §o illustrate how the procedure can be used with a digital computer for computer-aided design of the networks. Output of the programs is in the form of graphs and tables of component values.

L .ARY  $h_{\rm{AA}}$  al postgraduate scho MONTEREY, CALIF. 9394

### TABLE OF CONTENTS

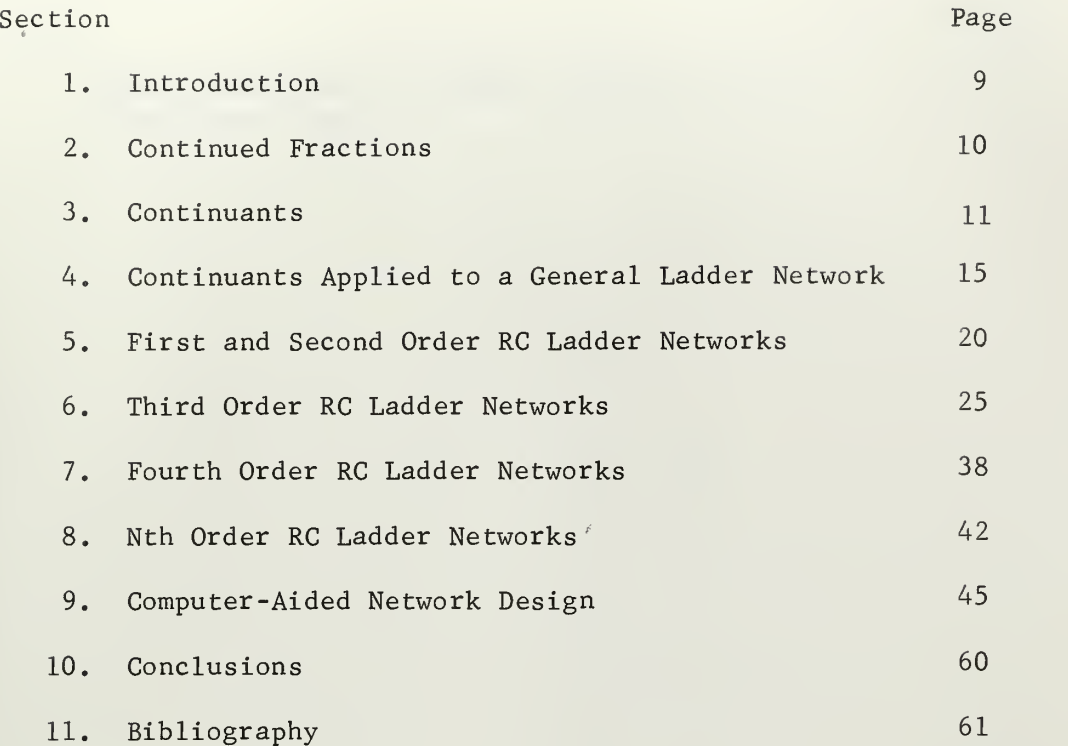

#### APPENDICES

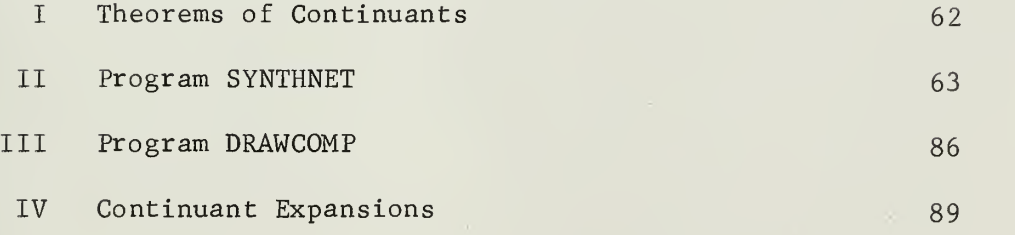

 $\bar{z}$ 

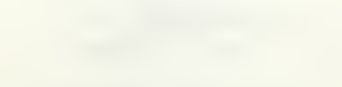

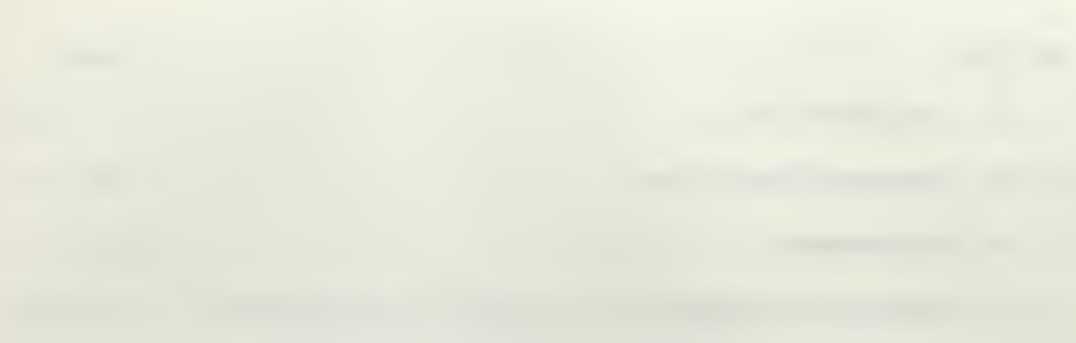

 $\bar{\rm t}$ 

#### Table Page 2014 and the set of the set of the set of the set of the set of the set of the set of the set of th

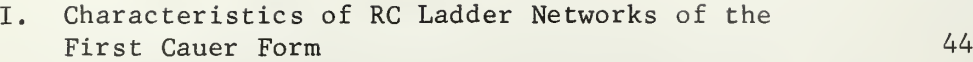

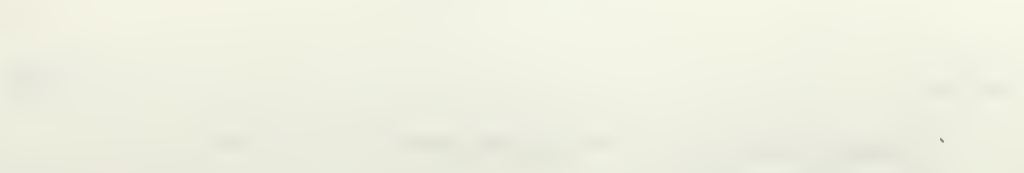

### LIST OF ILLUSTRATIONS

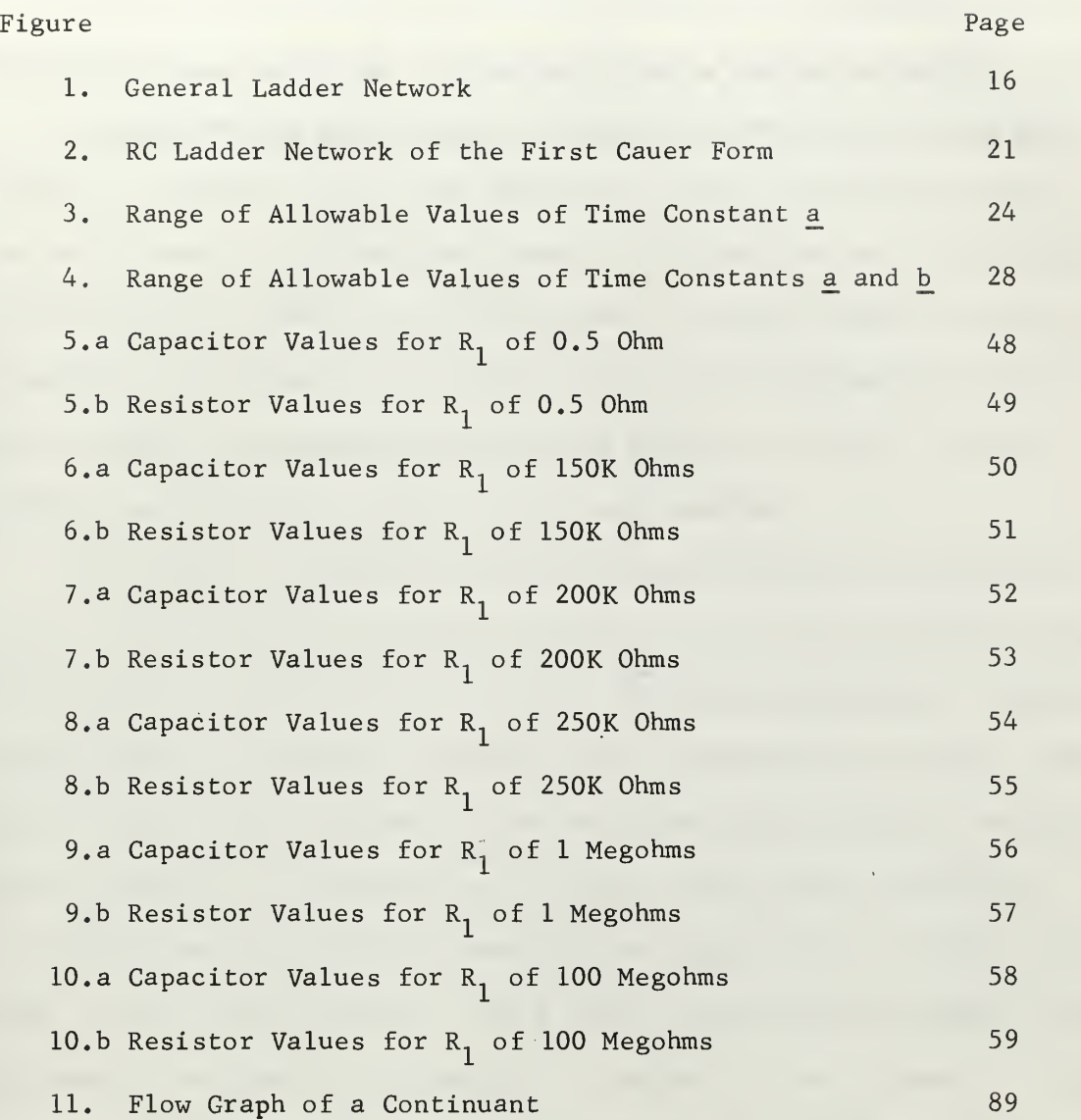

<sup>I</sup> wish to express my appreciation for the assistance and encouragement given me by Dr. S. R. Parker in the writing of this thesis.

the company of the company of the company of

the control of the control of the control and

the contract of the contract of the contract of the con-

 $\lambda$ 

#### 1. Introduction.

Driving point functions of ladder networks are frequently used in the analysis and synthesis of these networks. The input impedance and/ or input admittance can be readily expressed in the form of a continued fraction. Many good texts have been written which thoroughly explore the many facets of the problem. Recently the application of the theory of continuants to ladder networks has been receiving renewed interest, as evidenced by a number of papers in the current literature. Continuants, provide a convenient, concise, and readily calculable form for deriving and expressing results of network analysis.

It is often of interest to view the ladder network as a two-port system. If we impress a driving function at the input terminals, we generally want to know what we will get at the output terminals. Conversely, we might wish a particular response from a given driving function. The task is then to find a network which will give that response. The problem of synthesis is generally more difficult than that of analysis.

This paper shall be concerned with the synthesis of RC ladder networks of the first Cauer form from a given voltage-ratio transfer function, Continuants are used in the analysis of general ladder networks to illustrate their usefulness in expressing transfer and driving point functions in concise and compact forms. A procedure is developed for synthesizing networks up to nth order. It is shown that there are many sets of component values which can be used to build a suitable network. Two programs have been written and included to illustrate how one can use a digital computer to great advantage in the synthesis problem.

9

#### 2. Continued Fractions.

A continued fraction is an expression of the form

$$
a_1 + \frac{b_1}{a_2 + \frac{b_2}{a_3 +}}
$$
 (2.1)

which may be written in a more compact form with dropped +'s as

$$
a_1 + \frac{b_1}{a_2 +} \frac{b_2}{a_3 +} \frac{b_3}{a_4 +} \dots
$$
 (2.2)

In this paper only continued fractions whose b terms are unity will be considered.

A terminating continued fraction is one which has a finite number of denominators as opposed to an infinite continued fraction which has an infinite number of denominators. A continued fraction terminating in a finite number of denominators defines a convergent of the continued fraction. This convergent is usually expressed as a ratio p/q. In the continued fraction

$$
a_1 + \frac{1}{a_2 +} \frac{1}{a_3 +} \frac{1}{a_4 + \dots}
$$
 (2.3)

 $\frac{P_1}{q_1}$  =  $a_1$  is called the first convergent;  $\frac{p_2}{q_2} = \frac{a_1 + \frac{1}{a_2}}{\frac{a_2}{2}} = \frac{\frac{a_1 a_2 + 1}{a_2}}{\frac{a_2}{2}}$  is called the second convergent;  $\frac{p_3}{q_3} = a_1 + \frac{1}{a_2 + a_3} = \frac{a_1 a_2 a_3 + a_1 + a_3}{a_2 a_3 + 1}$  is called the

third convergent; and so on. The nth convergent is given by

$$
\frac{p_n}{q_n} = a_1 + \frac{1}{a_2 + a_3 + \cdots + a_n} \quad .
$$

The following properties of continued fractions and convergents, taken from the text by Wells,  $\frac{1}{s}$  are submitted without proof.

- 1) Any ordinary fraction in its lowest terms may be converted into a terminating continued fraction.
- 2) The difference between two consecutive convergents  $\frac{p_n}{q_n}$

and 
$$
\frac{P_{n+1}}{q_{n+1}}
$$
 is  $\frac{1}{q_n q_{n+1}}$ 

3) The even convergents are greater, and the odd convergents less than the fraction itself.

 $\mathbf{q}_{\mathbf{n}}$ 

4) Any convergent is nearer than the preceding convergent to the value of the fraction itself.

#### 3. Continuants.

The theory of continued fractions is greatly simplified by means of a class of rational functions defined by a sequence of linear equations. These functions called Continuants were originally due to Euler. A good discussion of continuants appears in the text by Bartlett.  $[1]$ 

The rational integral function,  $p_n$ , of the n quantities  $a_1$ ,  $a_2$ ,  $a_3$ , a is defined by the set of equations n J

$$
p_0 = 1
$$
  
\n
$$
p_1 = a_1
$$
  
\n
$$
p_2 = a_2 p_1 + p_0
$$

 $^{1}$ W. Wells, Advanced Course in Algebra (New York: D. C. Heath and Company, 1904), pp. 449-456.

$$
p_3 = a_3 p_2 + p_1 \tag{3.1}
$$

$$
p_n = a_{n} p_{n-1} + p_{n-2}
$$

where the coefficients  $a_1$ ,  $a_2$ ,  $a_3$ ,  $-a_n$  and the first two functions,  ${\tt p}_{\tt 0}$  and  ${\tt p}_{\tt 1}$ , are given. The function  ${\tt p}_{\tt n}$  thus defined is termed a "Simple Continuant of the nth Order", and is denoted by  ${\rm k(a}_1^{},\;{\rm a}_2^{},\;{\rm a}_3^{},$ --a $_{\rm n}^{})$ which may be further shortened to  $k(a_1, a_n)$  for the sake of brevity by using only the first and last arguments of the function in the notation.

Simple continuants are then defined by the set of equations

$$
p_{0} = k(0) = 1
$$
\n
$$
p_{1} = k(a_{1}) = a_{1}
$$
\n
$$
p_{2} = k(a_{1}, a_{2}) = a_{2} p_{1} + p_{0} = a_{2} k(a_{1}) + k(0)
$$
\n
$$
p_{3} = k(a_{1}, a_{3}) = a_{3} p_{2} + p_{1} = a_{3} k(a_{1}, a_{2}) + k(a_{1})
$$
\n
$$
\vdots
$$
\n
$$
p_{n} = k(a_{1}, a_{n}) = a_{n} p_{n-1} + p_{n-2} = a_{n} k(a_{1}, a_{n-1})
$$
\n
$$
+ k(a_{1}, a_{n-2})
$$
\n(3.2)

Each succeding function, therefore, has been defined in terms of a linear combination of the two preceding functions with the exception of  ${\tt p}_{\tt 0}$  and  ${\tt p}_{\tt 1}$ . It is important to note that the value of the zero order continuant,  $k(0)$ , is unity. If the coefficient  $a_1$  has the value of zero, then the first order continuant  $k(a_1)$  also has the value of zero and should be written as  $k(a_1 = 0) = 0$  in order to avoid confusion.

In general, if the first argument of the function is  $a_r$ , the continuant for  $n > r$  shall be written as

$$
p_{n} = k(a_{r}, a_{n}) = a_{n} k(a_{r}, a_{n-1}) + k(a_{r}, a_{n-2})
$$
  
\nwhere  $p_{n}$  is defined by the equations  
\n
$$
p_{r-1} = 1 = k(a_{r}, a_{r-1})
$$
\n
$$
p_{r} = a_{r} = k(a_{r}, a_{r})
$$
\n
$$
p_{r+1} = a_{r+1} p_{r} + p_{r-1} = k(a_{r}, a_{r+1}) = a_{r+1} k(a_{r}, a_{r})
$$
\n
$$
+ k(a_{r}, a_{r-1})
$$
\n
$$
\vdots
$$
\n
$$
p_{n} = a_{n} p_{n-1} + p_{n-2} = k(a_{r}, a_{n}) = a_{n} k(a_{r}, a_{n-1})
$$
\n
$$
+ k(a_{r}, a_{n-2})
$$
\n(3.3)

A second rational integral function,  $q_n$ , may be defined in a similar fashion such that  $q_2$  is the same function of  $a_2$  as  $p_1$  is of  $a_1$ ;  $\mathfrak{q}_3$  is the same function of  $\mathfrak{a}_2$ ,  $\mathfrak{a}_3$  as  $\mathfrak{p}_2$  is of  $\mathfrak{a}_1$ ,  $\mathfrak{a}_2$ ;  $\mathfrak{q}_n$  is the same function of  $a_2$ ,  $a_3$ --- $a_n$  as  $p_{n-1}$  is of  $a_1$ ,  $a_2$ --- $a_{n-1}$ ; etc.. These q's are also continuants and may be written as

$$
q_1 = k(0) = 1
$$
  
\n
$$
q_2 = k(a_2) = a_2
$$
  
\n
$$
q_3 = k(a_2, a_3) = a_3 q_2 + q_1 = a_3 k(a_2) + k(0)
$$
  
\n
$$
\vdots
$$
  
\n
$$
q_n = k(a_2, a_n) = a_n q_{n-1} + q_{n-2} = a_n k(a_2, a_{n-1})
$$
  
\n
$$
+ k(a_2, a_{n-2})
$$
  
\n(3.4)

In relating the continuants which have just been defined to the successive convergents of a continued fraction, the following expressions can be written:

$$
a_1 = \frac{p_1}{q_1} = \frac{k(a_1)}{k(0)}
$$
  
\n
$$
a_1 + \frac{1}{a_2} = \frac{p_2}{q_2} = \frac{k(a_1, a_2)}{k(a_2)}
$$
  
\n
$$
a_1 + \frac{1}{a_2 +} \frac{1}{a_3 +} \frac{1}{\cdots a_n} = \frac{p_n}{q_n} = \frac{k(a_1, a_n)}{k(a_2, a_n)}
$$
 (3.5)

Expansion of a continuant of fairly high order by means of the fundamental definitions may be a long process. Several different techniques for expanding continuants have been devised to decrease the amount of work required. Bartlett presents a systematic technique based on a schematic arrangement due to Hindenburg (1741-1808).  $<sup>1</sup>$  Parker,</sup> Peskin, and Chirlian<sup>2</sup> have shown a means of representing a continuant as a signal-flow graph. Expansion of the continuant is accomplished by evaluating the signal-flow graph.

An alternate expression for the simple continuant  $\mathtt{k(a}_1,$   $\mathtt{a})$  is given the Sylvester-Muir determinant:

 $^{\sf{L}}$ A. C. Bartlett, <u>The Theory of Electrical Artificial Lines and</u> Filters (New York: J. Wiley and Sons, 1931), pp. 45-46.

 $2$ S. R. Parker, E. Peskin, and P. M. Chirlian, "Continuants, Signal Flow Graphs, and Ladder Networks", Proceedings of the IEEE, Vol 54, March 1966, pp. 422-423.

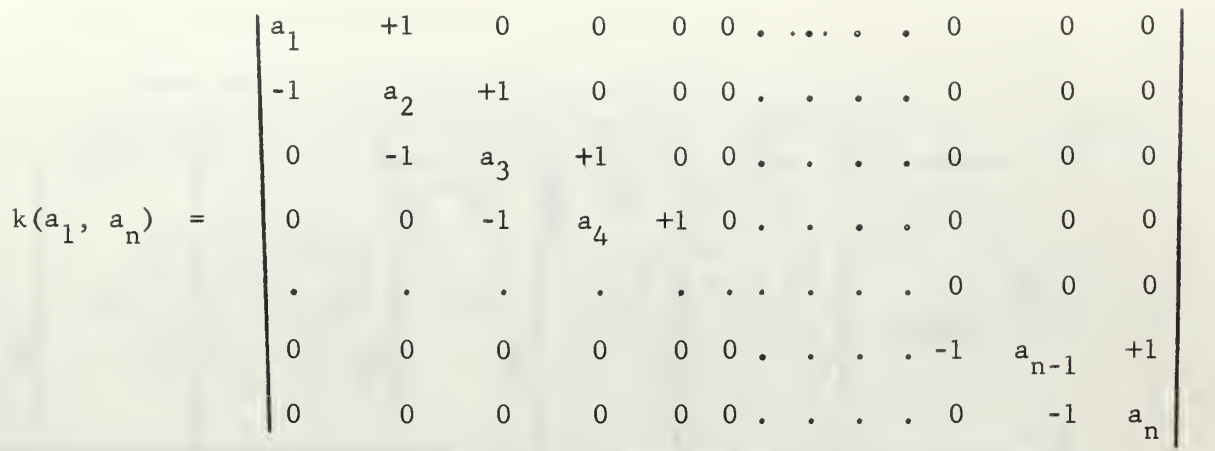

Expansion of the determinant yields the expansion of the continuant.

The total number of terms in the expansion of an nth order continuant is given by the expression

$$
1 + (n-1) + \frac{(n-2) (n-3)}{2!} + \frac{(n-3) (n-4) (n-5)}{3!} + \dots
$$
 (3.6)

which can be proved equal to

$$
\frac{(1 + \sqrt{5})^{n+1}}{2^{n+1}\sqrt{5}}
$$
 (3.7)

Results of these expressions can be used as checks on the expansions.

The continuant expansions of

$$
Q_m(s) = k(R_1, sc_n)
$$

for values of m up to m=8 are given in Appendix IV. These will be used in subsequent sections of this paper.

### 4. Continuants Applied to A General Ladder Network.

Let Fig. <sup>1</sup> represent a general ladder network constructed of admittances  $Y_2$ ,  $Y_4$ ,  $Y_6$ ,... $Y_n$  and impedances  $Z_1$ ,  $Z_3$ ,  $Z_5$ , ...  $Z_{n-1}$ .

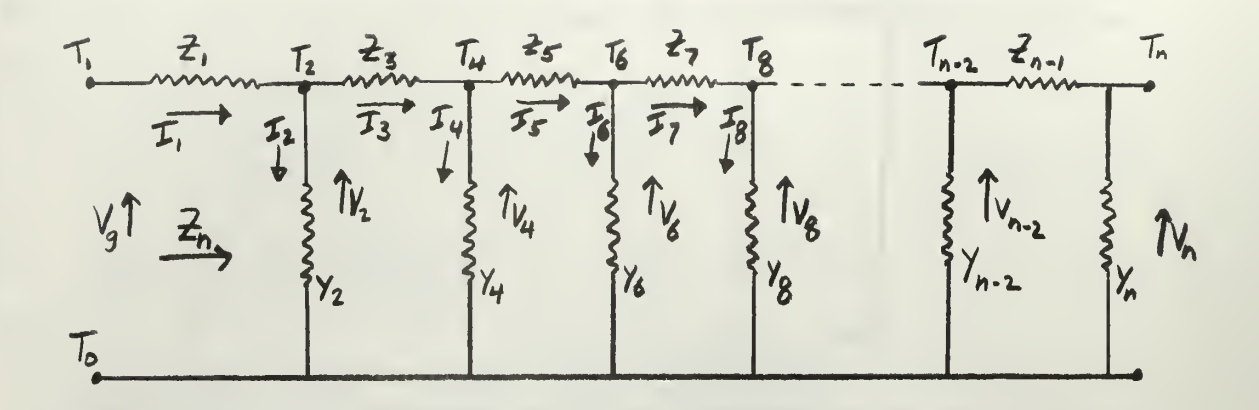

Fig. 1. General Ladder Network

The impedance,  $z_n^{\phantom{\dag}},$  of the network looking into terminals  $\rm \, T_0T_1^$ can be written as a continued fraction by use of the rules for combining series impedances and shunt admittances. This impedance is given by

$$
z_{n} = z_{1} + \frac{1}{x_{2} + \frac{1}{x_{3} + \frac{1}{x_{4} + \dots}}}
$$
\n
$$
\cdot + \frac{1}{x_{n-2} + \frac{1}{x_{n-1} + \frac{1}{x_{n}}}}
$$
\n(4.1)

which can be expressed as a ratio of continuants as

$$
Z_n = \frac{k(Z_1, Y_n)}{k(Y_2, Y_n)}
$$
 (4.2)

Input current,  $I_1$ , to the ladder network is given by

$$
I_1 = \frac{V_g}{Z_n} = V_g \left[ \frac{k(Y_2, Y_n)}{k(Z_1, Y_n)} \right]
$$
 (4.3)

Current  $I_3$  is that fraction of  $I_1$  given by

$$
I_3 = I_1 \left[ \frac{\text{Admittance of network } (Z_3, Y_4, Z_5, Y_6, \dots, Z_{n-1}, Y_n)}{\text{Admittance of network } (Y_2, Z_3, Y_4, Z_5, \dots, Z_{n-1}, Y_n)} \right]
$$
(4.4a)

$$
= I_{1}\begin{bmatrix} \frac{k(Y_{\tilde{A}}, Y_{\tilde{n}})}{k(Z_{3}, Y_{n})} \\ \frac{k(Y_{4}, Y_{n})}{Y_{2} + \frac{k(Y_{4}, Y_{n})}{k(Z_{3}, Y_{n})}} \end{bmatrix} = I_{1} \begin{bmatrix} k(Y_{4}, Y_{n}) \\ Y_{2} k(Z_{3}, Y_{n}) + k(Y_{4}, Y_{n}) \end{bmatrix}
$$
(4.4b)

Using theorem 2 of Appendix I, this further reduces to

$$
\mathbf{I}_{3} = \mathbf{I}_{1} \begin{bmatrix} \kappa(\mathbf{Y}_{4}, \mathbf{Y}_{n}) \\ \kappa(\mathbf{Y}_{2}, \mathbf{Y}_{n}) \end{bmatrix} \tag{4.4c}
$$

In a similar fashion

$$
I_{5} = I_{3} \left[ \frac{k(Y_{6}, Y_{n})}{k(Y_{4}, Y_{n})} \right] = I_{1} \left[ \frac{k(Y_{4}, Y_{n})}{k(Y_{2}, Y_{n})} \times \frac{k(Y_{6}, Y_{n})}{k(Y_{4}, Y_{n})} \right]
$$
(4.5a)  

$$
= I_{1} \left[ \frac{k(Y_{6}, Y_{n})}{k(Y_{2}, Y_{n})} \right]
$$
(4.5b)

In general, the current  $I_{2r+1}$  through any series impedance  $\mathbb{Z}_{2r+1}$  can be related to the input current  $I_1$  as

$$
I_{2r+1} = I_{1}\left[\frac{k(Y_{2r+2\ell}Y_{n})}{k(Y_{2},Y_{n})}\right]
$$
 (4.6)

by a continuation of the above process. The ratio of current  ${\rm I}_{2r+1}$ through  $z_{2r+1}$  to current  $I_{2m+1}$  through  $z_{2m+1}$  is given by

$$
\frac{I_{2r+1}}{I_{2m+1}} = \left[\frac{I_1 \frac{k(Y_{2r+2}, Y_n)}{k(Y_2, Y_n)}}{I_1 \frac{k(Y_{2m+2}, Y_n)}{k(Y_2, Y_n)}}\right] = \left[\frac{k(Y_{2r+2}, Y_n)}{k(Y_{2m+2}, Y_n)}\right]
$$
(4.7)

The voltages across the shunt admittances should be considered next. The voltage  $V_2$  is given by

$$
V_2 = V_g \left[\frac{\text{Impedance of network } (Y_2, Z_3, Y_4, Z_5, \dots, Z_{n-1}, Y_n)}{Z_n}\right] \quad (4.8a)
$$

$$
= V_{g} \left[ \frac{k(Z_3, Y_n)}{k(Y_2, Y_n)} \div \frac{k(Z_1, Y_n)}{k(Y_2, Y_n)} \right]
$$
(4.8b)  

$$
= V_{g} \left[ \frac{k(Z_3, Y_n)}{k(Z_3, Y_n)} \right]
$$
(4.8c)

In similar fashion the voltage  $V_{\mu}$  is given by

$$
V_{4} = V_{2} \left[ \frac{k(Z_{5}, Y_{n})}{k(Z_{3}, Y_{n})} \right] = V_{g} \left[ \frac{k(Z_{3}, Y_{n})}{k(Z_{1}, Y_{n})} \times \frac{k(Z_{5}, Y_{n})}{k(Z_{3}, Y_{n})} \right]
$$
(4.9a)  

$$
= V_{g} \left[ \frac{k(Z_{5}, Y_{n})}{k(Z_{1}, Y_{n})} \right]
$$
(4.9b)

In general, the voltage  $V_{2r}$  across shunt admittance  $Y_{2r}$  can be related to the input voltage V as

$$
V_{2r} = V_g \left[ \frac{k(Z_{2r+1}, Y_n)}{k(Z_1, Y_n)} \right]
$$
 (4.10)

The ratio of voltage  $V_{2r}$  across shunt admittance  $Y_{2r}$  to voltage  $V_{2m}$ across shunt admittance  $Y_{2m}$  is given by

$$
\frac{V_{2r}}{V_{2m}} = \left[ \frac{k(Z_{2r+1}, Y_n)}{k(Z_{2m+1}, Y_n)} \right]
$$
 (4.11)

It is often of interest to determine the voltage-ratio transfer function,  $V_n / V_g$ , of the ladder network. This can be done in the following manner:

letting

$$
2r+1 = n-1
$$

then

$$
n = 2r+2
$$

Using Eq. (4.6), we get

$$
I_{n-1} = I_1 \begin{bmatrix} k(Y_n, Y_n) \\ k(Y_2, Y_n) \end{bmatrix}
$$
 (4.12)

Since

$$
\mathbf{I}_1 = \mathbf{V}_g / \mathbf{Z}_n \tag{4.13}
$$

then

$$
V_{n} = \frac{I_{n-1}}{Y_{n}} = \begin{bmatrix} k(Y_{n}, Y_{n}) & V_{g} \\ \frac{1}{Y_{n}k(Y_{2}, Y_{n})} & x & Z_{n} \end{bmatrix}
$$
 (4.14)

and substituting from Eq.  $(4.2)$  for  $Z_n$  gives

$$
\frac{V_{n}}{V_{g}} = \left[ \frac{k(Y_{n}, Y_{n})}{Y_{n}k(Y_{2}, Y_{n})} \times \frac{k(Y_{2}, Y_{n})}{k(Z_{1}, Y_{n})} \right] = \left[ \frac{k(Y_{n}, Y_{n})}{Y_{n}k(Z_{1}, Y_{n})} \right]
$$
(4.15)

but

$$
k(Y_n, Y_n) = Y_n
$$

therefore

$$
\frac{V_{n}}{V_{g}} = \frac{1}{k(Z_{1}, Y_{n})}
$$
(4.16)

If the ladder network is such that  $Z_1 = 0$ , then using Theorem 6 of Appendix I gives

$$
Z_{n} = \frac{k(Z_{3}, Y_{n})}{k(Y_{2}, Y_{n}^{2})}
$$
 (4.17)

$$
\frac{V_n}{V_g} = \frac{1}{k(Z_3, Y_n)}
$$
 (4.18)

$$
V_{2r} = V_g \left[ \frac{k(Z_{2r+1}, Y_n)}{k(Z_3, Y_n)} \right]
$$
 (4.19)

$$
V_{g} = V_{g} \left[ \frac{k(Y_{4}, Y_{n})}{k(Z_{3}, Y_{n})} \right]
$$
 (4.20)

and

$$
I_{2r+1} = I_3 \left[ \frac{k(Y_{2r+2}, Y_n)}{k(Y_4, Y_n)} \right]
$$
 (4.21)

#### 5. First and Second Order RC Ladder Networks.

It is of interest to a design engineer to be able to synthesize an electric network from a given voltage-ratio transfer function. The problem is that of determining the values of circuit components such that they will provide the desired response when connected together to form a circuit. A method for determining these values for a first Cauer form of RC ladder network, such as shown in Fig. 2., will now be illustrated by starting with a single resistor-capacitor network and then . progressively adding on more components.

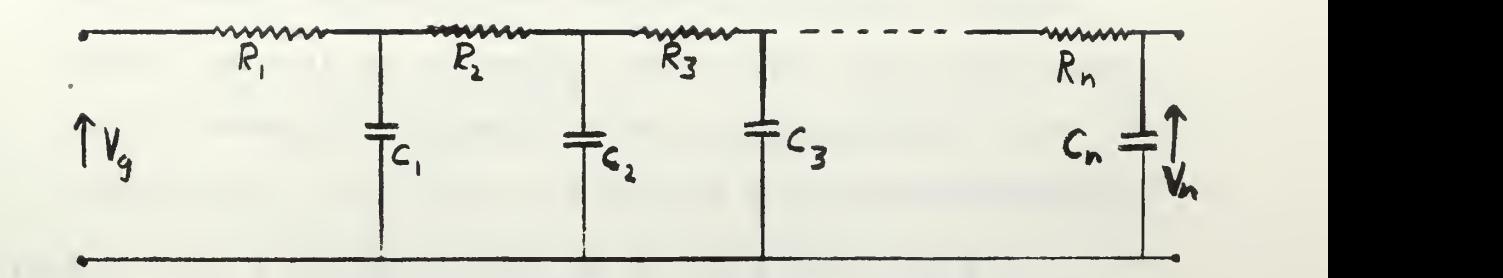

Fig. 2. RC Ladder Network of the First Cauer Form The voltage-ratio transfer function of the network as given by Eq. (4.16) as a function of the complex frequency variable, s, is

$$
\frac{V_n}{V_g} = \frac{1}{Q_m(s)} = \frac{1}{k(R_1, sC_n)}
$$
(5.1)

For a two-component network the denominator polynomial is

$$
Q_2(s) = R_1 C_1 s + 1 = T_{11} s + 1 \tag{5.2}
$$

Define a L-section time constant,  $T_{i,i}$ , as

$$
T_{ii} = R_i C_i \tag{5.3}
$$

for various values of the subscripted variables. If we are given a transfer function whose denominator polynomial is of the form

$$
Q_2(s) = K_1 s + 1 \tag{5.4}
$$

where  $K_1$  is some positive real constant, and we wish to synthesize a network for this function, then we can set

$$
R_1C_1 = K_1
$$

R,

and get

$$
c_1 = \frac{K_1}{c_1} \tag{5.5}
$$

By assigning a positive value to  $C_1$ , we can calculate a value for  $R_1$ , and hence will have the necessary component values to synthesize the network.

Thus far this has been a rather trivial problem. Adding on another resistor and capacitor will complicate the situation somewhat.

For a four -component network the denominator polynomial of the transfer function is

$$
Q_4(s) = T_{11}T_{22}s^2 + (T_{11} + T_{12} + T_{22})s + 1
$$
 (5.6)

The denominator polynomial of a given transfer function would be of the form

$$
Q_4(s) = K_1 s^2 + K_2 s + 1 \tag{5.7}
$$

where

$$
K_1 = T_{11}T_{22}
$$
  
\n
$$
K_2 = T_{11} + T_{12} + T_{22}
$$
 (5.8)

From Eqs. (5.8) we get

$$
T_{12} = K_2 - T_{11} - T_{22} \tag{5.9}
$$

Let

$$
T_{11} = a = R_1 C_1
$$

where a is some positive real constant. (Note: negative values of a have no meaning since this would imply a negative time constant in the ladder network). Eq. (5.9) can be rewritten as

$$
T_{12} = K_2 - a - \frac{K_1}{a} = R_1 C_2
$$
 (5.10)

Define  $T_{i,i}$  as a cross time constant. It is the product of  $R_i$  and  $C_i$ for all values of the subscripted variables except for <sup>i</sup> equal to j. All time constants for the network must be positive since we consider only positive values for the R's and C's. The requirement that  $T_{12}$  > 0 will be satisfied if the values of a are restricted to those positive values for which

$$
K_2 > a + \frac{K_1}{a}
$$
 (5.11)

We can define a function,  $f(a)$ , from Ineq.  $(5.11)$  as

$$
f(a) = K_2 - a - \frac{K_1}{a} > 0
$$
 (5.12)

(5.13)

A typical plot of the function is shown in Fig. 3. for assumed values of  $K_1$  equal to ten and  $K_2$  equal to twenty. Since we have stated that f(a) must be greater than zero, then the graph can be used to determine those values of a for which the restriction on f(a) is satisfied.

Using Eqs. (5.8) and (5.10) and the time constant definition of  $\rm T_{11}$ , we can write the following:

$$
c_2 = \frac{K_2 - a - \frac{K_1}{a}}{R_1}
$$
  

$$
c_1 = \frac{a}{R_1}
$$
  

$$
R_2 = \frac{K_1}{aC_2}
$$

By assigning a positive value to  $R_1$  and using Eqs. (5.13), the values of C<sub>1</sub>, C<sub>2</sub>, and R<sub>2</sub> can be calculated to synthesize the desired network.

To illustrate with an example, assume that we are given a voltageratio transfer function whose denominator polynomial is

$$
Q_4(s) = 10s^2 + 20s + 1
$$

where

$$
K_1 = 10
$$
  

$$
K_2 = 20
$$

Fig. 3. was plotted for these values of  $K_1$  and  $K_2$ , therefore it can be used to determine an allowable value for the constant, a. We see from Fig. 3, that all values of  $\underline{a}$  from about 0.5 to 19.5 result in  $f(a)$  being greater than zero, hence these are all allowable values. If we choose  $\underline{\texttt{a}}$  to be unity and assign a value of 9 meg $\texttt{b}$  chms to R<sub>1</sub>, then Eqs. (5.13) will give

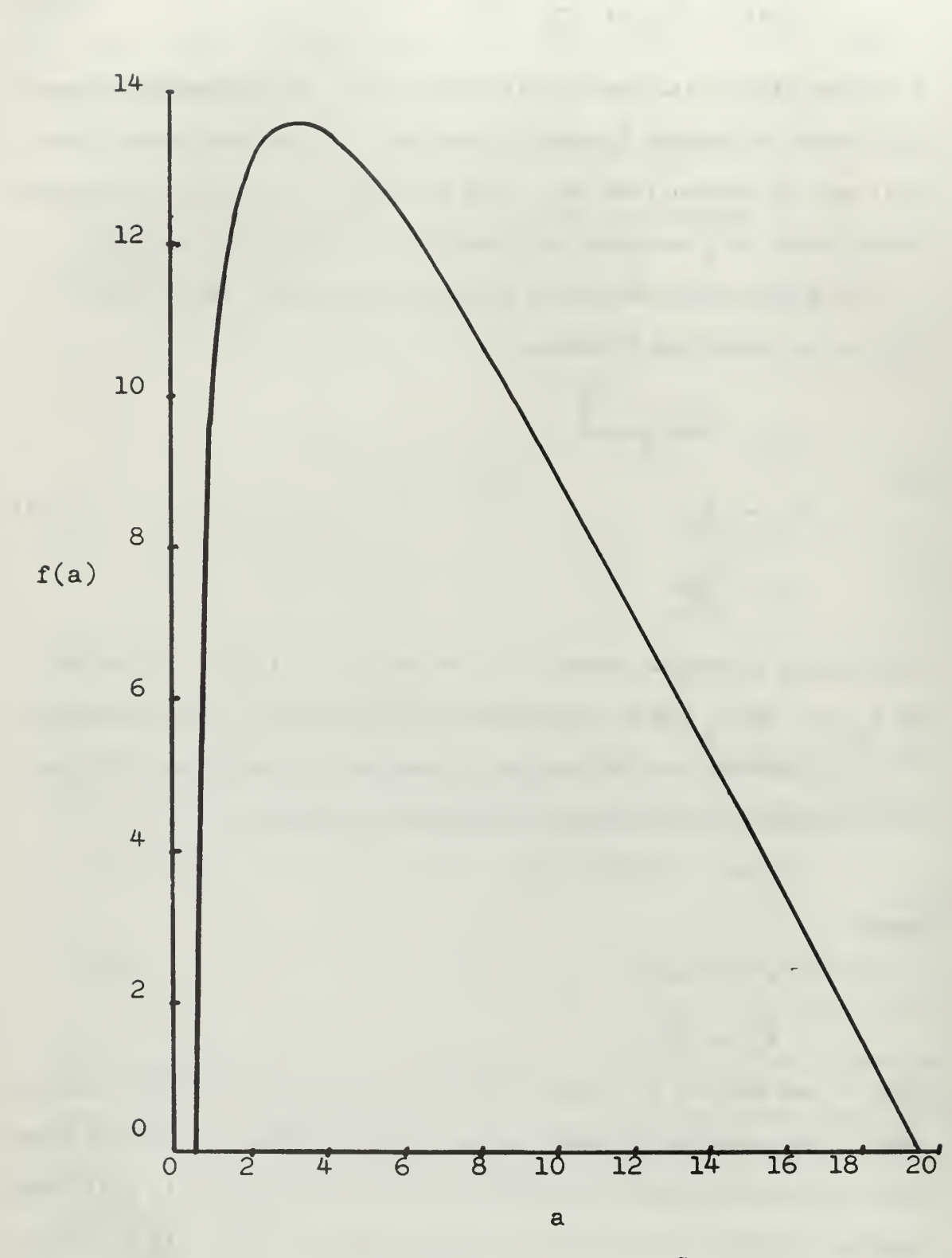

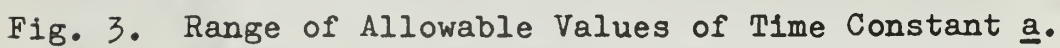

$$
C_2
$$
 =  $\frac{20 - 1 - 10}{9 \times 10^6}$  =  $10^{-6}$  farads  
\n $R_2$  =  $\frac{10}{10^{-6}}$  = 10 megohms  
\n $C_1$  =  $\frac{1}{9 \times 10^6}$  =  $\frac{1}{9}$  x  $10^{-6}$  farads

The component values can be substituted into Eqs. (5.8) to insure that they do in fact give the desired transfer function.

#### 6. Third Order RC Ladder Networks.

Synthesizing a two-component ladder network was seen to be a trivial problem. Adding two more components to the network made the problem a little more complex, but still quite straight-forward. Adding a third resistor and capacitor to form a six-component network will now be discussed at length to better illustrate the synthesis procedure.

For a six-component network the denominator polynomial of a given voltage-ratio transfer function is

$$
Q_6(s) = K_1 s^3 + K_2 s^2 + K_3 s + 1 \qquad (6.1)
$$

where

$$
K_1 = T_{11}T_{22}T_{33}
$$
  
\n
$$
K_2 = T_{11}T_{22} + T_{11}T_{23} + T_{11}T_{33} + T_{12}T_{33} + T_{22}T_{33}
$$
 (6.2)  
\n
$$
K_3 = T_{11} + T_{12} + T_{13} + T_{22} + T_{23} + T_{33}
$$

Let

 $T_{11}$  = a and  $T_{33}$  = b

where  $\underline{a}$  and  $\underline{b}$  are some positive real constants. Eqs. (6.2) can be rewritten as

$$
K_1 = ab T_{22} \tag{6.3a}
$$

$$
K_2 = aT_{22} + aT_{23} + ab + bT_{12} + bT_{22}
$$
 (6.3b)

$$
K_3 = a + T_{12} + T_{13} + T_{22} + T_{23} + b \t\t(6.3c)
$$

Solving for

$$
T_{22} = \frac{K_1}{ab} \tag{6.3d}
$$

from the first of Eqs. (6.3) and substituting this into the second two gives

$$
bT_{12} + aT_{23} = K_2 - ab - \frac{K_1}{b} - \frac{K_1}{a}
$$
 (6.4a)

$$
T_{12} + T_{13} + T_{23} = K_3 - a - b - \frac{K_1}{ab}
$$
 (6.4b)

If the network is to be physically realizable, then

$$
K_2 - ab - \frac{K_1}{b} - \frac{K_1}{a} > 0
$$
 (6.5a)

$$
K_3 - a - b - \frac{K_1}{ab} > 0
$$
 (6.5b)

must hold since all values of the R's and C's are to be positive. The left side of Eqs. (6-4) are therefore greater than zero. Ineqs. (6.5) can be considered as necessary conditions on allowable values for a and b. It should be noted that these inequalities will hold if the given transfer function was derived from an actual RC ladder network of the first Cauer form. (This can be proven by using simple inequalities and the fact that we started out with all positive values in Eqs. (6.3)).

Investigation of Ineqs. (6.5) should prove to be instructive at this point since they were stated to be necessary conditions for physical realizability of the network. If we set these inequalities equal to zero and solve for a in terms of b for both equations, then we can plot <u>a</u> as a function of <u>b</u> for given values of  $K_1^-, K_2^-,$  and  $K_3^-.$ The plots will show allowable values for a and b.

Setting Ineqs. (6.5) equal to zero and solving for a in terms of

b gives

$$
a = \frac{(K_1 - K_2 b) \pm \sqrt{(K_2 b - K_1)^2 - 4K_1 b^3}}{-2.5^2}
$$
 (6.6a)

from Ineq. (6.5a) and

$$
a = \frac{(b^{2}-K_{3}b) \pm \sqrt{(K_{3}b-b^{2})^{2} -4K_{1}b}}{-2b}
$$
 (6.6b)

from Ineq. (6.5b). If we had solved for b\_ in terms of a\_, we would have gotten

$$
b = \frac{(K_1 - K_2 a) \pm \sqrt{(K_2 a - K_1)^2 - 4K_1 a^3}}{-2a^2}
$$
 (6.7a)

from Ineq. (6.5a) and

$$
b = \frac{(a^{2} - K_{3}a) \pm \sqrt{(K_{3}a - a^{2})^{2} - 4K_{1}a}}{-2a}
$$
 (6.7b)

from Ineq. (6.5b). Note the symmetry between Eqs. (6.6) and (6.7). Allowable values of a and b must be both positive and real, hence the plots are in the first quadrant. The allowable values are restricted to those values which lie within the region bounded by both of the closed curves. Plots of Eqs. (6.6a) and (6.7a) result in identical curves because of the symmetry of the equations. The same is true of plots of Eqs. (6.6b) and (6.7b).

Fig. 4. shows the curves of Eqs. (6.6) for an assumed given case of

$$
Q_6(s) = 3s^3 + 9.5s^2 + 8s + 1 \tag{6.8}
$$

where

$$
K_1 = 3 \t K_2 = 9.5 \t K_3 = 8
$$

Eqs.  $(6.4)$  serve as a basis in attempting to synthesize the network. Suitable values for the constants a and b must be chosen, or be given. Three interesting cases arise in considering the problem. These cases are:

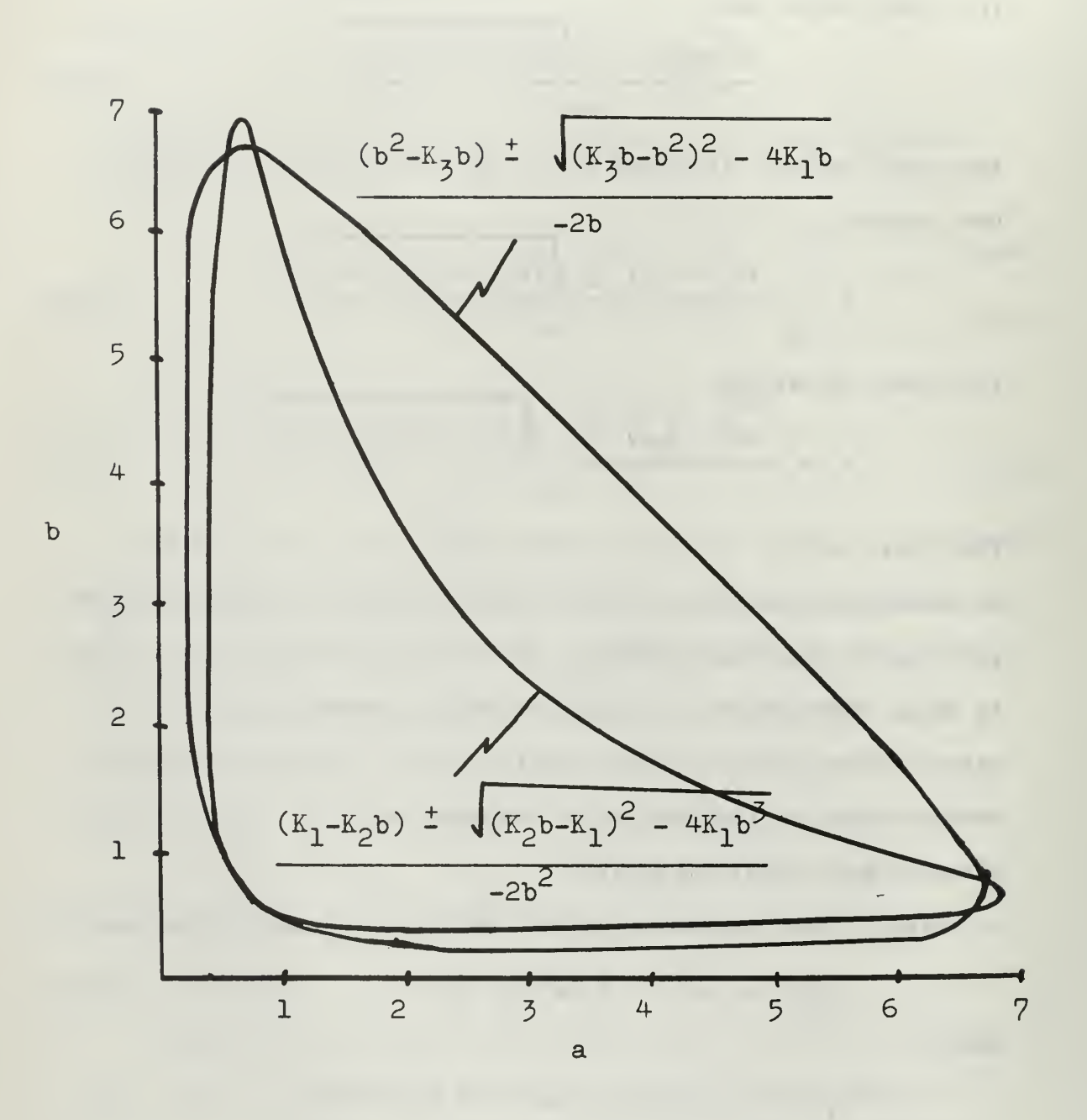

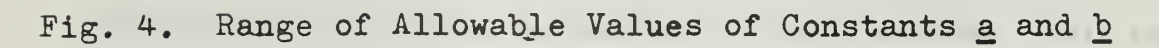

- A) We are free to choose values of a and b so long as Ineqs. (6.5) are satisfied.
- B) We are given a specific value of a or b and must choose the other such that Ineqs. (6.5) are satisfied.

C) We are given specific values for both a and b. Each of these three cases will be discussed separately.

#### A. Constants a and b Not Specified

If a and b are not specified, then we are free to choose them to be any value desired so long as Ineqs. (6.5) are satisfied and the final circuit component values satisfy Eqs.  $(6.2)$ . At this point it is convenient to let a equal b in order to simplify subsequent equations. (Justification for assuming that a equals b lies in the symmetry of Eqs. (6.6) and (6.7). If some value of  $\underline{a}$  is allowable then certainly that same value of b is also allowable as far as Ineqs. (6.5) are concerned.) Eqs. (6.4) can then be rewritten as

$$
T_{12} + T_{23} = \frac{K_2}{a} - a - \frac{2K_1}{a^2}
$$
 (6.9a)

$$
T_{12} + T_{13} + T_{23} = K_3 - 2a - \frac{K_1}{a^2}
$$
 (6.9b)

Subtracting the first equation from the second gives

$$
T_{13} = K_3 - \frac{K_2}{a} - a + \frac{K_1}{a^2}
$$
 (6.10)

Since  $T_{13}$  must be a positive real constant, then

$$
K_3 - \frac{K_2}{a} - a + \frac{K_1}{a^2} > 0
$$
 (6.11)

must also be satisfied. Ineq. (6.11) can be considered as a third necessary condition on the allowable values of a. Those values which satisfy Ineqs. (6.5) must also satisfy Ineq. (6.11) in order to be allowable. A plot of Ineq. (6.11) as a function of a for given values

of  $\mathrm{K}_1^{},\ \mathrm{K}_2^{},$  and  $\mathrm{K}_3^{}$  can be made to find the values which are allowable. (As an alternative, values of a which will satisfy Ineq.  $(6.11)$  are found on the segment of a line of unit slope through the origin of the plots of Eqs. (6.6) that is bounded by the innermost curves). Any allowable value of a can be used in the synthesis procedure.

After determining a suitable value of  $\underline{a}$ , we can calculate  $T_{13}$  from Eq. (6.10) for the given values of  $K_1$ ,  $K_2$ , and  $K_3$ . By definition,

$$
T_{13} = R_1 C_3
$$

or

$$
c_3 = \frac{T_{13}}{R_1} \tag{6.12}
$$

Assigning a positive value to  $R_1$  allows us to calculate  $C_3$ .  $C_1$  and  $R_3$ can be found from

 $C_1 = \frac{a}{R_1}$ 

and

$$
R_3 = \frac{a}{c_3}
$$

since  $a = b$  and by definition

$$
T_{11} = R_1 C_1 = a
$$

and

 $T_{33} = R_3 C_3 = b$ 

Note that in effect, Eq. (6.12) gives a relationship between time constants  $T_{11}$  and  $T_{33}$  by giving a relationship between  $R_1$  and  $C_3$ .

We have thus far found suitable values for four of the six circuit: components. We must still find values for  $R_2$  and  $C_2$  in order to synthesize the network. These can be determined from Eq. (6.9a) and the fact that

$$
r_{22} = R_2 c_2 = \frac{K_1}{a^2}
$$

In Eq. (6.3d). Substituting

$$
c_2 = \frac{K_1}{R_2 a^2} \tag{6.13}
$$

into Eq. (6.9a) and using time-constant definitions give

$$
\frac{R_1 K_1}{R_2 a^2} + R_2 C_3 = \frac{K_2}{a} - a - \frac{2K_1}{a^2}
$$
 (6.14)

from which we can obtain an expression for  $R_2$  by using the Quadratic Formula. Then

$$
R_2 = \frac{Y \pm \sqrt{Y^2 - \frac{4K_1T_{13}}{a^2}}}{2C_3}
$$
 (6.15)

where Y is defined as

$$
Y = \frac{K_2}{a} - a - \frac{2K_1}{a^2}
$$
 (6.16)

as a convenience in writing Eq. (6.15). Knowing values for a,  $K_1$ ,  $K_2$ ,  $R_1$ , and  $C_2$  allows us to solve for  $R_2$ . Finally, we can find  $C_2$  from Eq. (6.13) and our work is finished.

In calculating  $R_2$  using Eq. (6.15), it should be noted that only those values of a which were previously determined to be allowable can actually be used in the synthesis procedure for which

$$
a^{2}Y^{2} - 4K_{1}R_{1}C_{3} \geqslant 0 \tag{6.17}
$$

Since we cannot have a complex resistance. Ineq. (6.17) represents a fourth restriction on allowable values of a. It can be plotted as a function of a to determine which previously allowable values are still allowable.

We have in effect then been able to take Eqs. (6.2), which are three equations in six unknowns, and solve for the six unknowns. This was done by finding suitable values for two time constants <u>a</u> and <u>b</u> (where <u>a</u> was
assumed to be equal to b), assigning a value to one of the unknowns,  $R_1$ , and solving for the other five unknowns in terms of  $R_1$  and a such that Eqs. (6.2) are satisfied.

It might seem at first glance that finding values of a which satisfy the four restrictions given by Ineqs.  $(6.5)$ ,  $(6.11)$ , and  $(6.17)$ would prove to be so laborious as to make the synthesis procedure of little value. Such is not the case, especially if one has access to a digital computer. (Making the necessary plots by hand might require a bit of work, but the task is quite straight-forward.) It should be noted from Eqs. (6.15) and (6.13) that for each allowable value of a and each assigned value of  $R_1$ , we get two sets of values of  $R_2$  and  $C_2$ which can be used to synthesize the network. It should be noted that there generally will be any number of allowable values of a for some given transfer function, hence any number of different sets of component values that can be found to do the job.

As an example of the procedure, assume that we have a given transfer function whose denominator polynomial is the same as that given by Eq. (6.8). The plots of Ineqs. (6.5) for

$$
K_1 = 3 \qquad K_2 = 9.5 \qquad K_3 = 8
$$

shown in Fig. 4. can be used in determining allowable values for a. A convenient choice for a might be unity since this would help reduce the mathematical calculations, and unity is an allowable value as shown by Fig. 4. Using Eq. (6.10), we have

$$
T_{13} = K_3 - \frac{K_2}{1} - 1 + \frac{K_1}{1} = (8-9.5-1+3) = 0.5
$$

If we let

 $R_1 = 0.5$  ohm

then

$$
C_3 = \frac{T_{13}}{R_1} = \frac{0.5}{0.5} = 1
$$
 farad

By using the initial assumption that

$$
a = T_{11} = R_1C_1
$$

and

$$
b = T_{33} = R_3 C_3 = a
$$

we can determine that

$$
C_1 = \frac{a}{R_1} = \frac{1}{0.5} = 2 \text{ farads}
$$

and

$$
R_3 = \frac{a}{C_3} = \frac{1}{1} = 1 \text{ ohm}
$$

Using Eq. (6.16), we find that

$$
Y = (9.5 - 1 - 6) = 2.5
$$

Eq. (6.15) gives

$$
R_2 = \frac{2.5 \pm \sqrt{(2.5)^2 - 4(0.5)3}}{2} = \frac{2.5 \pm 0.5}{2} = 1; 1.5 \text{ ohms}
$$

For  $R_2$  equal to one ohm,

$$
C_2 = \frac{K_1}{R_2 a^2} = \frac{3}{1} = 3
$$
 farads

and for  $R_2$  equal to one and one-half ohms,

$$
C_2 = \frac{3}{1.5} = 2 \text{ farads}
$$

The component values for the synthesized network are then:

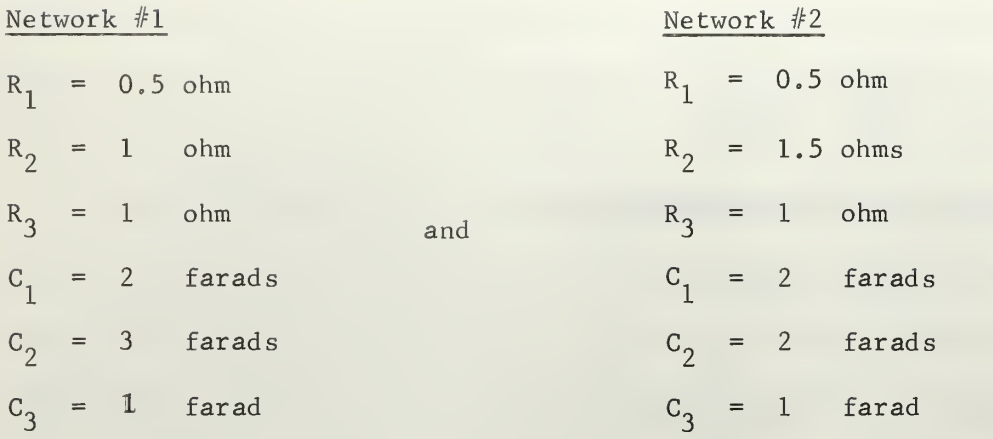

As a check for Network #1:

 $K_1 = T_{11}T_{22}T_{33} = 3$  $K_2 = T_{11}T_{22} + T_{11}T_{23} + T_{11}T_{33} + T_{12}T_{33} + T_{22}T_{33}$  $= 3 + 1 + 1 + 1.5 + 3 = 9.5$  $K_3 = T_{11} + T_{12} + T_{13} + T_{22} + T_{23} + T_{33}$  $= 1 + 1.5 + 0.5 + 3 + 1 + 1 = 8$ As a check for Network #2:

$$
K_1 = 3
$$
  
\n $K_2 = 3 + 1.5 + 1 + 1 + 3 = 9.5$   
\n $K_3 = 1 + 1 + 0.5 + 3 + 1.5 + 1 = 8$ 

These values of  $K_1$ ,  $K_2$ , and  $K_3$  check with those of the given transfer function, and Eqs. (6.2) are satisfied.

### B. Constants a or b Specified

A situation might arise in which one wishes to synthesize a network from a given voltage-ratio transfer function with a particular value of  $\underline{a}$  or  $\underline{b}$  to be used. This is equivalent to saying that we wish the network to have a particular value for the time constant of the first or last L-section of the network. The logical thing to do would

seem to be to let a equal b again and see if this value for a satisfies Ineqs. (6.5), (6.11), and (6.17). If so, then the procedure outlined in part A above can be used to synthesize the network. If not, then the procedure outlined in part C to follow can be used.

## C. Constants a\_ and b Specified

If we are required to use particular values of  $\underline{a}$  and/or  $\underline{b}$ , or if we did not wish to assume that a equals  $b$ , then a more general approach must be used to synthesize the network. We must fall back on Eqs. (6.4) as a basis for developing a procedure. If the specified values of a and b do not satisfy Ineqs.  $(6.5)$ , we cannot physically realize the network. In addition, if either a or b is specified and we cannot find a value for the other such that Ineqs. (6.5) are satisfied, then again we cannot physically realize the network.

Assume, however, that the values of a and b, either specified or chosen, do satisfy Ineqs. (6.5). The problem now is to synthesize the network using these values.

It is convenient at this point to define

$$
W = K_2 - ab - \frac{K_1}{b} - \frac{K_1}{a}
$$

and

$$
z = K_3 - a - b - \frac{K_1}{ab}
$$

where W and Z are positive real constants if Ineqs. (6.5) are satisfied. Eqs. (6.4) can be rewritten in more compact form as

$$
bT_{12}
$$
 +  $aT_{23}$  = W (6.18a)

$$
T_{12} + T_{13} + T_{23} = Z \t\t(6.18b)
$$

The problem now is to first solve Eqs. (6.3a) and (6,18) for suitable values of  $R_1$ ,  $C_2$ ,  $R_2$ , and  $C_3$ . The procedure will be to solve for three unknowns in terms of the fourth, and then assign a suitable value to that fourth unknown. After determining values for  $R_1$  and  $C_3$ , we can readily obtain values for  $C_1$  and  $R_3$  from the time constant definitions

$$
T_{11} = R_1 C_1 = a
$$

and

$$
T_{33} = R_3 C_3 = b
$$

(It should be noted that  $C_1$  and  $R_3$  do not appear in the basic Eqs.  $\blacksquare$  $(6.3a)$  and  $(6.18)$ . The only constraint imposed on the values of  $C_1$  and  $R_3$  is that the product of  $R_1$  and  $C_1$  must equal the allowable value of a and the product of  $R_3$  and  $C_3$  must equal the allowable value of b).

Eqs. (6.3a) and (6.18) can be rewritten as

$$
c_2 = \frac{K_1}{abR_2}
$$
 (6.19a)

$$
R_1C_2 + \frac{a}{b} R_2C_3 = \frac{W}{a}
$$
 (6.19b)

$$
R_1C_1 + R_1C_3 + R_2C_3 = Z \t\t(6.19c)
$$

Substituting the expression for  $C_2$  from the first equation into the last two gives

$$
\frac{R_1 K_1}{ab R_2} + \frac{a}{b} R_2 C_3 = \frac{W}{a}
$$
 (6.20a)

$$
\frac{R_1 K_1}{ab R_2} + R_1 C_3 + R_2 C_3 = Z
$$
 (6.20b)

Eqs. (6.20) are two equations in three unknowns. Solving Eq. (6. 20a) for

$$
C_3 = \frac{\frac{W}{a} - \frac{R_1 K_1}{abR_2}}{\frac{a}{b} R_2}
$$
 (6.21)

and substituting into Eq. (6.20b) gives

$$
\frac{R_1 K_1}{abR_2} + R_1 \left[ \frac{\frac{W}{a} - \frac{R_1 K_1}{abR_2}}{\frac{a}{b} R_2} \right] + R_2 \left[ \frac{\frac{W}{a} - \frac{R_1 K_1}{abR_2}}{\frac{a}{b} R_2} \right] = Z \qquad (6.22)
$$

which is one equation in two unknowns. Applying the Quadratic Formula to Eq. (6.22) results in

$$
R_{2} = R_{1} \left[ \frac{(abK_{1} + Wb^{3} - b^{2}K_{1})}{2(a^{2}b^{2}z - Wb^{3})} + \sqrt{(abK_{1} + Wb^{3} - b^{2}K_{1})^{2} + 4b^{2}K_{1}(Wb^{3} - a^{2}b^{2}z)} \right]
$$
(6.23)  

$$
2(a^{2}b^{2}z - Wb^{3})
$$

The quantity in brackets in Eq. (6.23) can be calculated from the known constants a, b,  $K_{1}$ ,  $K_{2}$ , and  $K_{3}$ . It should be noted however that only the allowable values of  $\underline{a}$  and  $\underline{b}$  derived from the plots of Ineqs. (6.5) which result in the quantity under the radical sign being equal to or greater than zero can be used. Assigning a suitable value to  $R_1$  allows us to calculate  $R_2$ . Then determine  $C_3$  from Eq. (6.21). The last three component values can be obtained from

$$
c_1 = \frac{a}{R_1}
$$
  
\n
$$
R_3 = \frac{b}{C_3}
$$
  
\n
$$
c_2 = \frac{K_1}{abR_2}
$$

and

This then gives values for the six components of the network. Note that again we get two values for  $R_2$  from Eq. (6.23) and hence two values of  $C_2$  from Eq. (6.19a) for each set of allowable values of a and  $\underline{b}$  for every assigned value of  $R_1$ .

A slightly different approach was used for finding  $R_2$  in the last case as compared to that used for the case where  $a = b$ . However, the results are the same, This can be seen by substituting a = b into Eq.  $(6.23)$  and using the definitions of W, Y, and Z and Eq.  $(6.12)$ . The approach used in the last case is more general, as we shall subsequently see,

### 7. Fourth Order RC Ladder Networks.

The ideas expressed and techniques developed in synthesizing first, second, and third order RC ladder networks can be extended to higher order systems. This can be illustrated by adding another RC L-section to form a fourth order network. The first thing noticed is that the algebraic expressions are getting longer and more involved. Nevertheless, we can proceed in the same manner as before.

For an eight-component network the denominator polynomial of a given voltage-ratio transfer function is

$$
Q_8(s) = K_1 s^4 + K_2 s^3 + K_3 s^2 + K_4 s + 1
$$
 (7.1)

where

$$
K_1 = T_{11}T_{22}T_{33}T_{44} \t\t(7.2a)
$$

$$
K_2 = T_{11}T_{22}T_{33} + T_{11}T_{22}T_{34} + T_{11}T_{22}T_{44} + T_{11}T_{23}T_{44}
$$

$$
+ T_{11}T_{33}T_{44} + T_{12}T_{33}T_{44} + T_{22}T_{33}T_{44} \t\t(7.2b)
$$

$$
K_{3} = T_{11}T_{22} + T_{11}T_{23} + T_{11}T_{24} + T_{11}T_{33} + T_{11}T_{34}
$$
  
\n
$$
+ T_{11}T_{44} + T_{12}T_{33} + T_{12}T_{34} + T_{12}T_{44} + T_{13}T_{44}
$$
  
\n
$$
+ T_{22}T_{33} + T_{22}T_{34} + T_{22}T_{44} + T_{23}T_{44} + T_{33}T_{44}
$$
  
\n
$$
K_{4} = T_{11} + T_{12} + T_{13} + T_{14} + T_{22} + T_{23} + T_{24}
$$
  
\n
$$
+ T_{33} + T_{34} + T_{44}
$$
  
\n(7.2d)

Let

$$
T_{11} = a
$$
  $T_{44} = a$   $T_{22} = b$ 

Setting  $T_{11}$  and  $T_{44}$  equal to the same constant is justified in that the only restriction on values of  $C_1$  and  $R_4$  is that the products  $R_1C_1$  and  $R_4C_4$  be equal to  $\underline{a}$ . The components  $C_1$  and  $R_4$  do not show up in any of the cross time constants,  $T_{i,i}$ . After finding proper values for  $R_1$  and  $C_4$ , we can always adjust  $C_1$  and  $R_4$  so that their respective products do equal a.

With the L-section time constants thus defined, we can rewrite Eqs. (7.2) as

$$
T_{33} = \frac{K_1}{a^2 b} \tag{7.3a}
$$

$$
\frac{K_1}{ab} T_{12} + a^2 T_{23} + abT_{34} = X \qquad (7.3b)
$$

$$
(\frac{K_1}{a^2 b} + a)T_{12} + aT_{13} + 2aT_{23} + aT_{24} + (a+b)T_{34} + T_{12}T_{34} = Y \qquad (7.3c)
$$

$$
T_{12} + T_{13} + T_{14} + T_{23} + T_{24} + T_{34} = Z
$$
 (7.3d)

where

$$
X = K_2 - \frac{2K_1}{a} - a^2b - \frac{K_1}{b} > 0
$$

$$
Y = K_3 - 2ab - a^2 - \frac{2K_1}{ab} - \frac{K_1}{a^2} > 0
$$
\n
$$
Z = K_4 - 2a - b - \frac{K_1}{a^2} > 0
$$
\n(7.4)

The requirement that  $X$ ,  $Y$ , and  $Z$  all be greater than zero must be satisfied if the network is to be physically realizable. Ineqs.  $(7.4)$  can be considered as necessary conditions on the allowable values of a and b for a given transfer function. Again plots of Ineqs.  $(7.4)$  can be made to determine allowable values of  $\underline{a}$  and  $\underline{b}$  for use in the synthesis procedure.

Initially we started out with Eqs. (7.2), which are four equations in eight unknowns. By finding suitable values for  $\underline{a}$  and  $\underline{b}$ , we are able to write Eqs. (7.3), which are four equations in six unknowns. The number of unknowns in the equations can be further reduced by noting the following cross time constant definitions:

$$
T_{12} = R_1 C_2 = R_1 \left[ \frac{b}{R_2} \right]
$$
  
\n $T_{13} = R_1 C_3 = R_1 \left[ \frac{K_1}{a^2 b R_3} \right]$   
\n $T_{23} = R_2 C_3 = R_2 \left[ \frac{K_1}{a^2 b R_3} \right]$ 

In the above,  $C_2$  and  $C_3$  have been expressed in terms of  $R_2$ ,  $R_3$ , and known constants. The last three of Eqs. (7.3) can be rewritten as

$$
\frac{K_{1}}{a} \left(\frac{R_{1}}{R_{2}}\right) + \frac{K_{1}}{b} \left(\frac{R_{2}}{R_{3}}\right) + abR_{3}C_{4} = X \quad (7.5a)
$$
\n
$$
\left(\frac{K_{1}}{a^{2}} + ab\right) \frac{R_{1}}{R_{2}} + \frac{K_{1}}{ab} \left(\frac{R_{1}}{R_{3}}\right) + \frac{2K_{1}}{ab} \left(\frac{R_{2}}{R_{3}}\right) + aR_{2}C_{4} + (a+b)R_{3}C_{4}
$$
\n
$$
+ b \left(\frac{R_{1}R_{3}C_{4}}{R_{2}}\right)
$$
\n
$$
= Y \quad (7.5b)
$$
\n
$$
b \left(\frac{R_{1}}{R_{2}}\right) + \frac{K_{1}}{a^{2}b} \left(\frac{R_{1}}{R_{3}}\right) + \frac{K_{1}}{a^{2}b} \left(\frac{R_{2}}{R_{3}}\right) + R_{2}C_{4} + R_{3}C_{4} + R_{1}C_{4} = Z \quad (7.5c)
$$

which are three equations in four unknowns. Then proceed to solve for three of these unknowns in terms of the fourth. It should be noted that only one component of each of the four L-sections of the network shows up in Eqs. (7.5) as one of the unknowns.

Solving Eq. (7.5a) for  $C_4$  and substituting it into Eqns. (7.5b) and (7.5c) gives

$$
\begin{bmatrix}\n-\frac{K_{1}b}{a}R_{3}^{2}\n\end{bmatrix} R_{1}^{2} + \left[\n(a^{2}b^{2}+bX-K_{1})R_{2}R_{3}^{2} - K_{1}R_{2}^{2}R_{3}\n\right] R_{1} + \left[\n-\frac{K_{1}aR_{2}^{4}}{b}\n\right]
$$
\n+  $(K_{1}+aX - \frac{K_{1}a}{b})R_{2}^{3}R_{3} + (aX+bX-abY)R_{2}^{2}R_{3}^{2} = 0$  (7.6a)\n
$$
\begin{bmatrix}\n-\frac{K_{1}}{a}R_{3}\n\end{bmatrix} R_{1}^{2} + \left[\n-\frac{K_{1}}{b}R_{2}^{2} + XR_{2}R_{3} + (ab - \frac{K_{1}}{a})R_{3}^{2}\n\end{bmatrix} R_{1}
$$
\n+ 
$$
\begin{bmatrix}\n-\frac{K_{1}}{b}R_{2}^{3} + (\frac{K_{1}}{a} + X - \frac{K_{1}}{b})R_{2}^{2}R_{3} + (X-abZ)R_{2}R_{3}^{2}\n\end{bmatrix} = 0
$$
 (7.6b)

which are two equations in three unknowns. Eq. (7.6a) is quadratic in  $R_1$ . It can be solved for  $R_1$  by use of the Quadratic Formula. This will give two values of  $R_1$  to be put into Eq. (7.6b), one at a time, to obtain one equation in the two unknowns  $R_2$  and  $R_3$ . Admittedly this last equation will be rather complicated. However, we are able to assign a

value to either  $R_2$  or  $R_3$  and solve for the other, graphically if necessary since this is equivalent to changing the impedance level of the network. After finding values for  $R_2$  and  $R_3$ , we can go back and find corresponding values for the other six components of the network.

# 8. Nth Order RC Ladder Networks.

By now it should be evident that a procedural pattern has been evolved for the synthesis procedure. We can find any number of sets of component values which will satisfy a given voltage-ratio transfer function, but these component values will be restricted to certain ranges. The ranges will be determined by the range of allowable values of the L-section time constants. It should also be obvious that a digital computer is needed if we are to synthesize large order networks.

An analysis of what has taken place in the synthesis of RC ladder networks up to the fourth order shows more clearly the procedural pattern, and how the procedure might be extended to the synthesis of an nth order system.

In the first order network there was an initial system equation in two unknowns. This was Eq.  $(5.2)$ . There were no necessary conditions involved and no allowable values of L-section time constants to be determined. By assigning a value to one unknown in Eq. (5.5), we could solve for the other.

In the second order network there were two initial system equations in four unknowns. These were Eqs. (5.8). We had one necessary condition to satisfy (Ineq. (5.12)) and one L-section time constant for which to determine allowable values. With this time constant we were able to reduce the two initial system equations to one equation in two unknowns. Assigning a value to one of the unknowns allowed us to find values for the other three using Eqs. (5.13).

The third order system had Eqs. (6.2) as three initial system equations in six unknowns. Ineqs. (6.5) were two necessary conditions which had to be satisfied if the network was to be physically realized. It was necessary to determine allowable values for two L-section time constants which would satisfy these conditions. It was also noted that the two time constants could be made equal to each other if desired. The time constants were used to reduce the three initial system equations to Eqs.  $(6.3d)$  and  $(6.4)$ , which are three equations in four unknowns. We then solved for three of these unknowns in terms of the fourth, assigned a value to the fourth, and subsequently went back and found values for all the others.

In the fourth order system, Eqs. (7.2) were four initial system equations in eight unknowns. There were three necessary conditions given by Ineqs. (7.4) to satisfy. It was necessary to determine allowable values for three L-section time constants which would satisfy these inequalities. It was noted that one can always set the first and last L-section time constants equal to each other. The time constants enabled us to reduce the initial system equations to Eqs. (7.3), which are four equations in six unknowns. By redefining some of the cross time constants, we further reduced the system equations to Eqs. (7.5) and Eq. (7.3a), which are four equations in five unknowns. We again solved for four of these unknowns in terms of the fifth, assigned a value to the fifth, and went back to find values for all the others.

The procedural pattern should now be clear for synthesizing an nth order system. We can expect to have n initial system equations in 2n unknowns. There will be (n-1) necessary conditions to satisfy, and (n-1) L-section time constants to be determined which will satisfy these conditions. By using the (n-1) L-section time constants and redefining some

of the cross time constants, we can reduce the initial system equations to n equations in (n+1) unknowns. These must then be solved for n unknowns in terms of the remaining one. Assigning a value to this remaining unknown will allow us to go back and solve for the other (2n-l) unknowns.

It should be noted that in redefining some of the cross time constants to derive the final n equations in (n+1) unknowns, it is necessary to proceed in such a fashion as to have n of the (n+1) unknowns be one component of each of the L-sections and the other unknown to be the other component of the L-section which was not included in the search for allowable time constants. As an example, Eq. (7.3a) has  $R_3$  and  $C_3$ as unknowns since we found allowable values for the first, second and fourth L-section time constants, and Eqs. (7.5) contain  $R_1$ ,  $R_2$ ,  $R_3$ , and C<sub>4</sub> as unknowns.

Table I summarizes the observations and remarks of this section. Table I. Characteristics of RC Ladder Networks

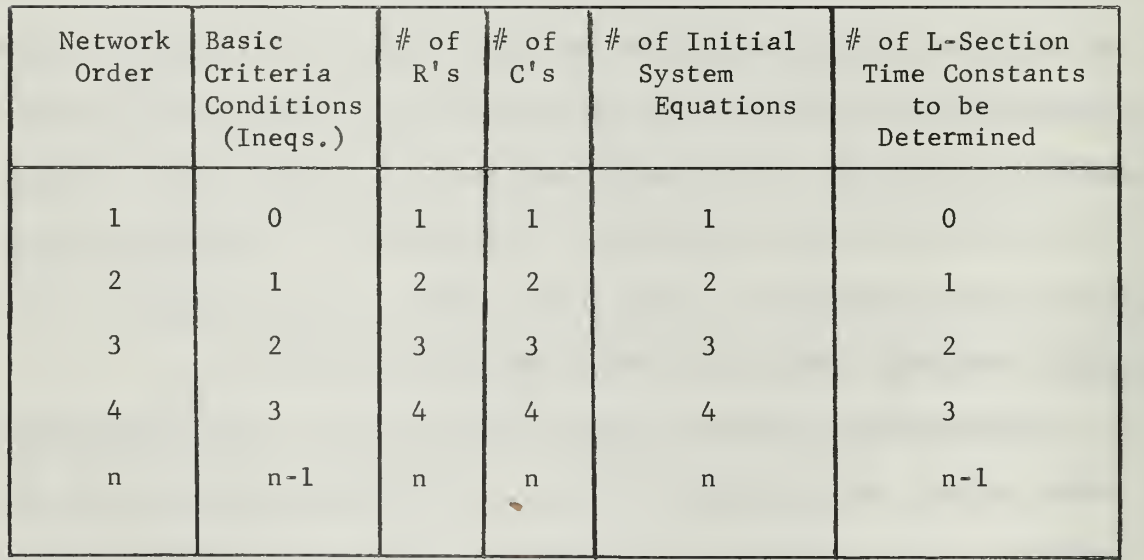

of the First Cauer Form

## 9. Computer -Aided Network Design.

Use of a digital computer greatly facilitates the network synthesis problem. Once a program has been written, it can be used over and over again to obtain any number of suitable networks to synthesize a given transfer function. It can provide ranges of component values from which appropriate values can be selected to synthesize the network. The program can be used for any transfer function of the proper form by simply changing input data cards. If the transfer function cannot be physically realized, the program will tell that too. The programs in Appendices II and III illustrate these points.

The programs in Appendices II and III are written in FORTRAN 63 language for use on the CDC 1604 digital computer. They can easily be adapted to FORTRAN 60 and FORTRAN 4 languages with just minor modifications.

The program in Appendix II is entitled SYNTHNET. It is written for the synthesis of a third order RC ladder network using the procedure of section 6 of this paper. Input data is fed to the computer from two data cards placed at the end of the card deck. Input format is F10. Output format is Ell. 4. The first data card has  $K_1$ ,  $K_2$ , and  $K_3$  for the given transfer function punched in columns 1-10, 11-20, and 21-30 respectively. Columns 31-40 contain the desired initial value of the L-section time constant, a, columns 41-50 the amount by which a is to be incremented, and columns  $51-60$  the desired final value of  $a$ . The second data card contains the desired values of  $R_1$  punched in each set of ten consecutive columns from column <sup>1</sup> to column 80. A total of eight values of  $R_1$  can be inputted per card. Two sets of component values will be outputted for each value of  $R_1$  for each allowable value of  $\underline{a}$  determined by the program during its running. The corresponding values of <u>a</u> will

also be outputted. Included in the program is a testing procedure to insure that the component values which are calculated actually do synthesize the network. The original  $\mathtt{K}_1^{},$   $\mathtt{K}_2^{},$  and  $\mathtt{K}_3^{}$  constants are outputted as DK1, DK2, and DK3. The values of the K's as computed from the component values are outputted as DCK1, DCK2, and DCK3. The DK's and DCK's should be the same respectively if the component values are satisfactory.

A computer run was made with the following as input data:

$$
K_1 = 2.25
$$
  
\n
$$
K_2 = 10.525
$$
  
\n
$$
K_3 = 10.3
$$

Starting point of  $a = 0.05$ Step size of  $a = 0.05$ Stopping point of  $a = 10.0$ 

 $R_1$  = 200 Kiloohms

= 250 Kiloohms

- 1 Megohm
- 150 Kiloohms
- $= 0.5$  Ohms
- = 100 Megohms

The result was a total of 180 sets of component values, all of which will synthesize the given transfer function.

The program in Appendix III is entitled DRAWCOMP. It is written to do the same task as SYNTHNET, except that its output is in the form of graphs. Input to DRAWCOMP is the same as for SYNTHNET. Each computer run will provide two graphs, one for resistors and one for capacitors. The graphs are plotted with the L-section time constant, a, along the abscissa and the component values along the ordinate. We

can determine a set of suitable component values for any allowable value of a by extending a line vertically from this a value so as to intersect all of the curves. The proper values for the components are then found at the intersections of the vertical line and the various curves

A computer run was made with the same input data as before, except that the step size of a was changed to .0004 and the starting and stopping points changed to 0.85 and 1.55 respectively, since these are limiting values of a as shown by the output data of SYNTHNET. Results of the run are shown in Figs. 5.a. through 10.b. It is noted that all of the curves have the same shape, as might be expected. In fact, if we superimpose the curves of Figs. 9.a. and 10.a for the capacitors and Figs. 9.b and 10.b for the resistors it will be seen that they are identical. The only thing different is the ordinate scale factor. Van Valkenburg  $1$  states in his text that if each resistor in the network is multiplied by some constant, d, and each capacitor by the reciprocal of that same constant,  $1/d$ , then the driving point functions of the network will have been scaled by that factor but the voltage-ratio and current-ratio transfer functions are not affected. This fact is borne out in the graphs. If we input one desired value of  $R_1$  to the computer, we will get a set of curves. If we now input another value of  $\mathtt{R}_1^{}$  , then in effect we will have scaled the original  $\mathtt{R_{1}}$ . The second set of curves will give the same component values as the first set of curves, but they will be scaled. It can be stated then that a single set of curves for a given transfer function will provide a complete set of data for

M. E. VanValkenburg, Introduction to Modern Network Synthesis (New York: J. Wiley and Sons, 1960), pp. 48-53.

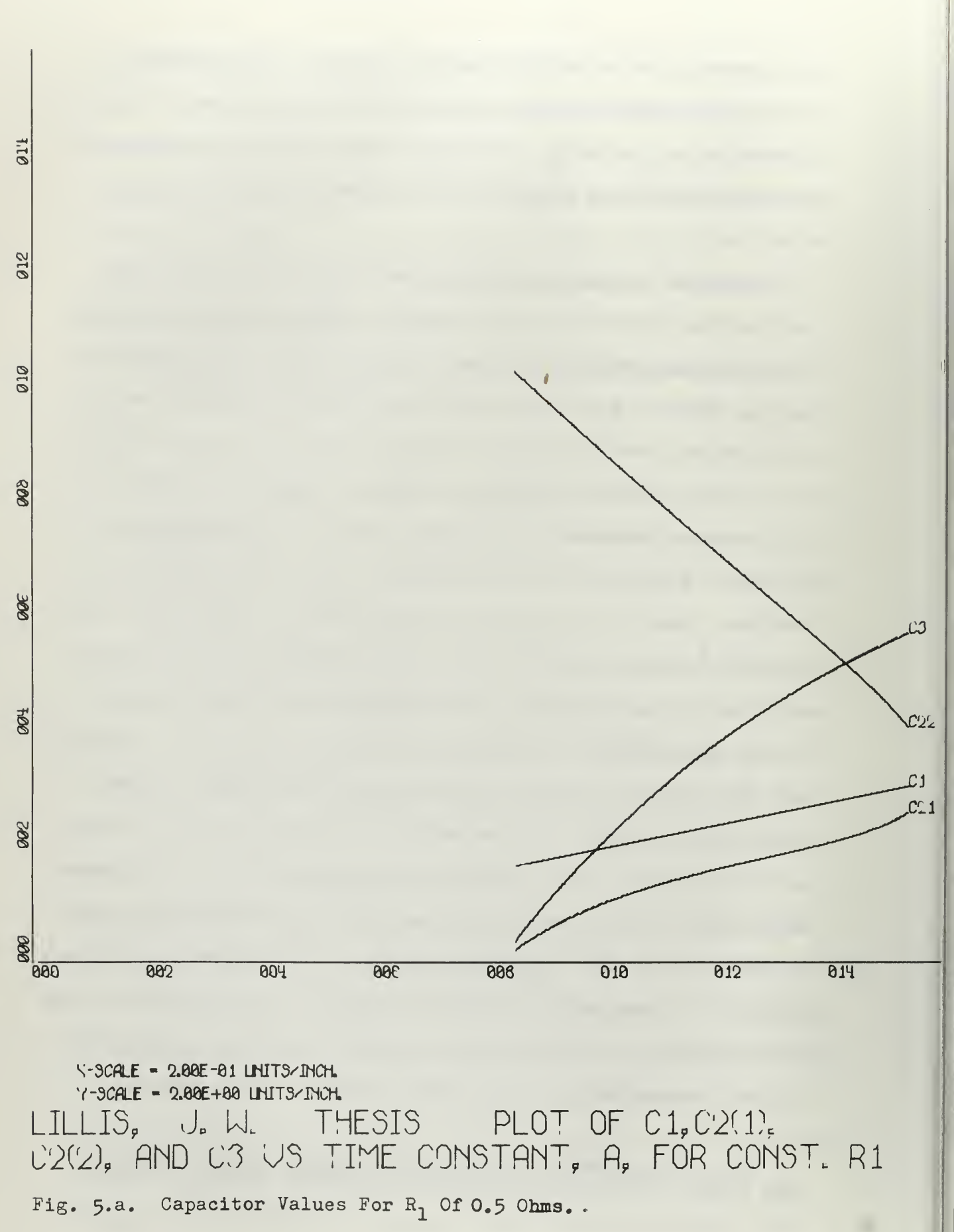

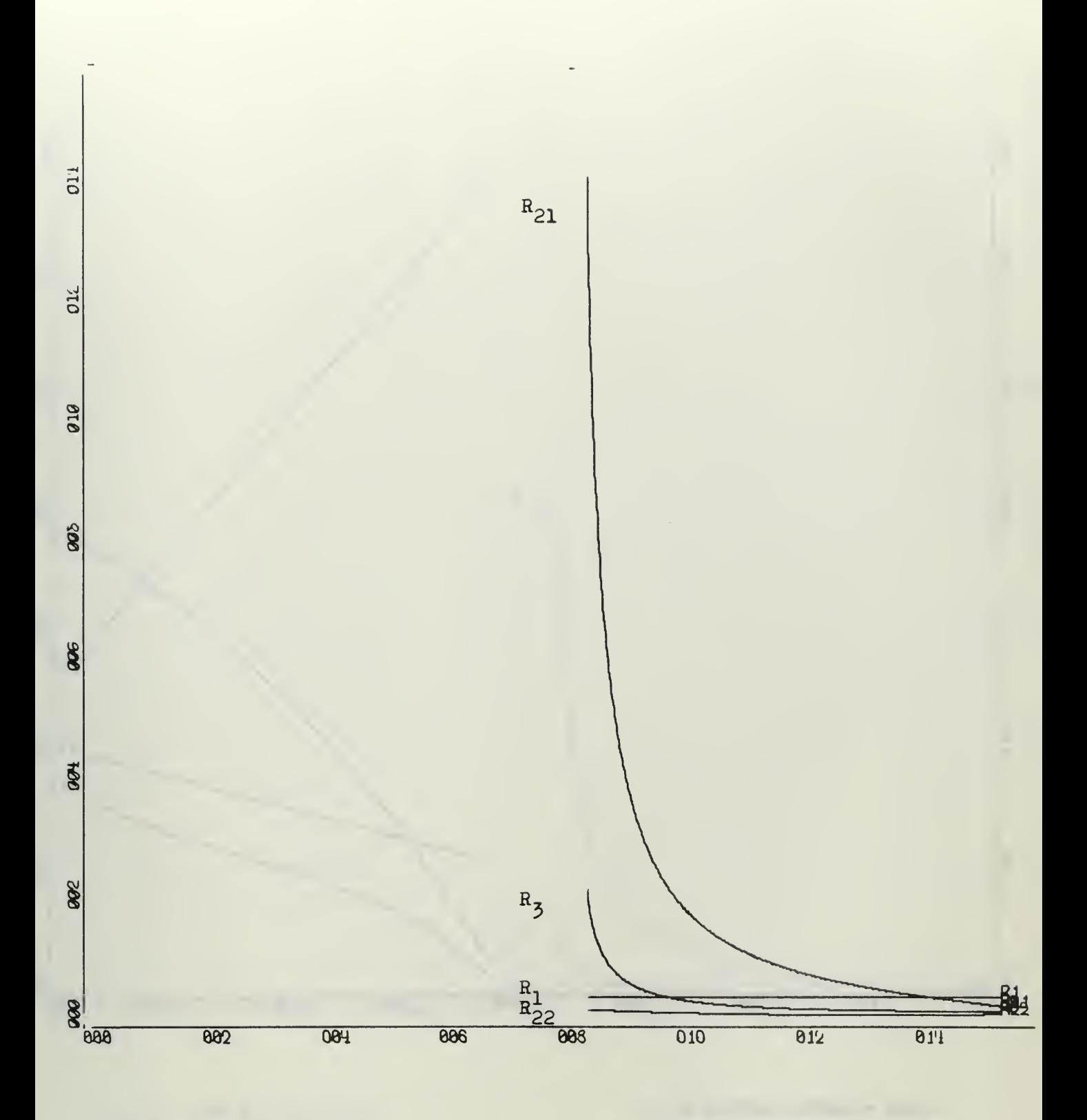

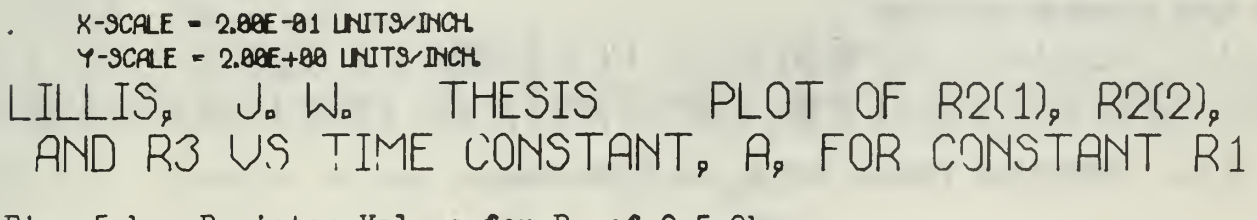

Fig. 5.b. Resistor Values for  $R_1$  of 0.5 Ohms.

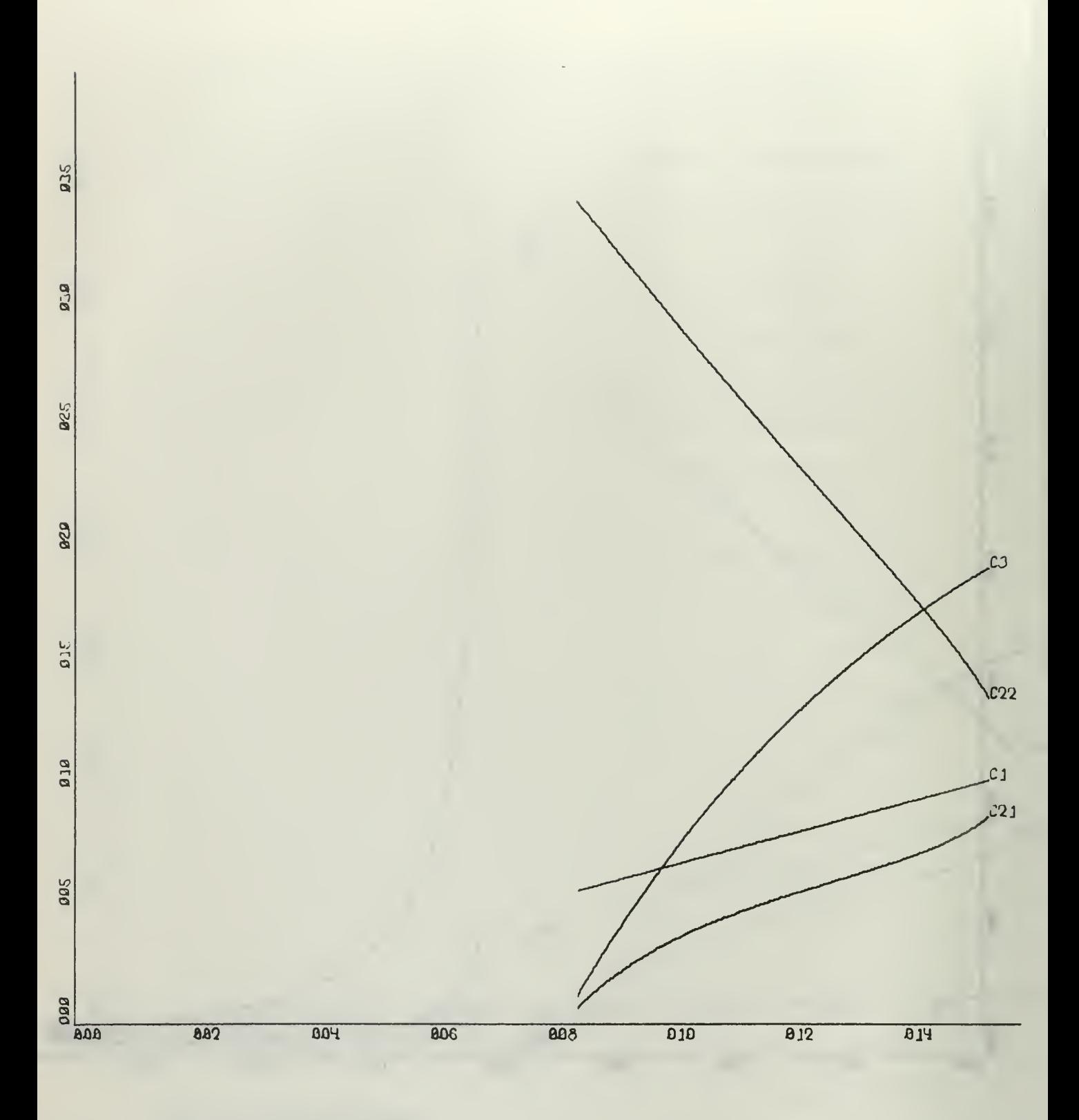

X-SCALE - 2.80E-81 UNITS-INCH. 7-SCALE - S.ABE-BC LINITS/JNCM LILLIS, J.W. THESIS PLOT OF C1, C2(1),<br>C2(2), AND C3 US TIME CONSTANT, A, FOR CONST. R1 Fig. 6.a. Capacitor Values for  $R_1$  of 150K Ohms.

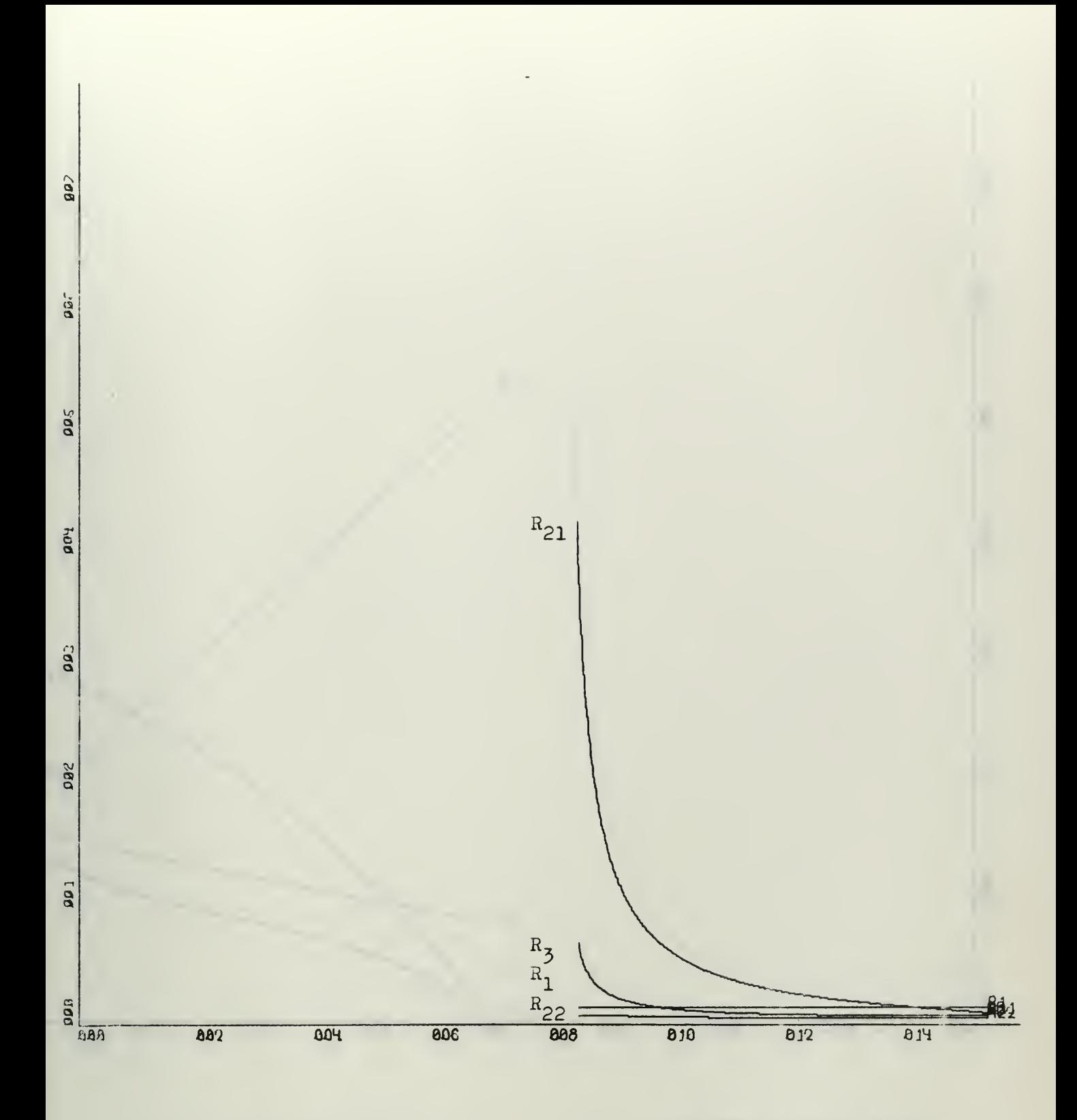

 $x$ -SCALE = 2.00E-81 LNITS. INCH.  $Y-SCALE = J.ABE+AB LHIIS/INCH.$ LILLIS, J.W. THESIS PLOT OF R2(1), R2(2),<br>AND R3 US TIME CONSTANT, A, FOR CONSTANT R1 Fig. 6.b. Resistor Values for  $R_1$  of 150K Ohms.

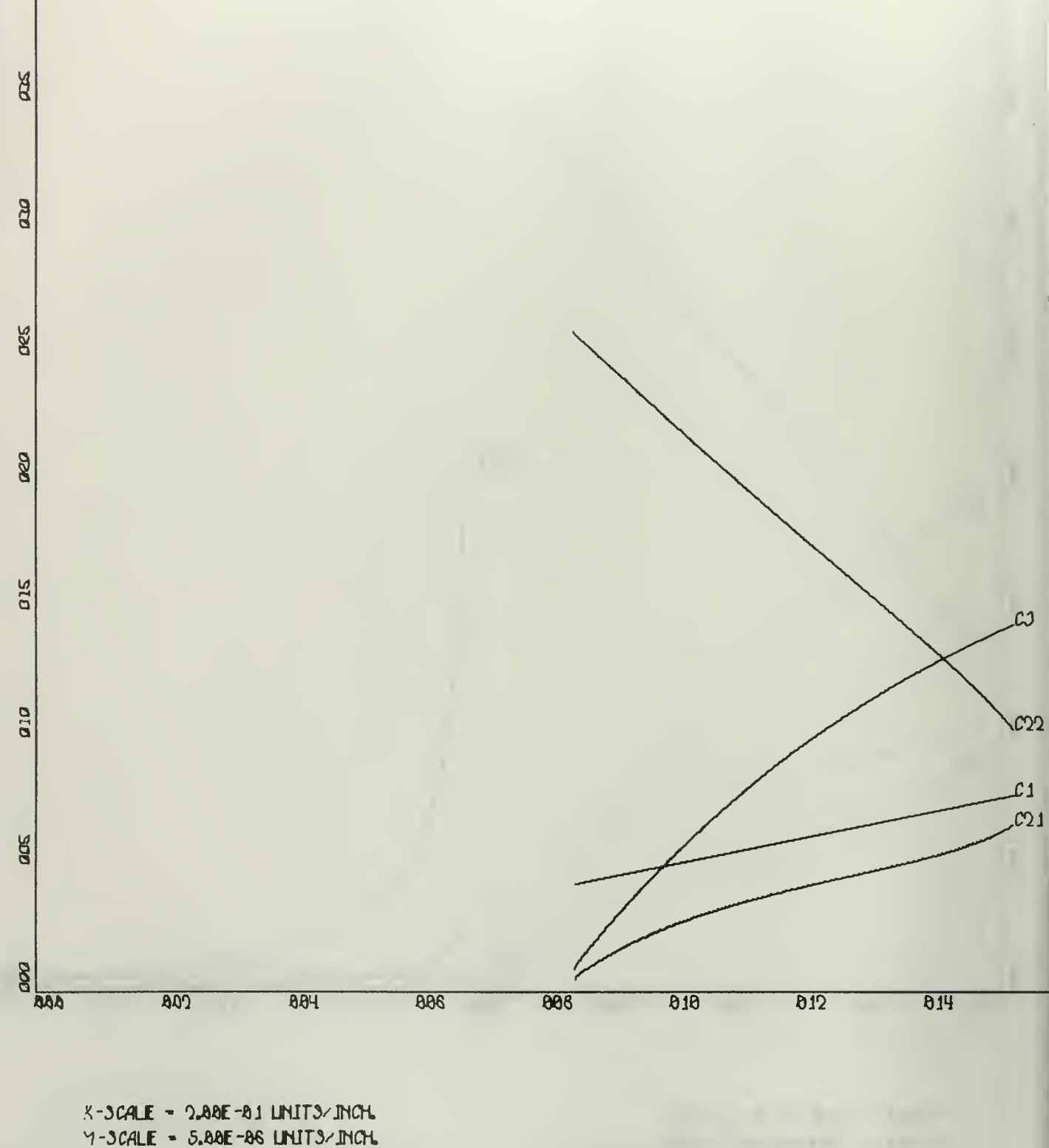

LILLIS, J.W. THESIS PLOT OF C1, C2(1),<br>C2(2), AND C3 US TIME CONSTANT, A, FOR CONST. R1 Fig. 7.a. Capacitor Values for  $R_1$  of 200K Ohms.

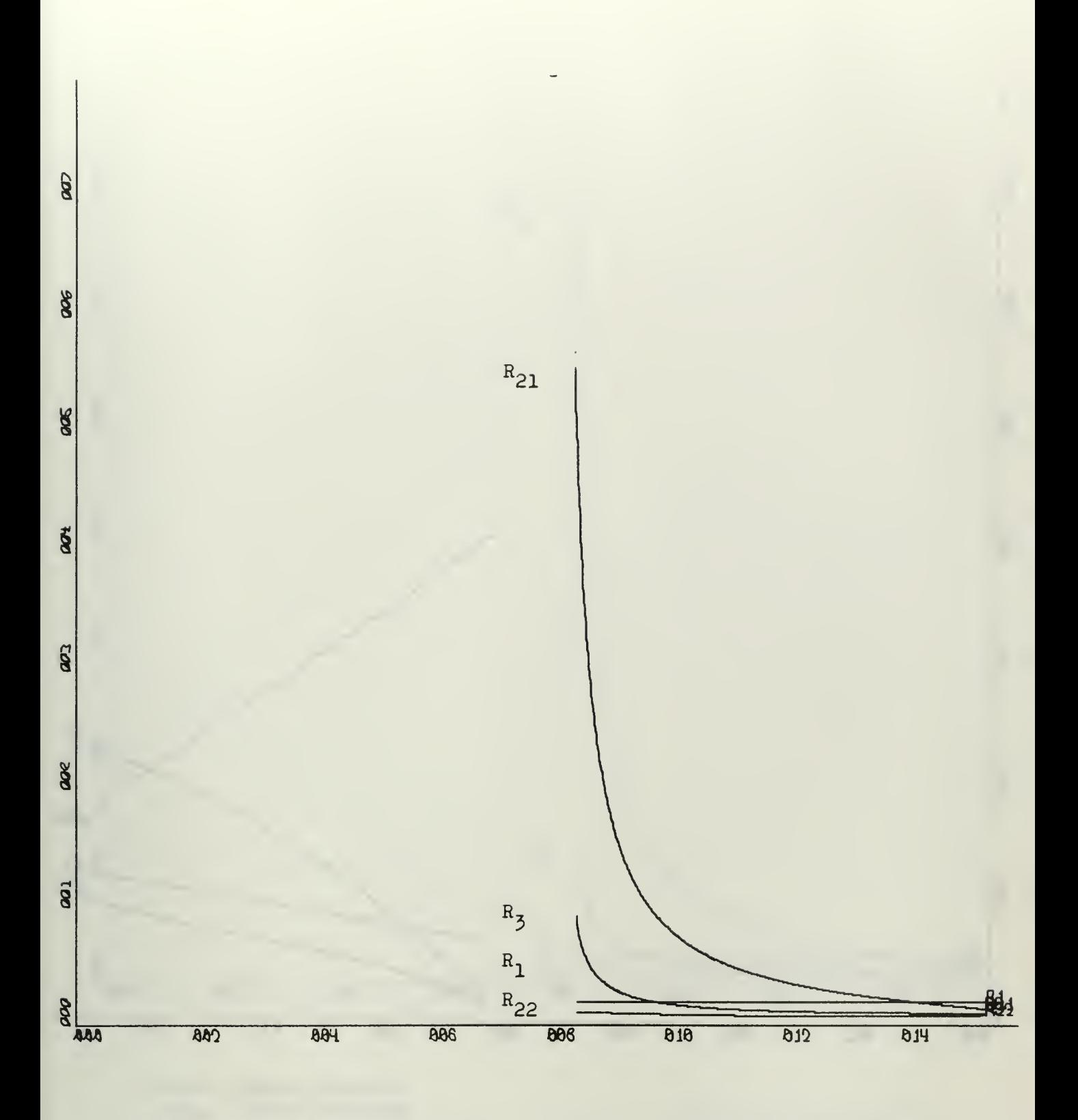

 $X-SGALE = 2.88E-81$  UNITS/INCH.<br>Y-JCALE = 1.88E+88 UNITS/INCH. LILLIS, J. W. THESIS PLOT OF R2(1), R2(2),<br>AND R3 US TIME CONSTANT, A, FOR CONSTANT R1 Fig. 7.b. Resistor Values for  $R_1$  of 200K Ohms.

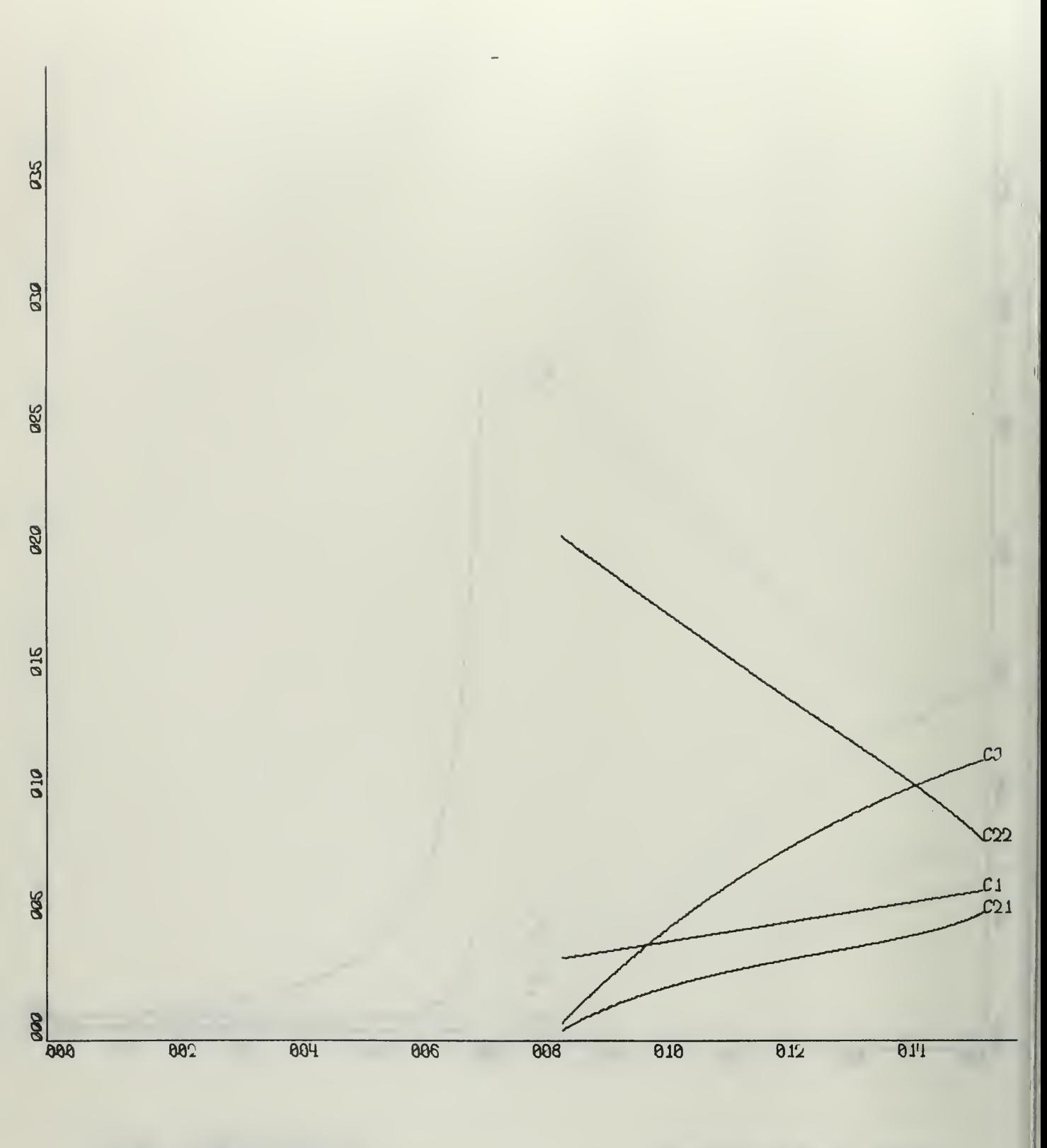

X-SCALE - 2.88E-81 UNITS/INCH.  $4 - \text{SCALE} = 5.80E - 86$  LINITS-INCH. LILLIS, J. W. THESIS PLOT OF C1, C2(1),<br>C2(2), AND C3 US TIME CONSTANT, A, FOR CONST. R1 Fig. 8.a. Capacitor Values for  $R_1$  of 250K Ohms.

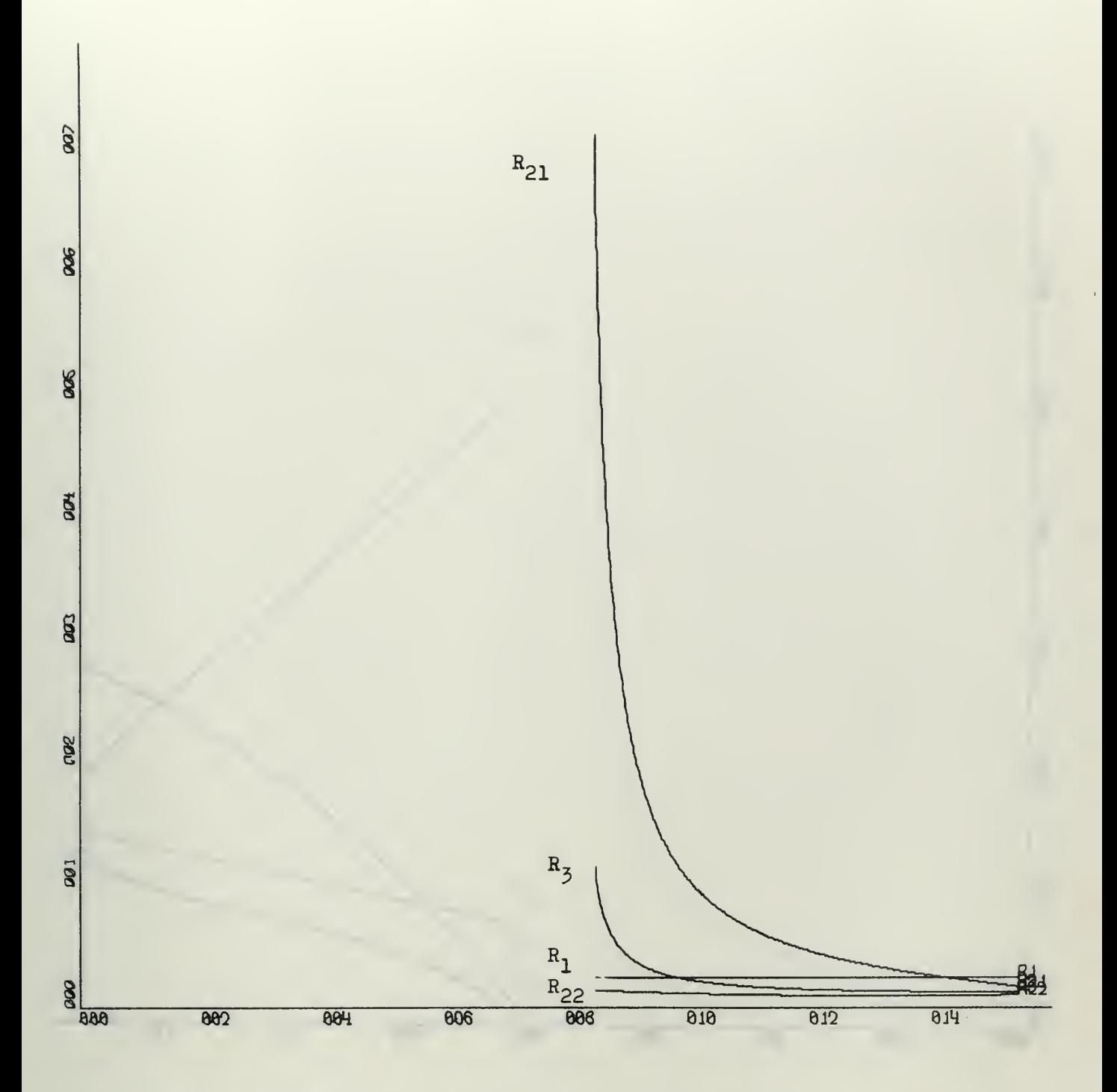

 $X-3CALE = 2.88E-81$  UNITS/INCH.  $1 - \text{SCALE} = 1.88E + 86$  UNITS-INCH. LILLIS, J.W. THESIS PLOT OF R2(1), R2(2),<br>AND R3 US TIME CONSTANT, A, FOR CONSTANT R1 Fig. 8.b. Resistor Values for R<sub>1</sub> of 250K Ohms.

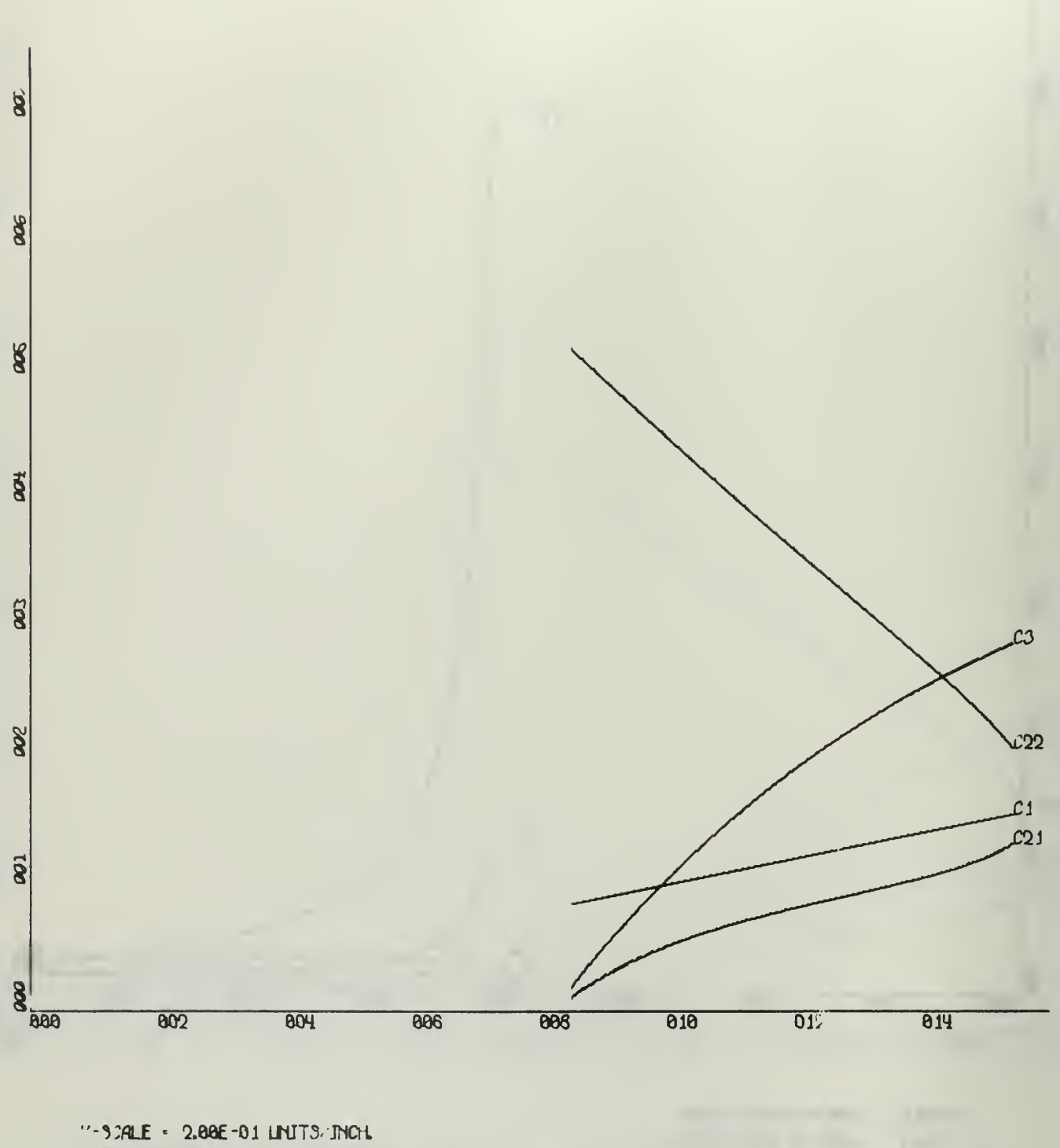

 $Y-3CALE = 1.00E-06$  LINITS/JNCH. LILLIS, J. W. THESIS PLOT OF C1, C2(1),<br>C2(2), AND C3 US TIME CONSTANT, A, FOR CONST. R1 Fig. 9.a. Capacitor Values for  $R_1$  of 1 Megohms.

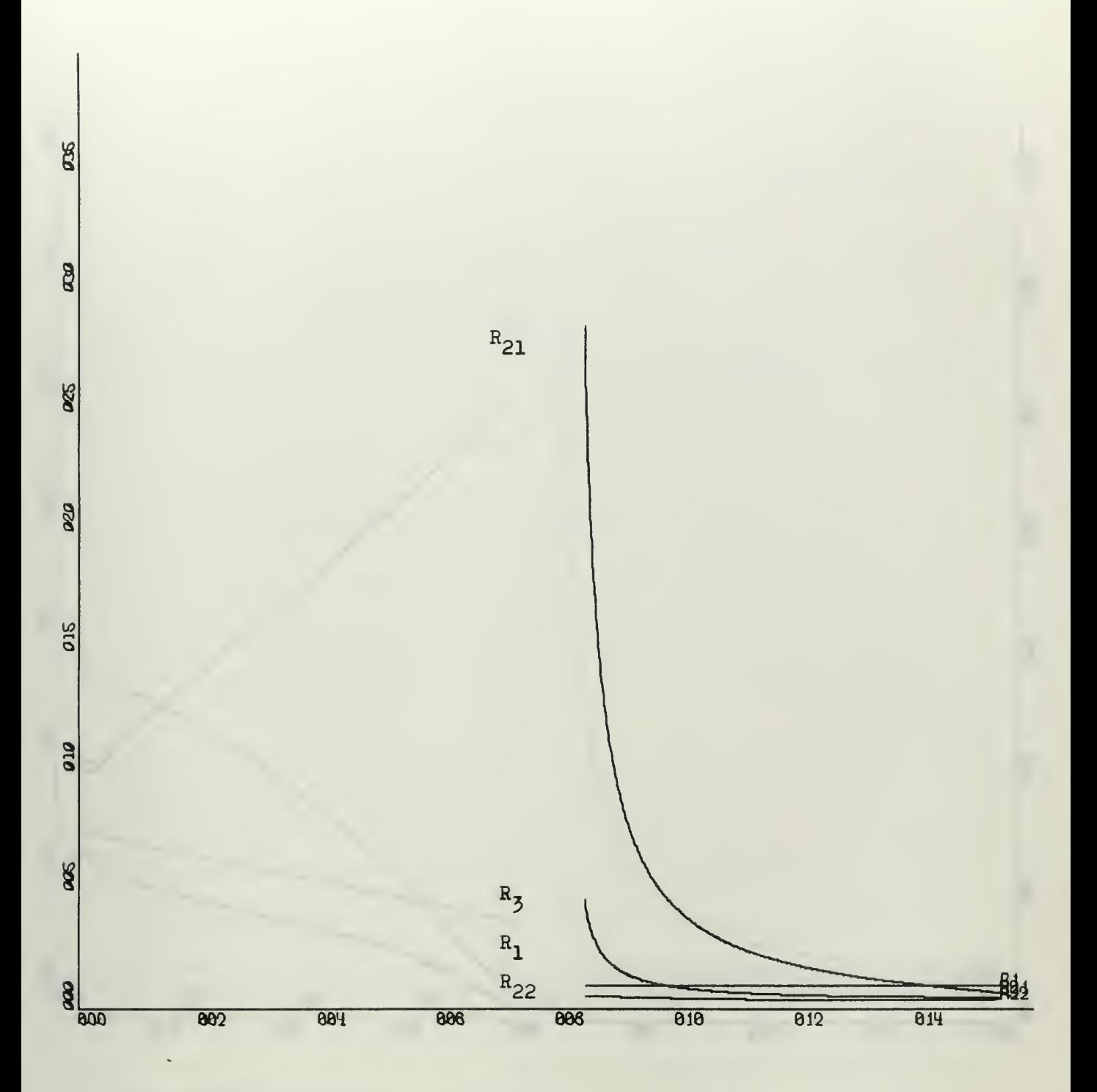

 $-5.34E = 2.88E - 81$  LNITS MCH.  $Y-SCA.E = 5.00E + 8C IMITS/MCH$ ILLIS, J. W. THESIS PLOT OF R2(1), R2(2),<br>AND R3 US TIME CONSTANT, A, FOR CONSTANT R1 LILLIS, Fig. 9.b. Resistor Values for R<sub>1</sub> of 1 Megohms.  $57<sub>z</sub>$ 

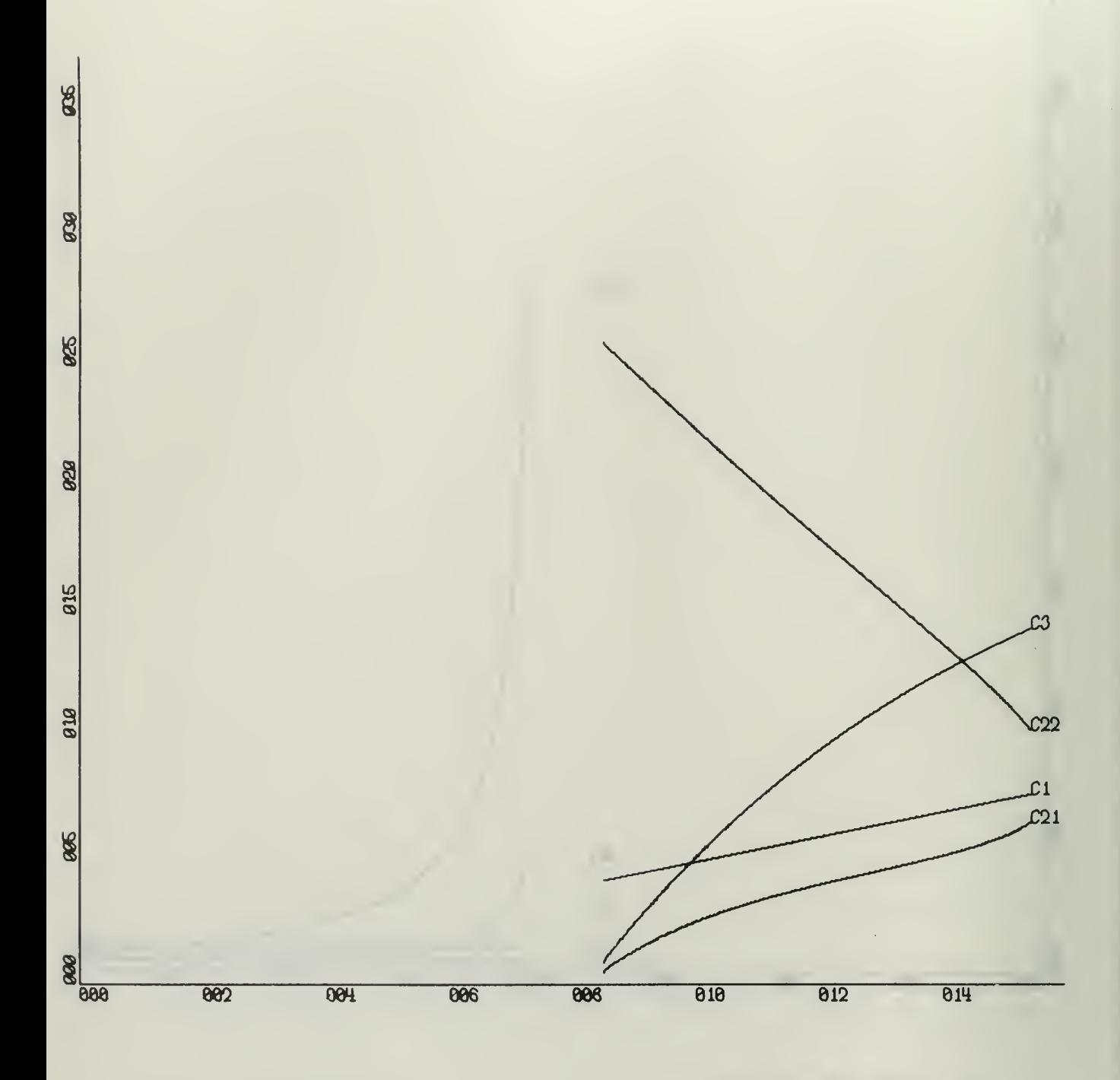

 $X-3CALE = 2.00E-01$  LINITS/INCH.<br> $Y-3CALE = 5.00E-06$  LINITS/INCH. LILLIS, J. W. THESIS PLOT OF C1, C2(1),<br>C2(2), AND C3 US TIME CONSTANT, A, FOR CONST. R1 Fig. 10.a. Capacitor Values for  $R_1$  of 100 Megohms.

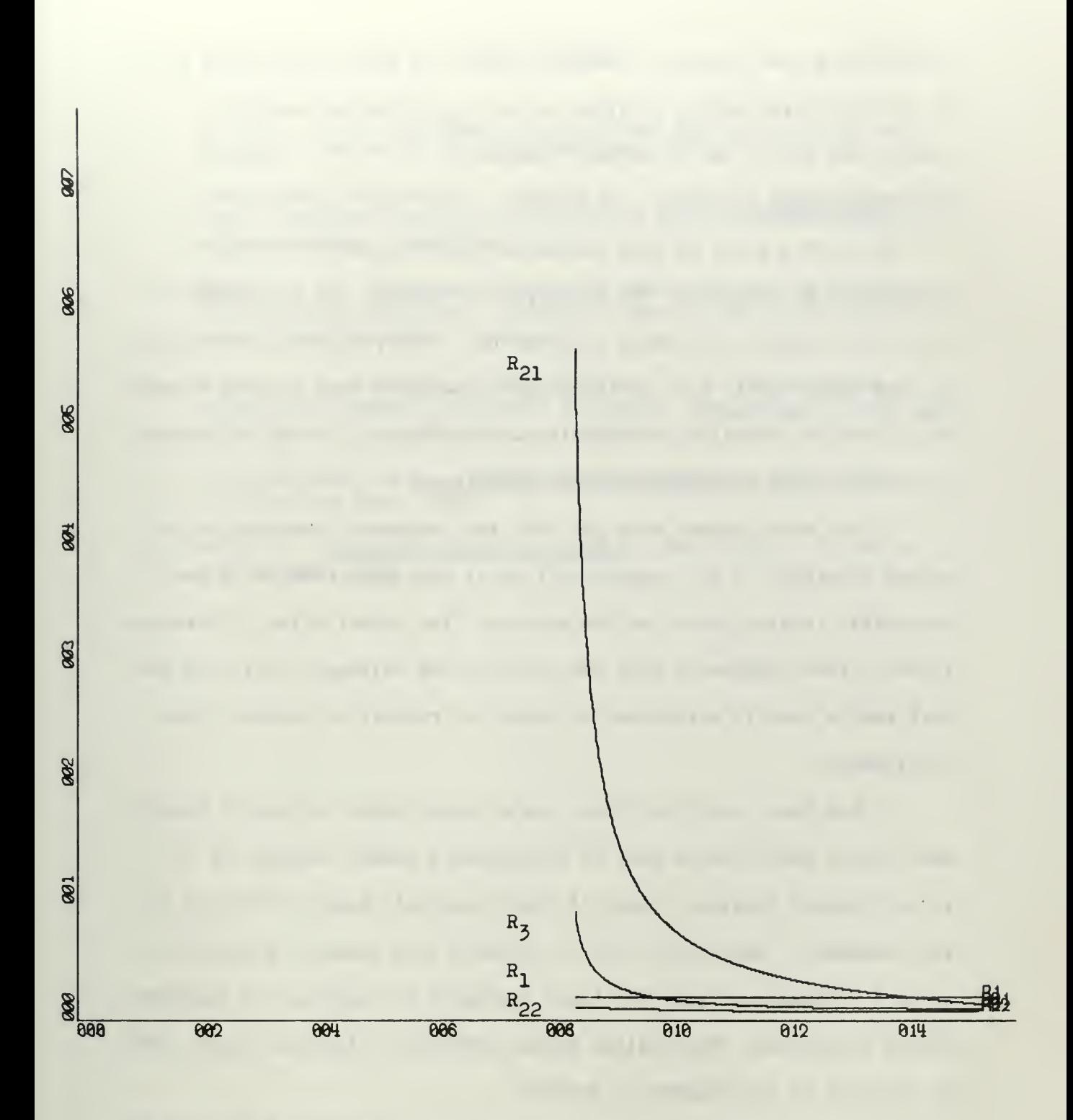

X-3CALE - 2.86E-81 IWT3/JNCH.  $Y-3CALE = 1.00E+06$  UNITS/INCH. LILLIS, J. W. THESIS PLOT OF R2C1), R2(2), AND R3 US TIME CONSTANT, q, EOR CONSTANT Rl Fig. 10.b. Resistor Values for  $R_1$  of 100 Megohms.

synthesizing that transfer function. Inputting additional values for  $R_1$  to the program merely provides one with a convenient means of scaling the entire set of network components.

#### 10. Conclusions

Up to this point we have considered ladder networks made up entirely of RC elements. The principles of duality can be applied if we wish to consider RL ladder networks too. The procedure outlined can be used equally well for synthesizing RL networks from a given currentratio transfer function by replacing all resistances of the RC network by inductors and all capacitors by conductances.

It has been assumed thus far that any impedance connected to the output terminals of the network will be of such magnitude as to have negligible loading effect on the network. The actual effect of various types of load impedances upon the currents and voltages within the network can be readily determined by using the results of section 4 and continuants.

It has been shown that there are a large number of sets of component values which can be used to synthesize a ladder network for a given transfer function. Each of these sets will have a different input impedance. Eq. (4.2) could be included in a computer program for network synthesis to give the input impedance for each set of component values determined. The scaling scheme previously discussed could also be included in the program as desired.

A logical extension of the work outlined in this paper would seem to be the writing of computer programs to synthesize higher order systems, investigate the loading effect on the networks for various network terminations, determine input and output impedances of the networks for each set of component values, and perhaps develop and program the equations for synthesizing RL networks.

#### BIBLIOGRAPHY

- 1. Bartlett, A. C. The Theory of Electrical Artificial Lines and Filters. New York: J. Wiley and Sons, 1931.
- 2. Control Data Corporation. FORTRAN 63 / Reference Manual, Control Data 1604/1604-A Computer, Publication Number 60052900, Revision A. Minneapolis: June 1964.
- 3. Parker, S. R. , "Effects of Component Variation Upon the Behavior of Electrical Circuits". University Microfilms, Order Number 64-11, 238; Ann Arbor, Michigan.
- 4. Parker, S. R., Peskin, E., and Chirlian, P. M. "Continuants, Signal Flow Graphs, and Ladder Networks," Proceedings of the IEEE , Vol. 54, No. 3, March 1966, pp. 422-423.
- 5. Van Valkenburg, M. E. Modern Network Synthesis. New York: J. Wiley and Sons, 1960.
- 6. Wells, W. Advanced Course in Algebra. New York: D. C. Heath and Company, 1904.

### APPENDIX I

# THEOREMS OF CONTINUANTS

The following theorems are taken from the text by Bartlett.<sup>1</sup>

1. 
$$
k(a_1, a_2, ... a_n) = k(a_n, a_{n-1}, ... a_2, a_1)
$$
  
\n2.  $k(a_1, a_2, ... a_n) = a_1 k(a_2, ... a_n) + k(a_3, ... a_n)$   
\n3.  $k(a_1, ... a_n) = k(a_1, ... a_p) k(a_{p+1}... a_n)$   
\n $+ k(a_1, ... a_{p-1}) k(a_{p+2}... a_n)$   
\n4.  $k(a_1, ... a_n) k(a_2, ... a_{n-1}) = k(a_1, ... a_{n-1}) k(a_2, ... a_n)$   
\n $+ (-1)^n$   
\n5.  $k(a_1, ... a_n) = k(a_1, ... a_{r-1}) k(a_r, ... a_n)$ 

6. 
$$
k(0, a_2, \ldots a_n) = k(a_3, \ldots a_n)
$$

 $+k(a_1, \ldots a_{r-2})k(a_{r+1}, \ldots a_n)$ 

A. C. Bartlett. , The Theory of Electrical Artificial Lines and Filters (New York: J. Wiley and Sons, 1931), p. 47

# APPENDIX II

PROGRAM SYNTHNET

APPENDIX II

 $\ddot{\phantom{a}}$ 

 $\sim$ 

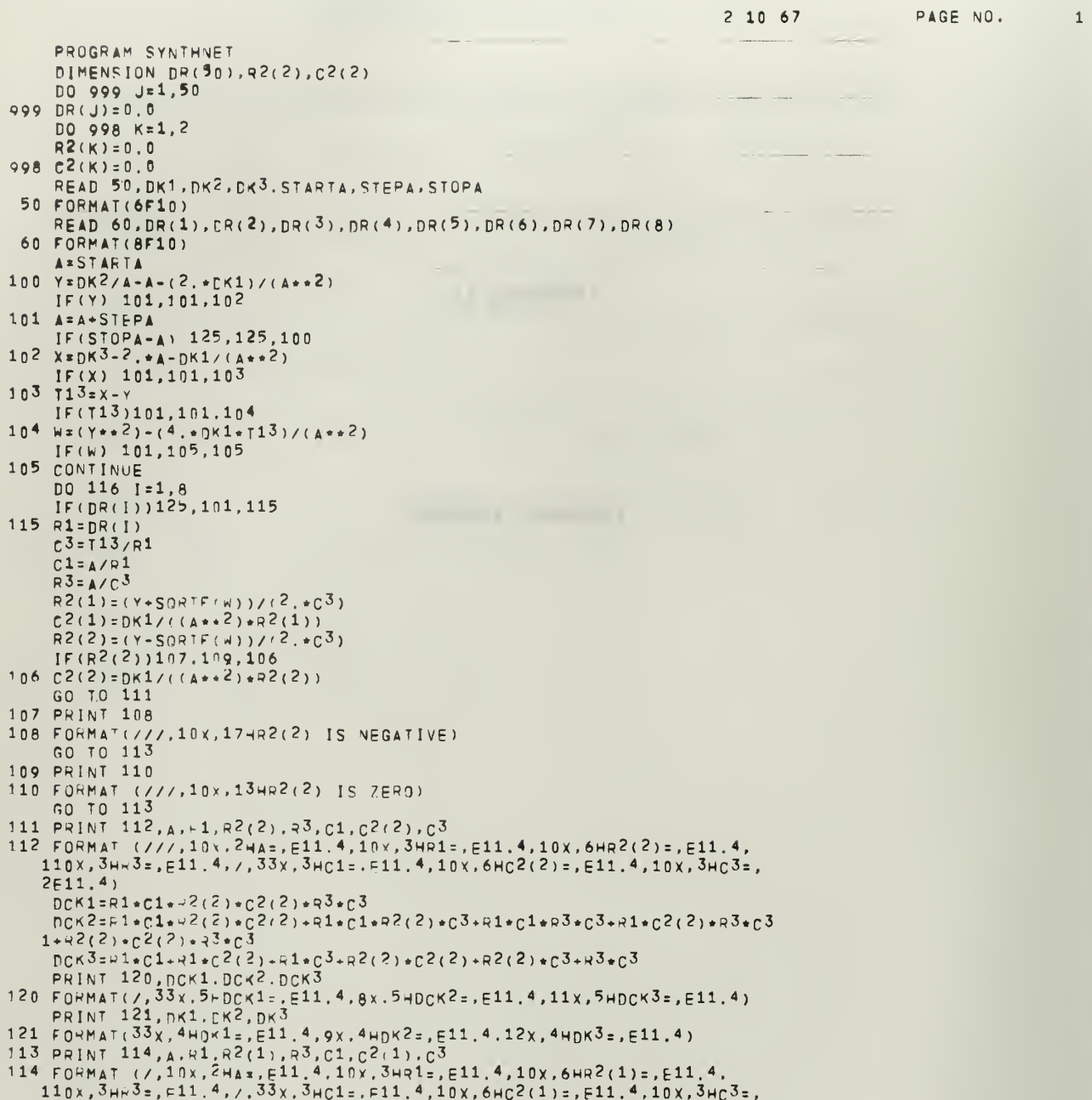

 $PAGE NO.$  $2 10 67$ 

 $\overline{c}$ 

```
2F11.41116 CONTINUE
125.510PFNH
```
 $\hat{\theta}$ 

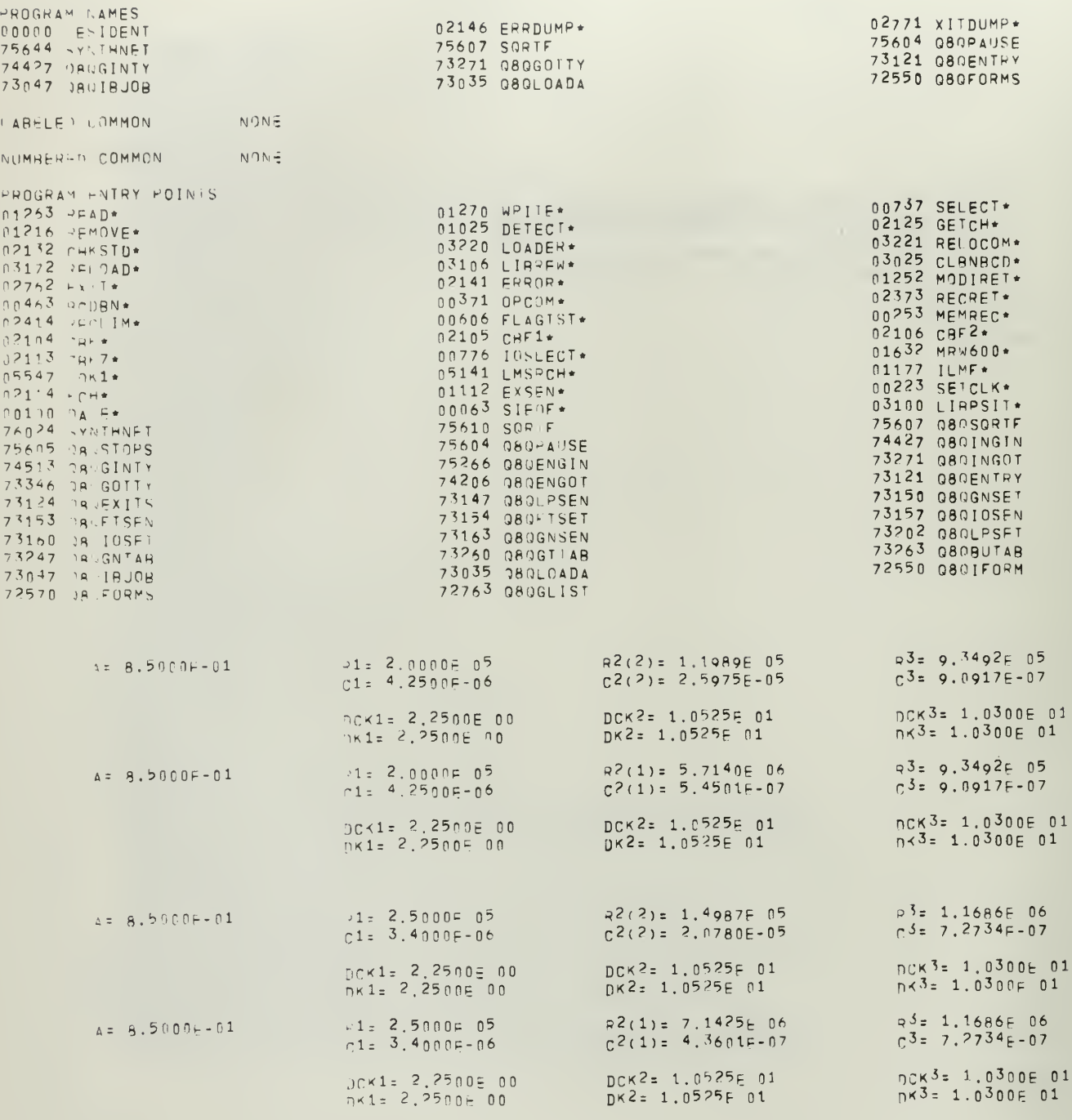

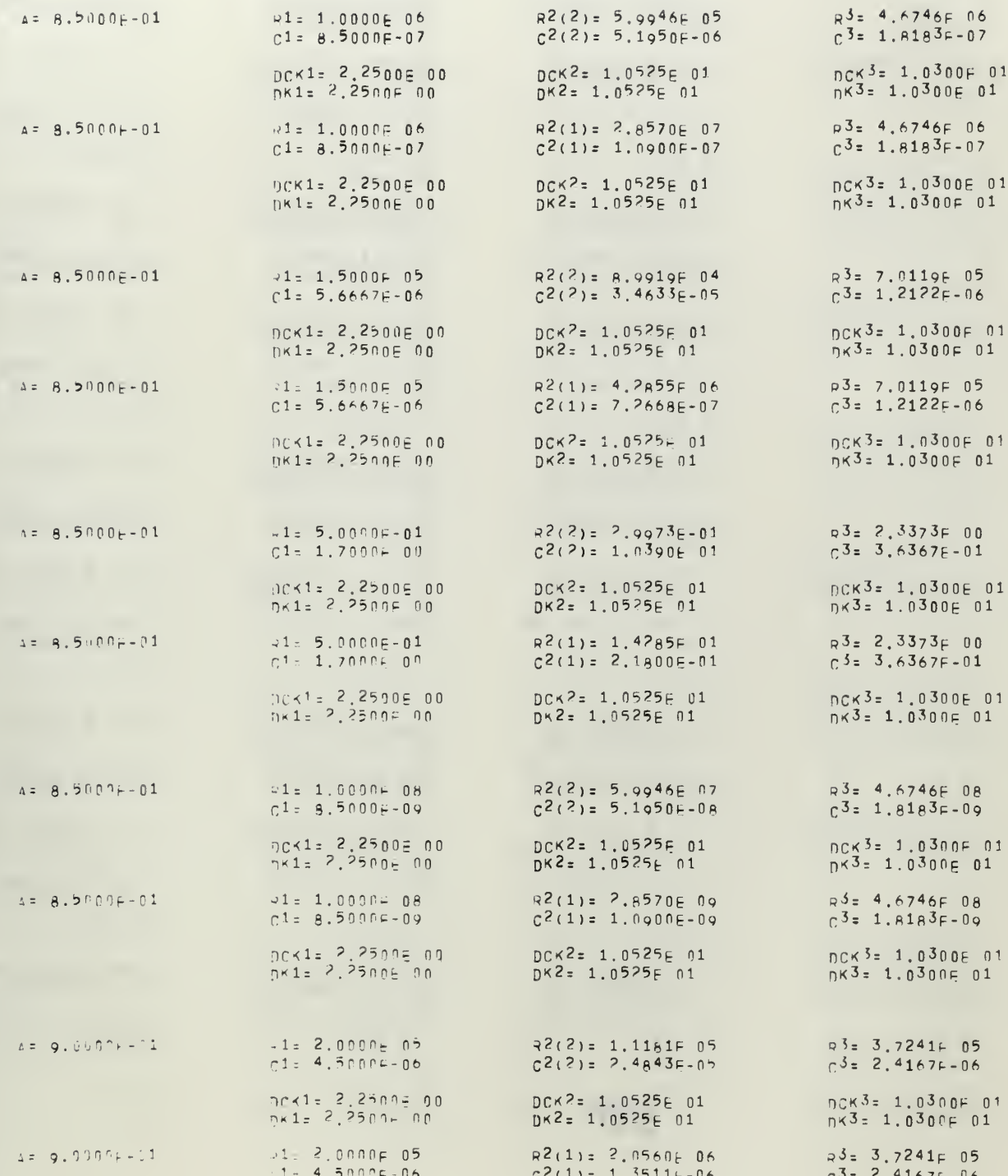
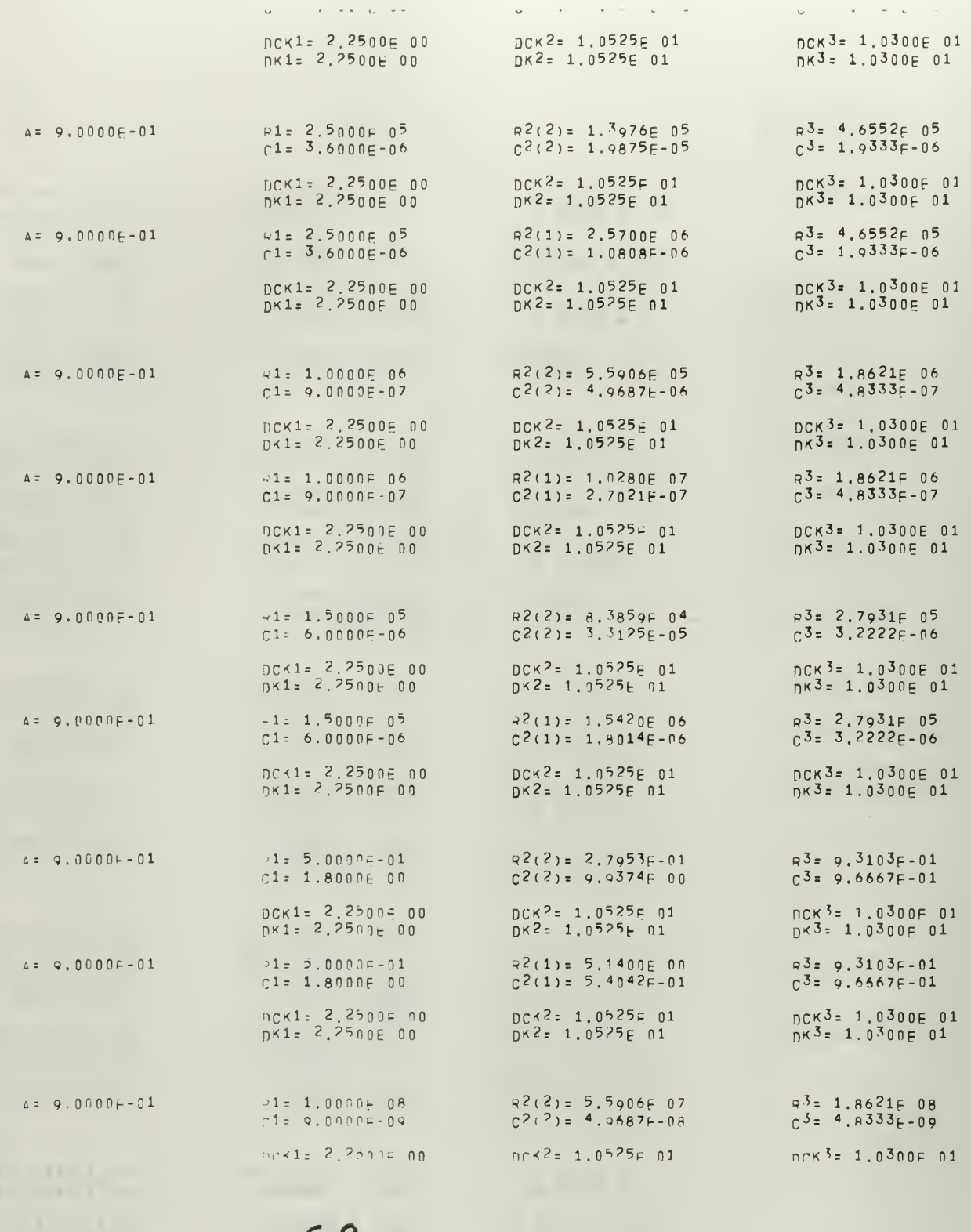

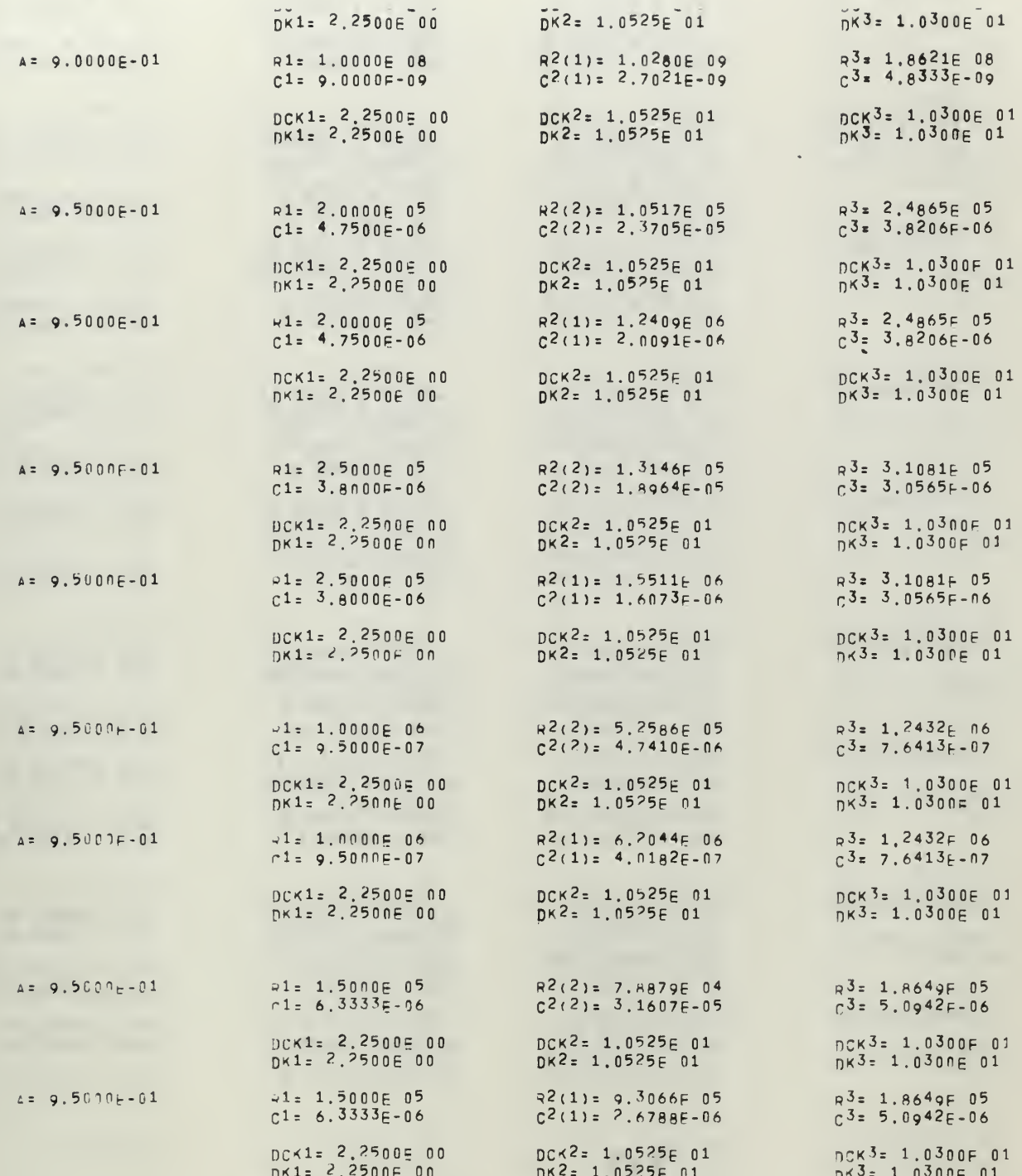

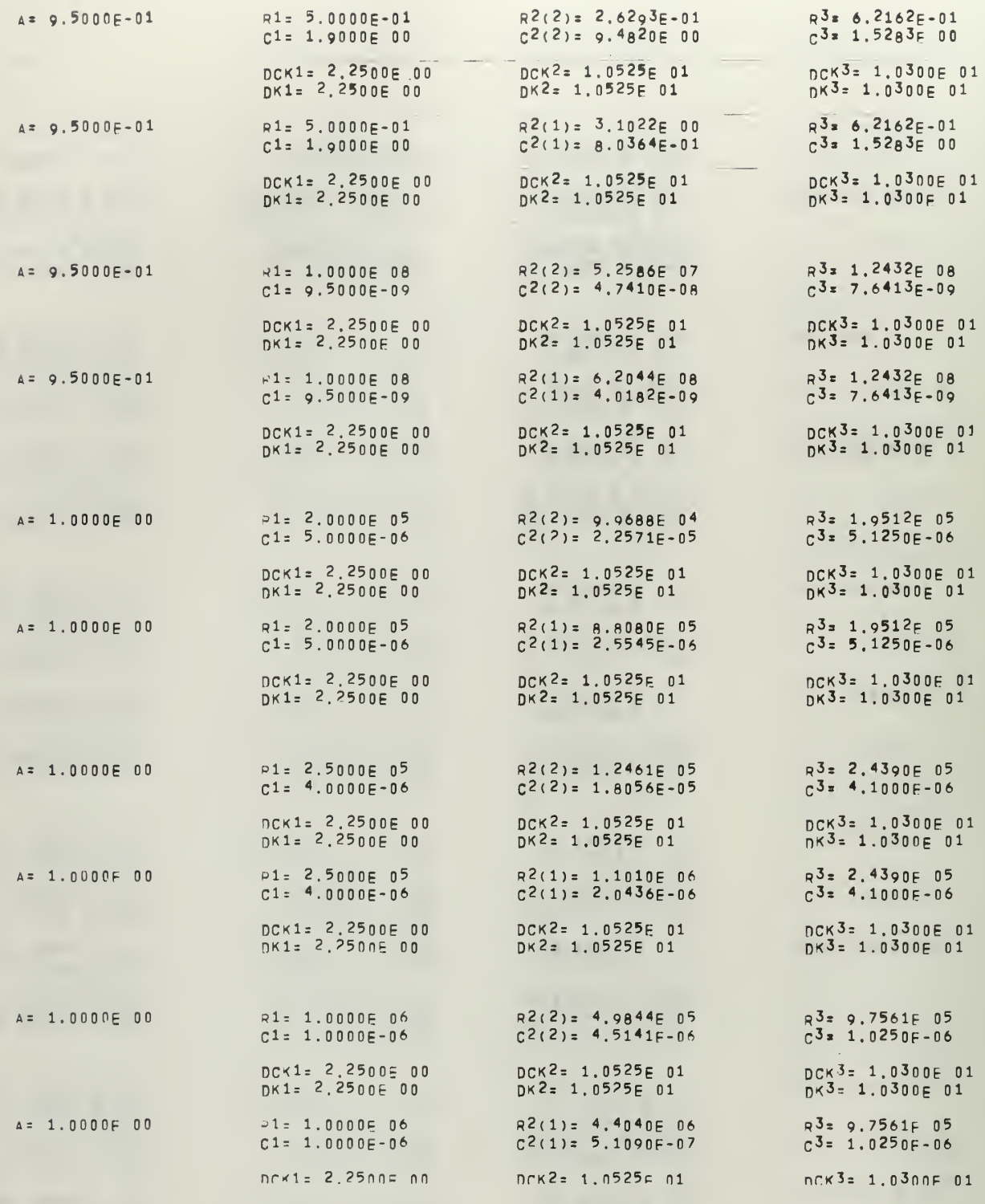

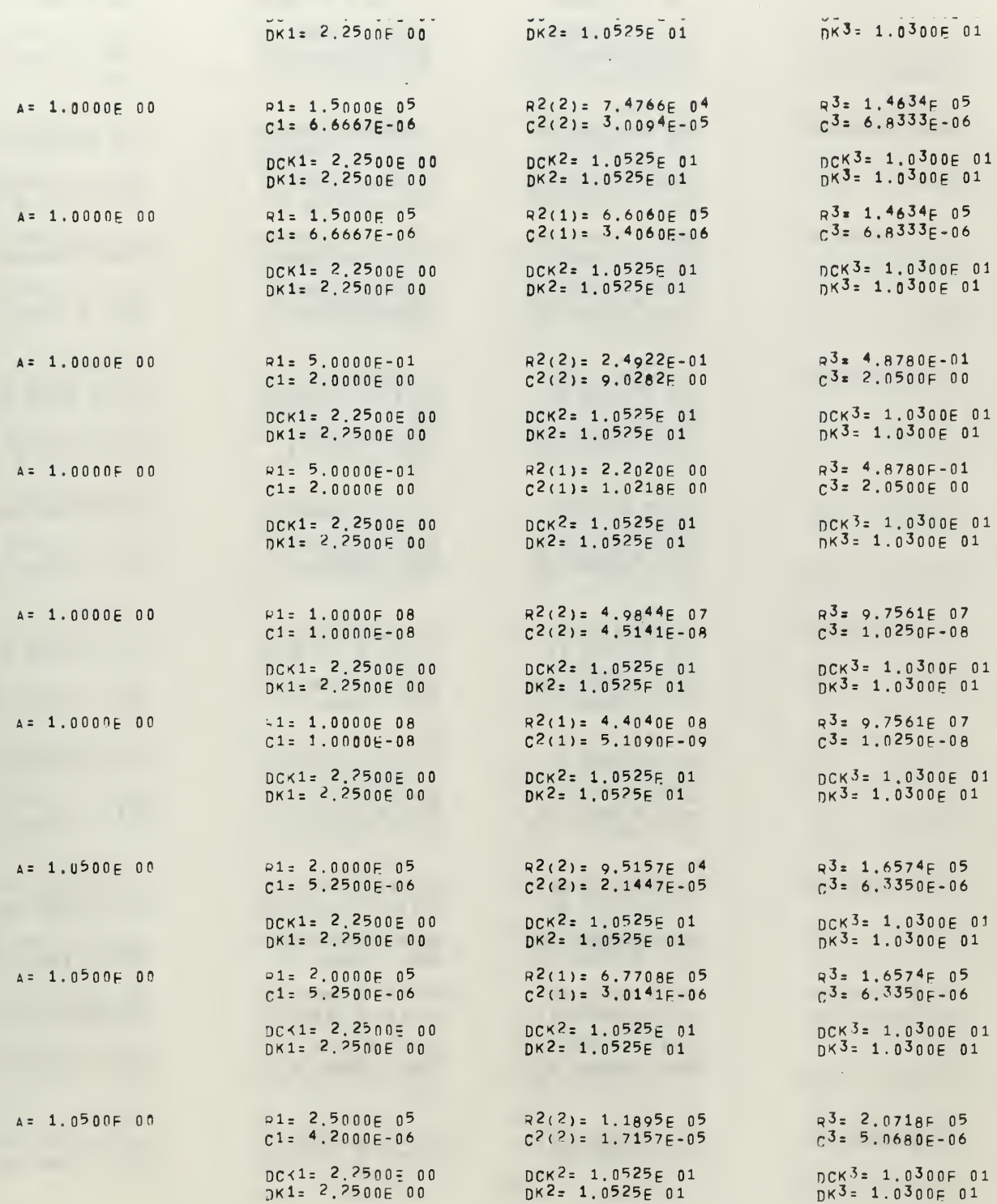

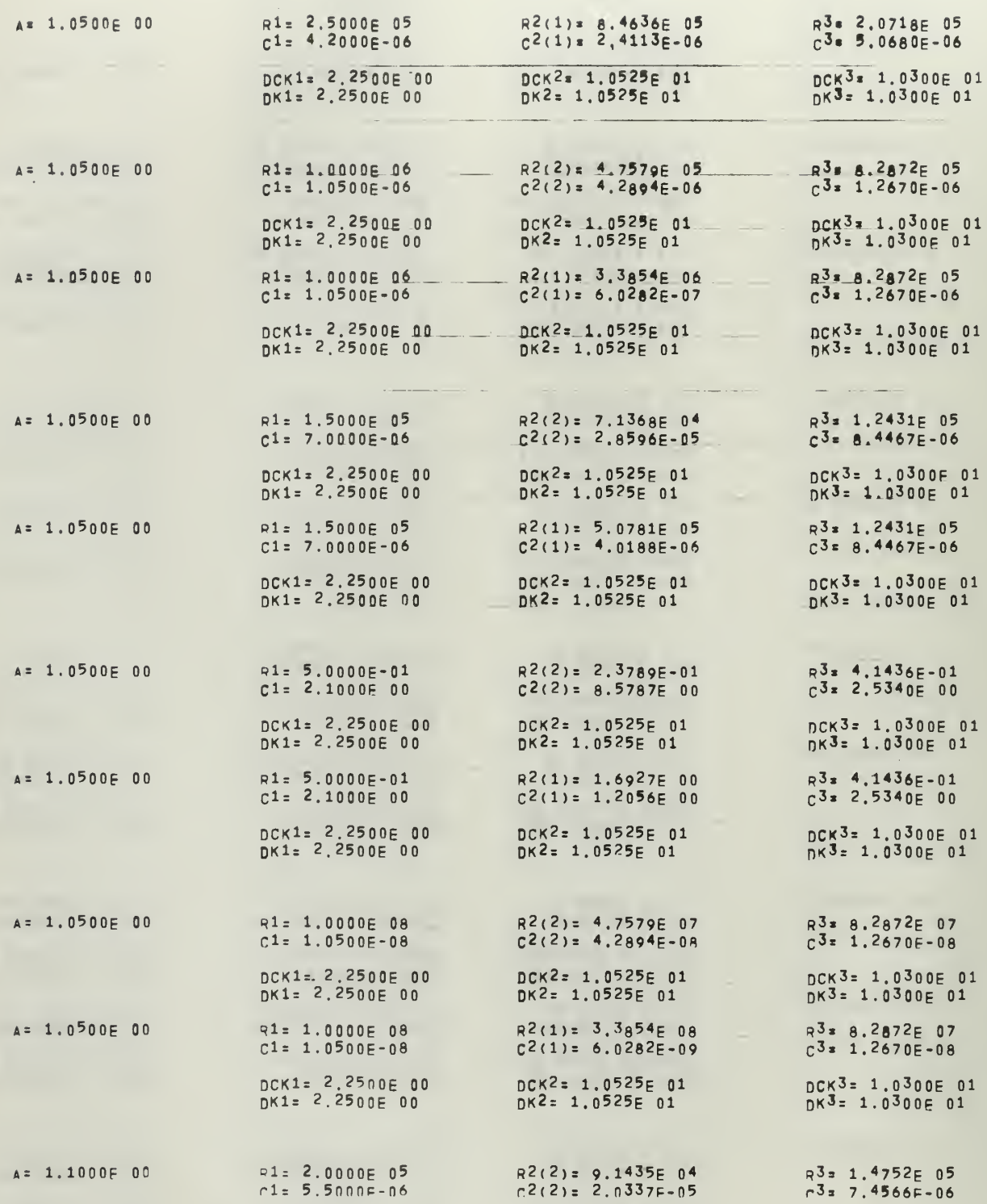

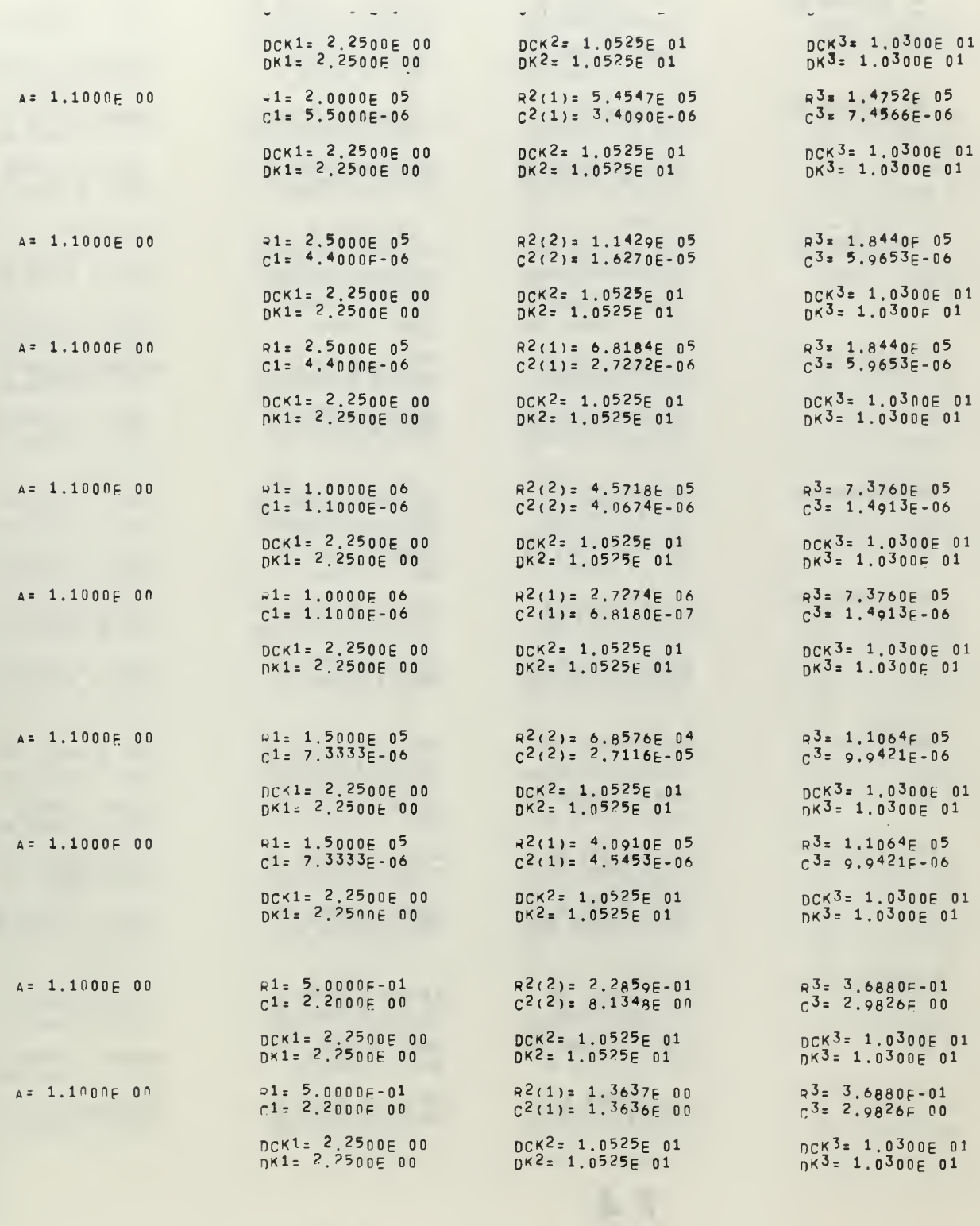

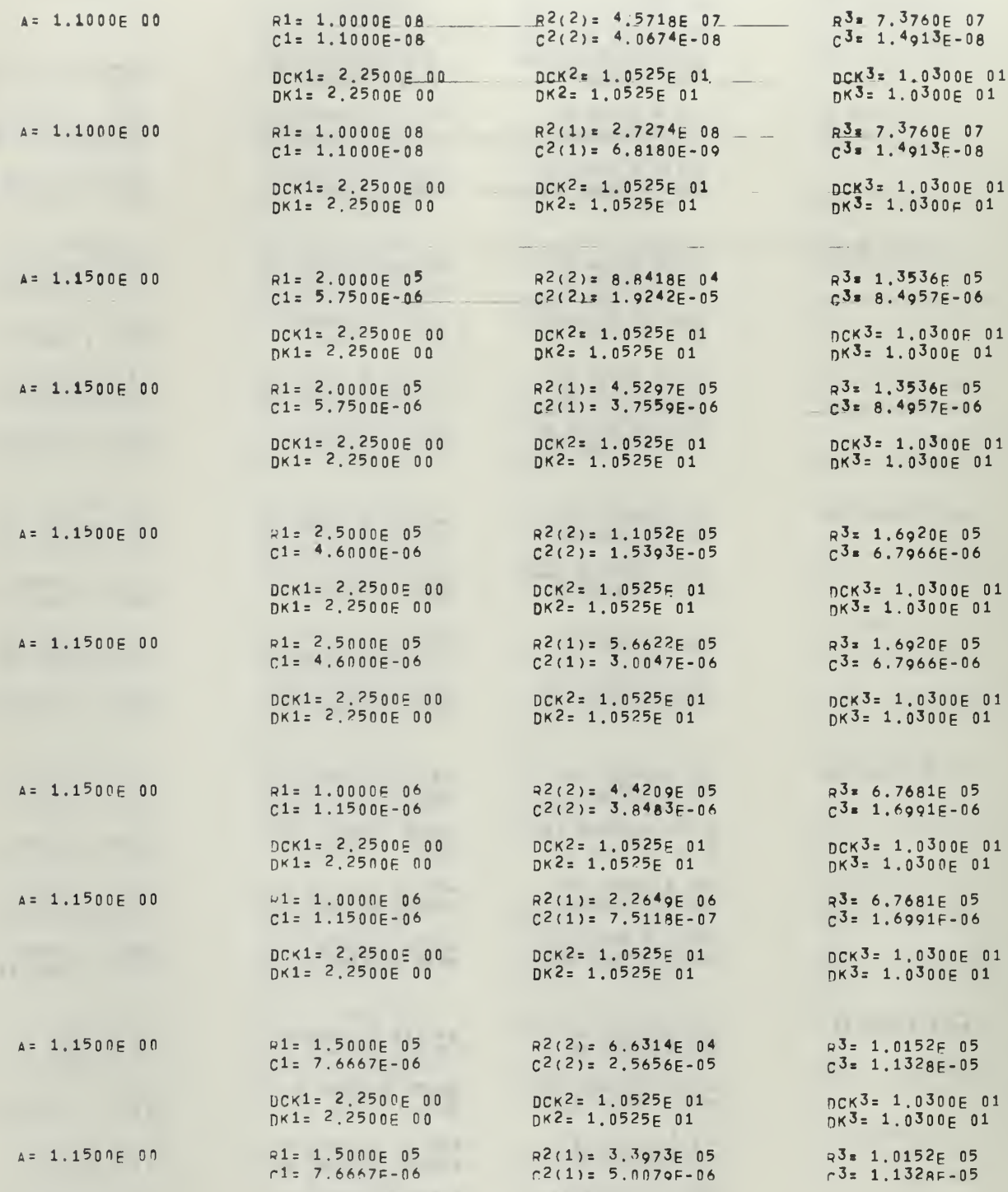

 $Z \geq 1$ 

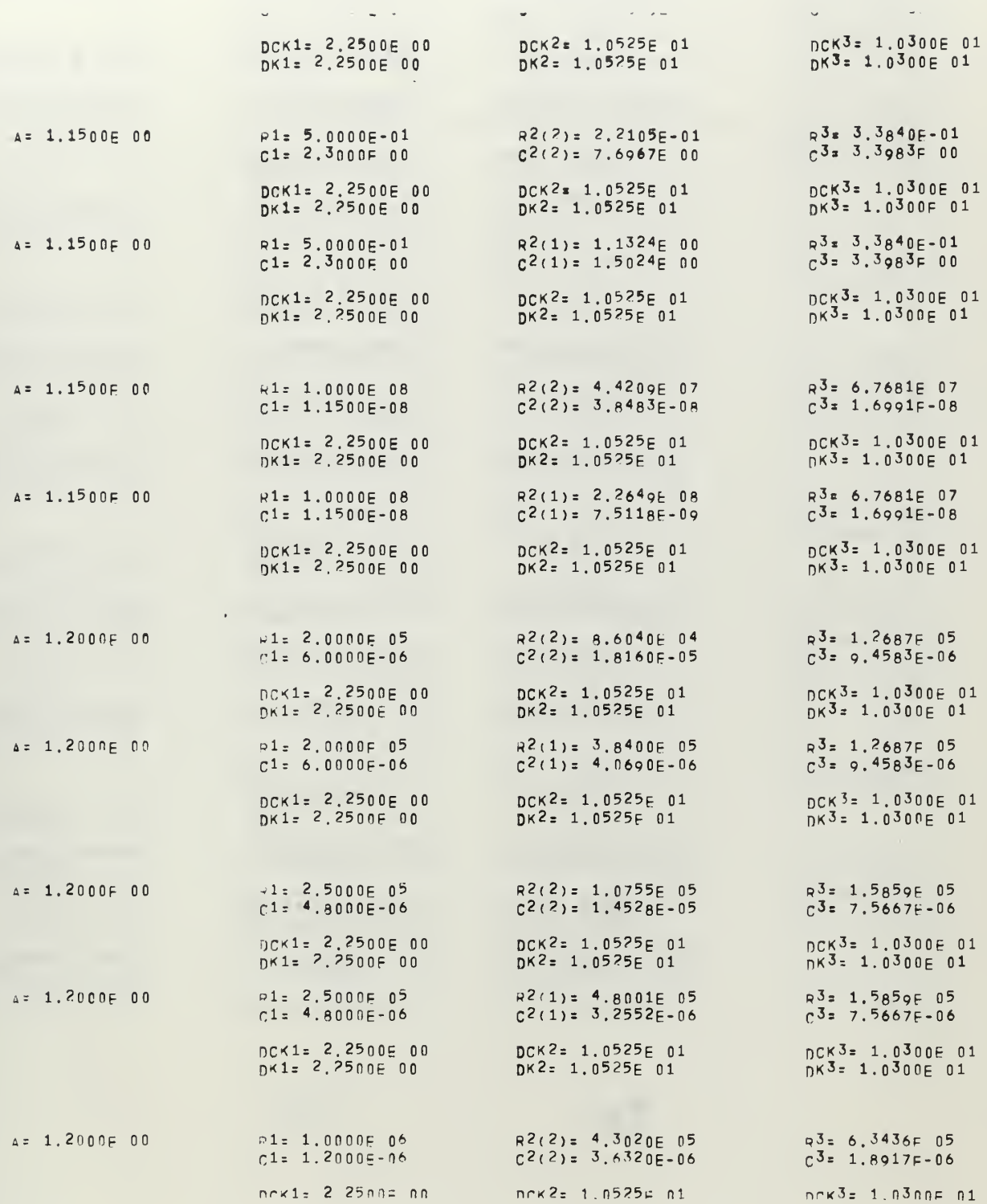

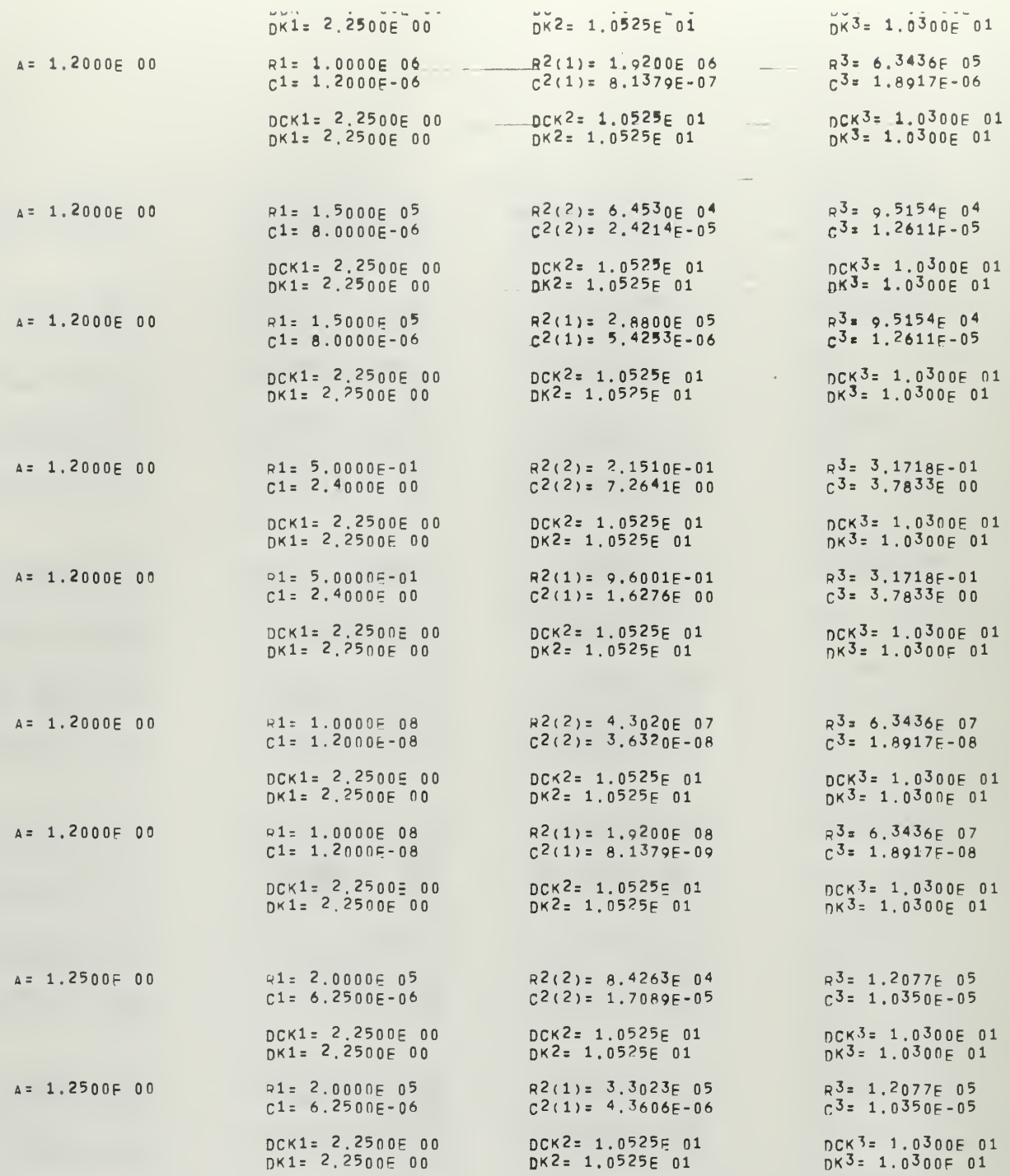

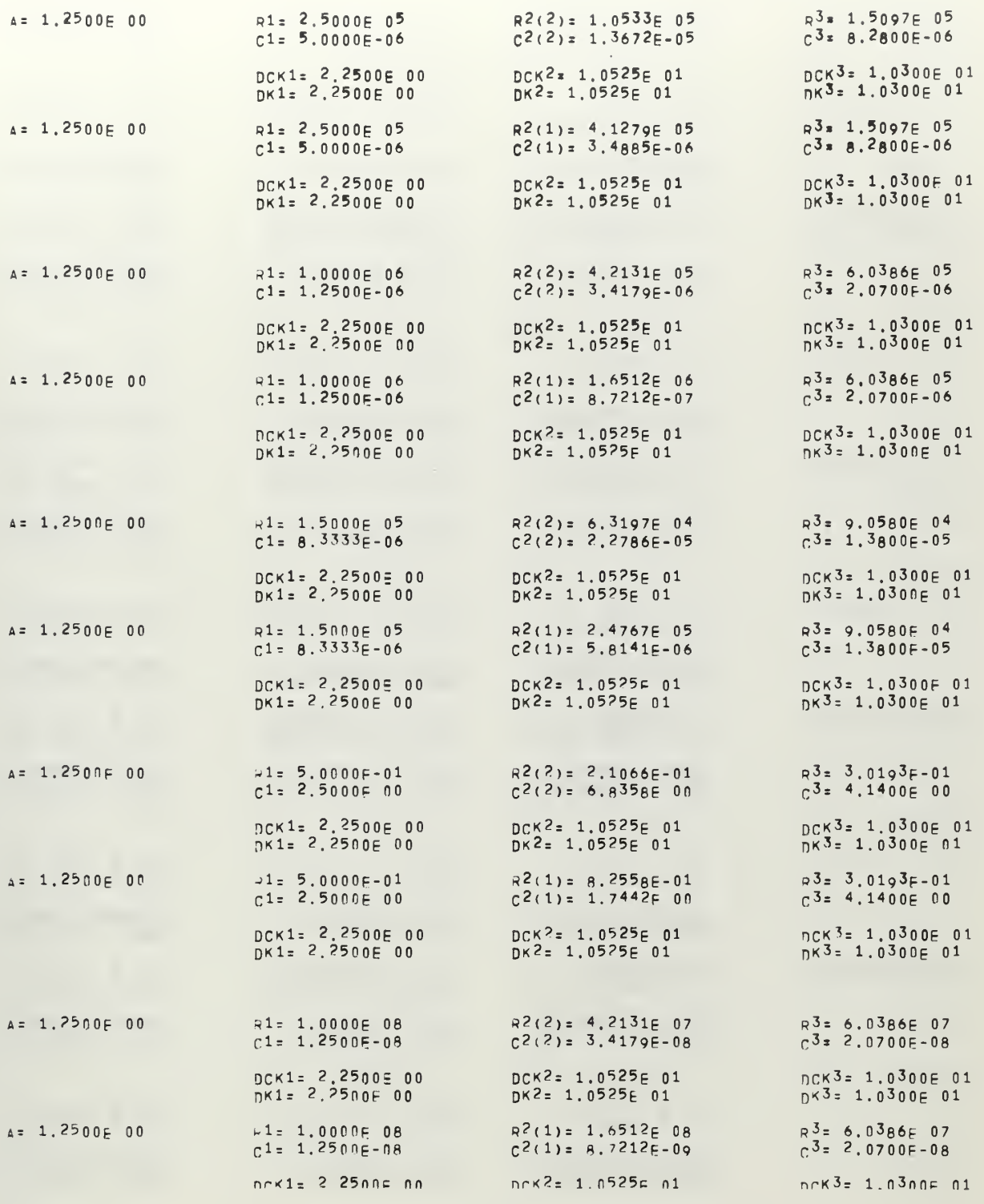

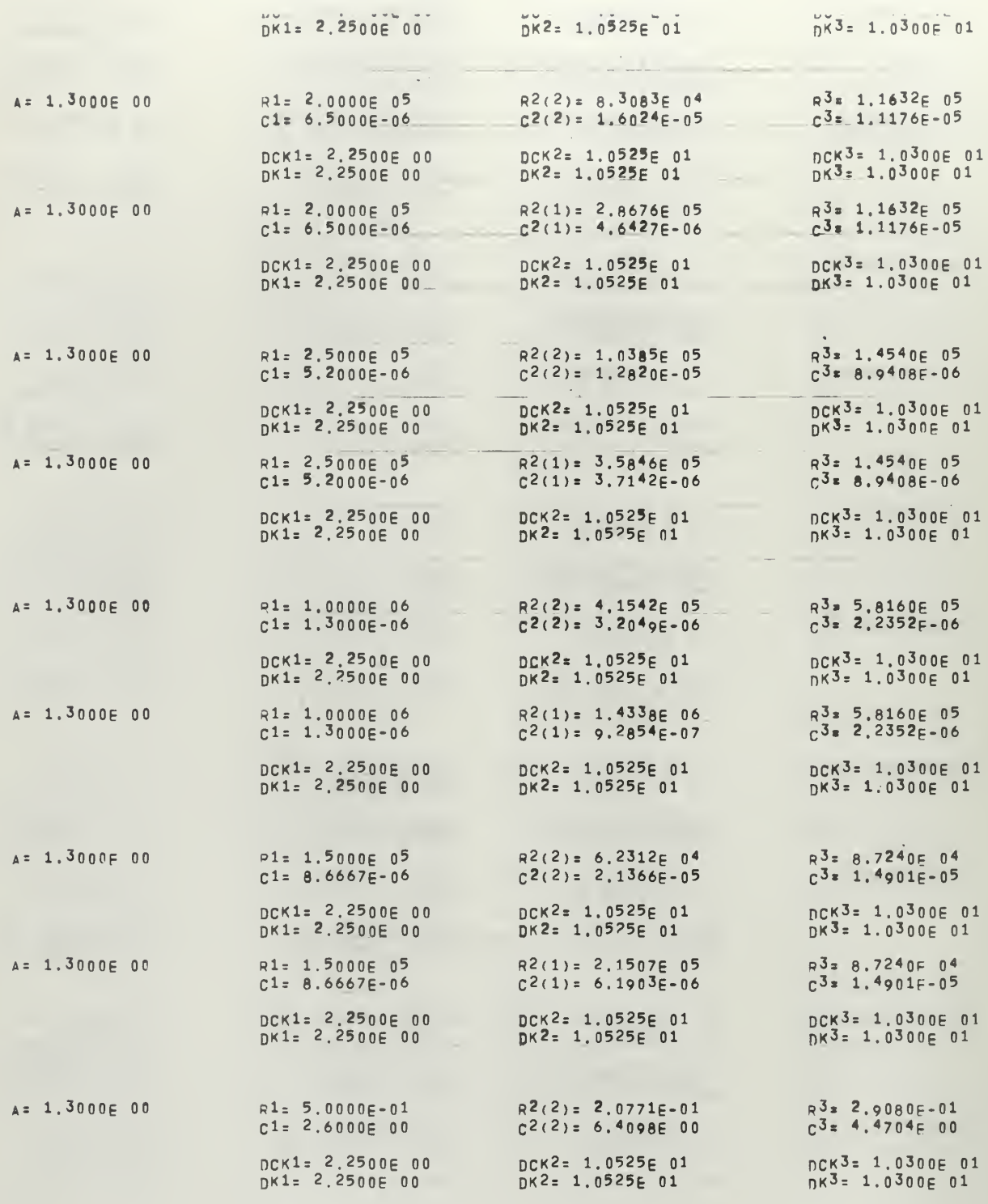

 $\bar{z}$ 

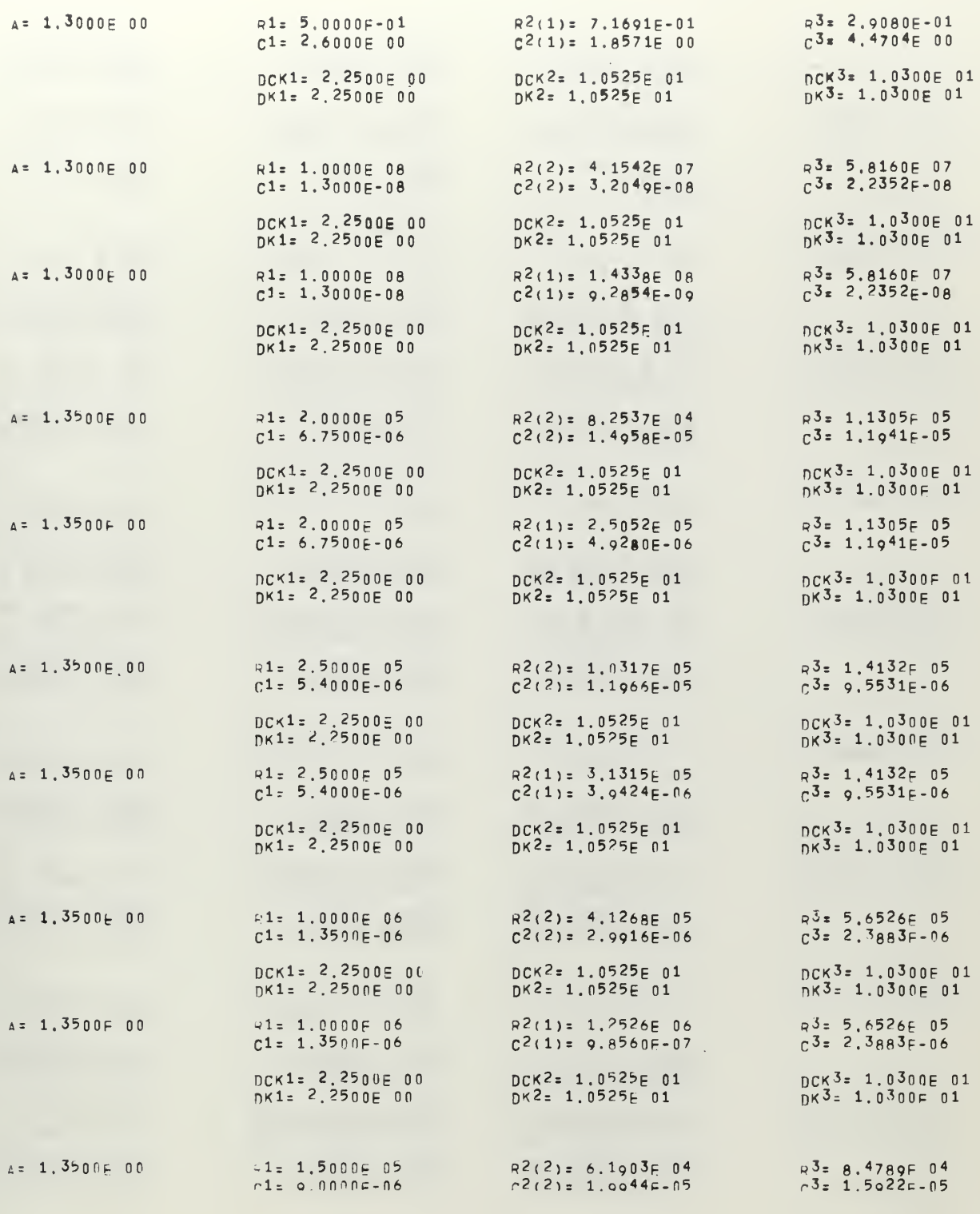

 $\label{eq:2.1} \mathcal{L} = \mathcal{L} \left( \mathcal{L} \right) \mathcal{L} \left( \mathcal{L} \right)$ 

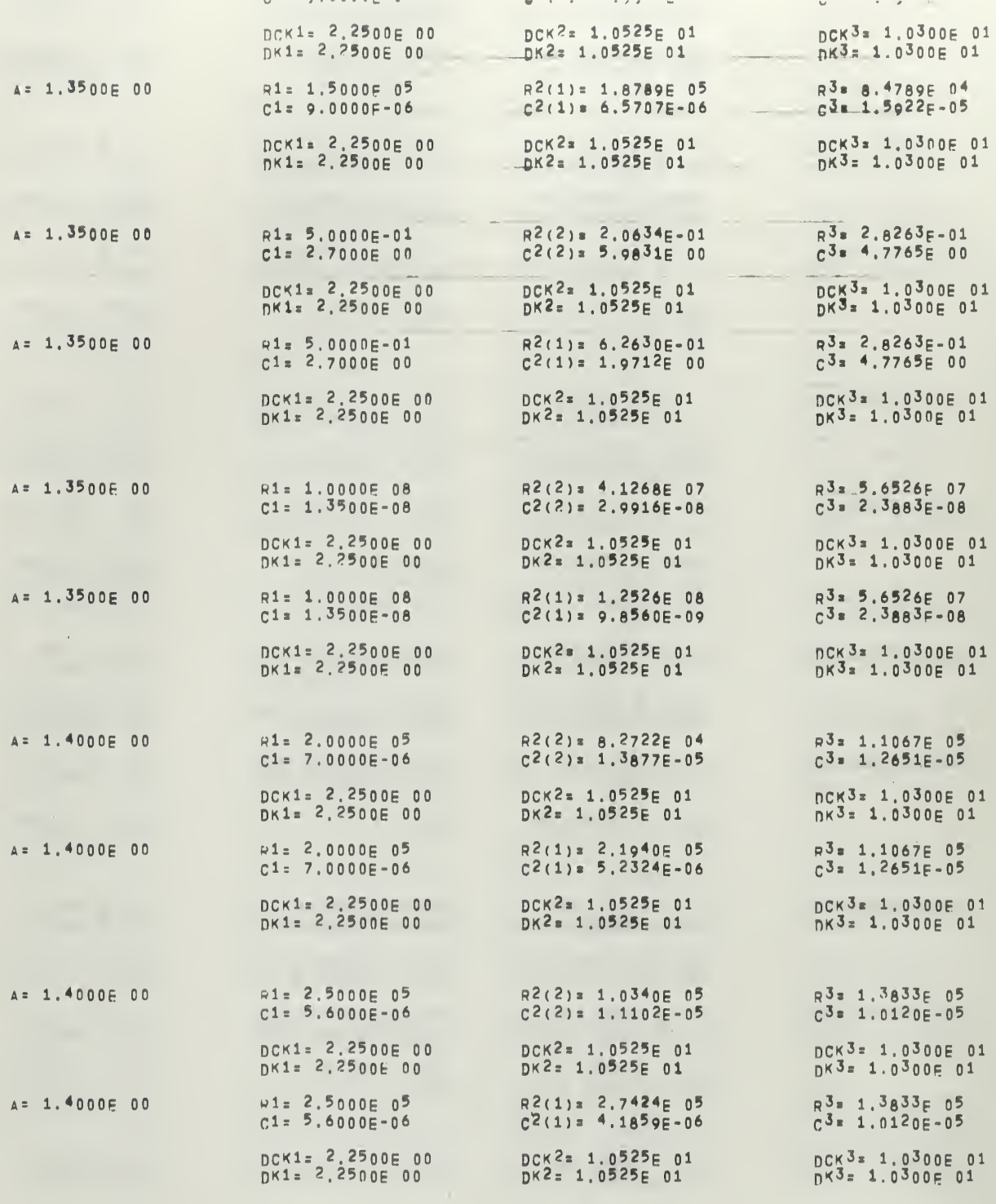

 $\overline{\phantom{a}}$ 

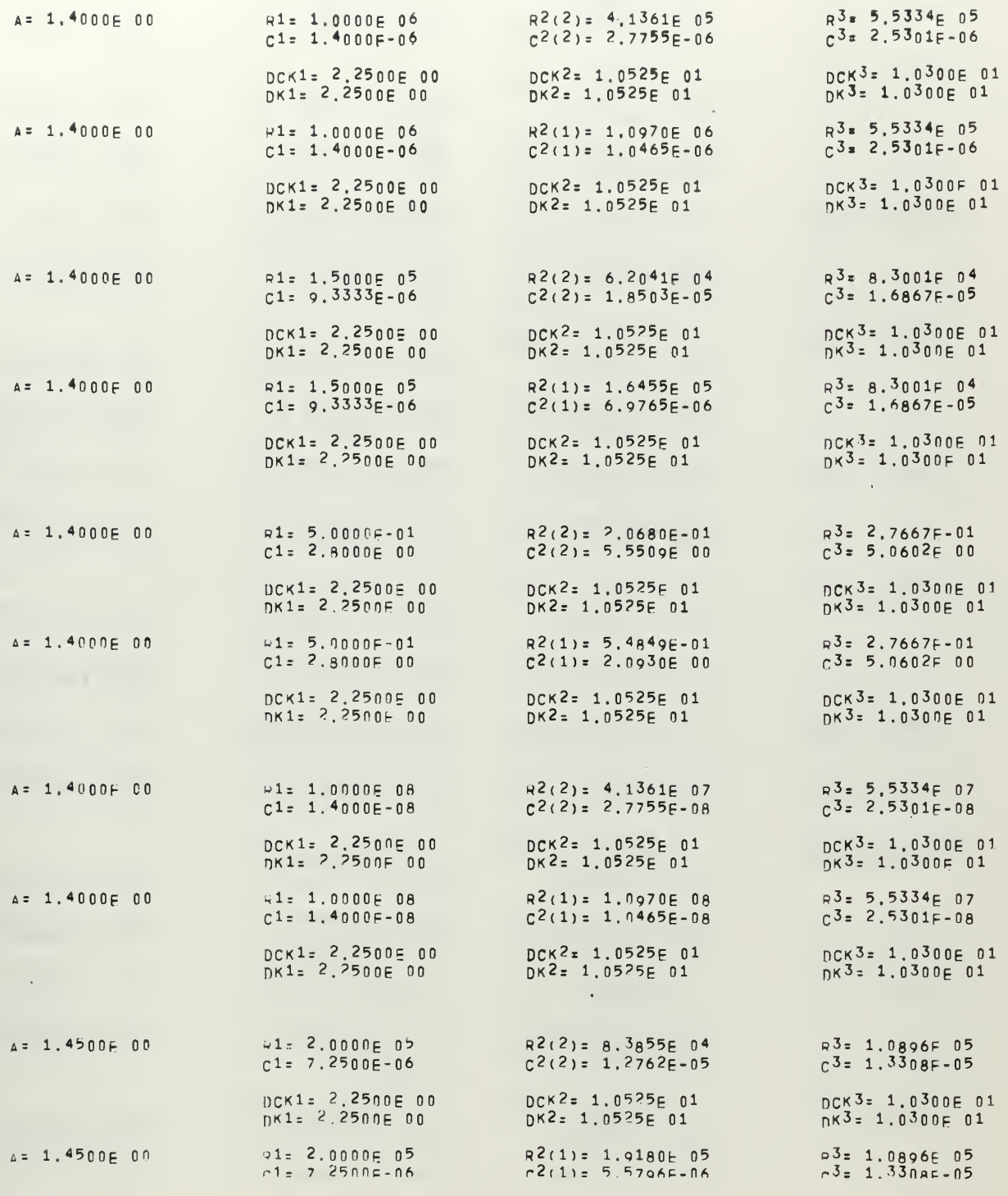

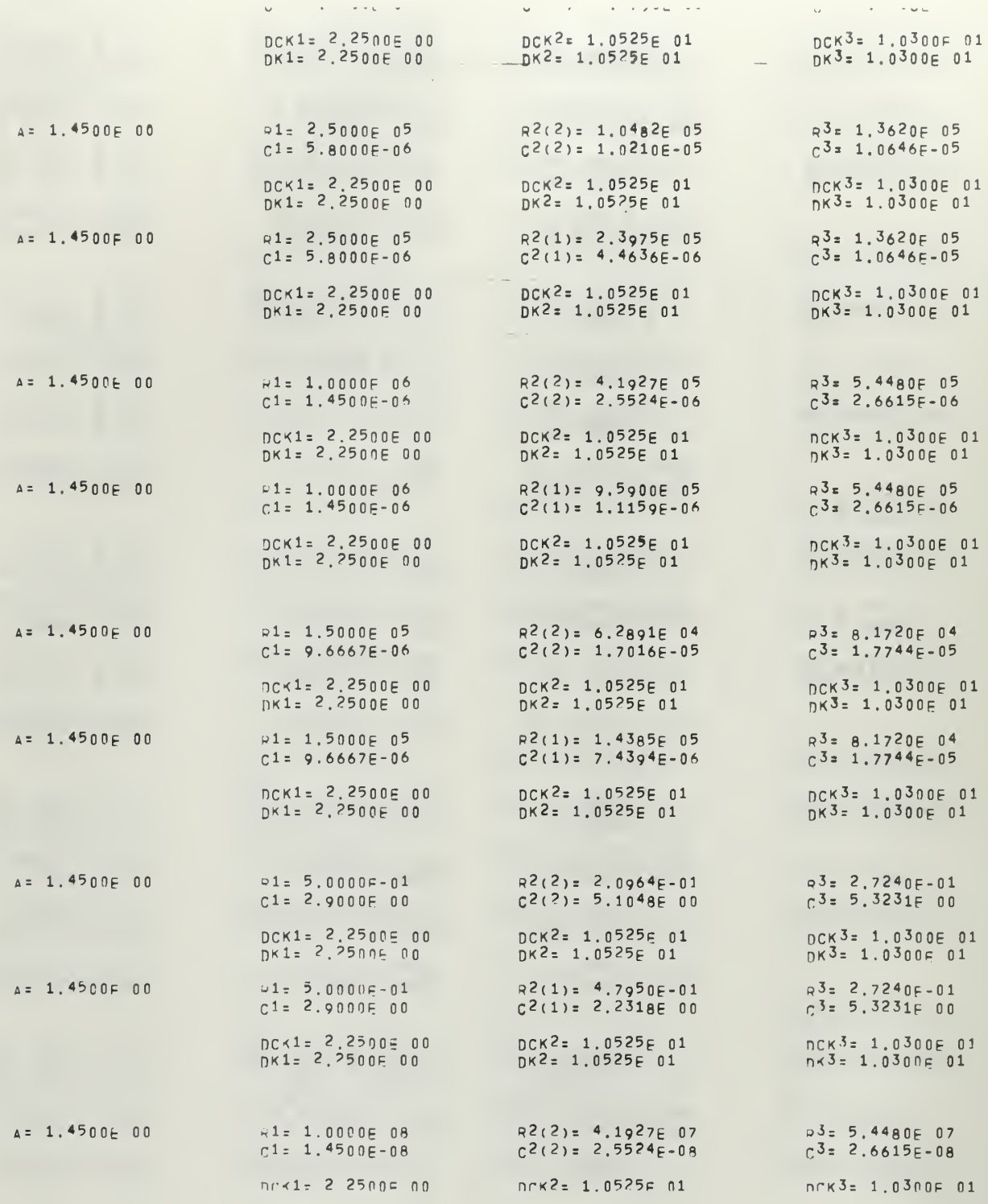

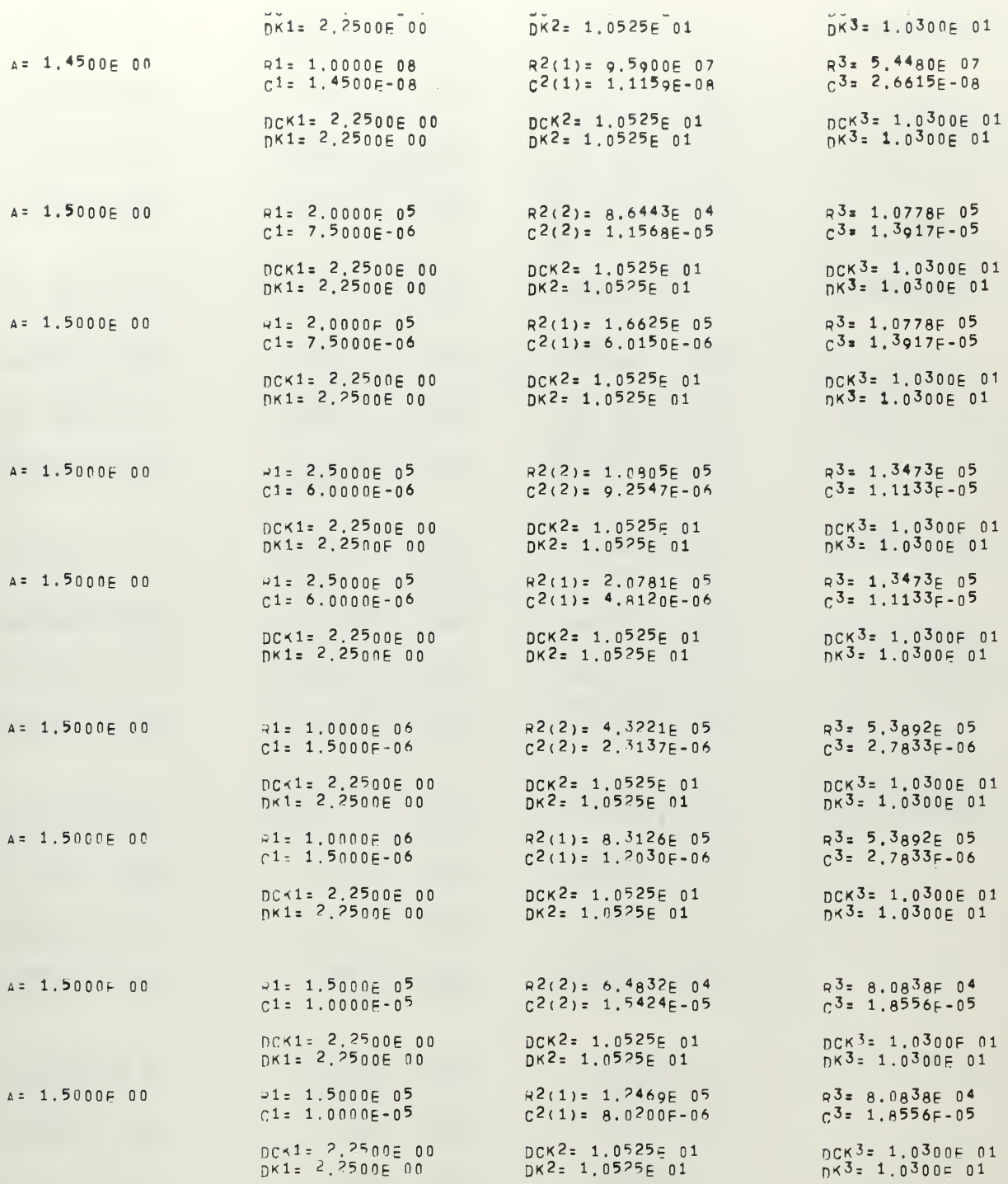

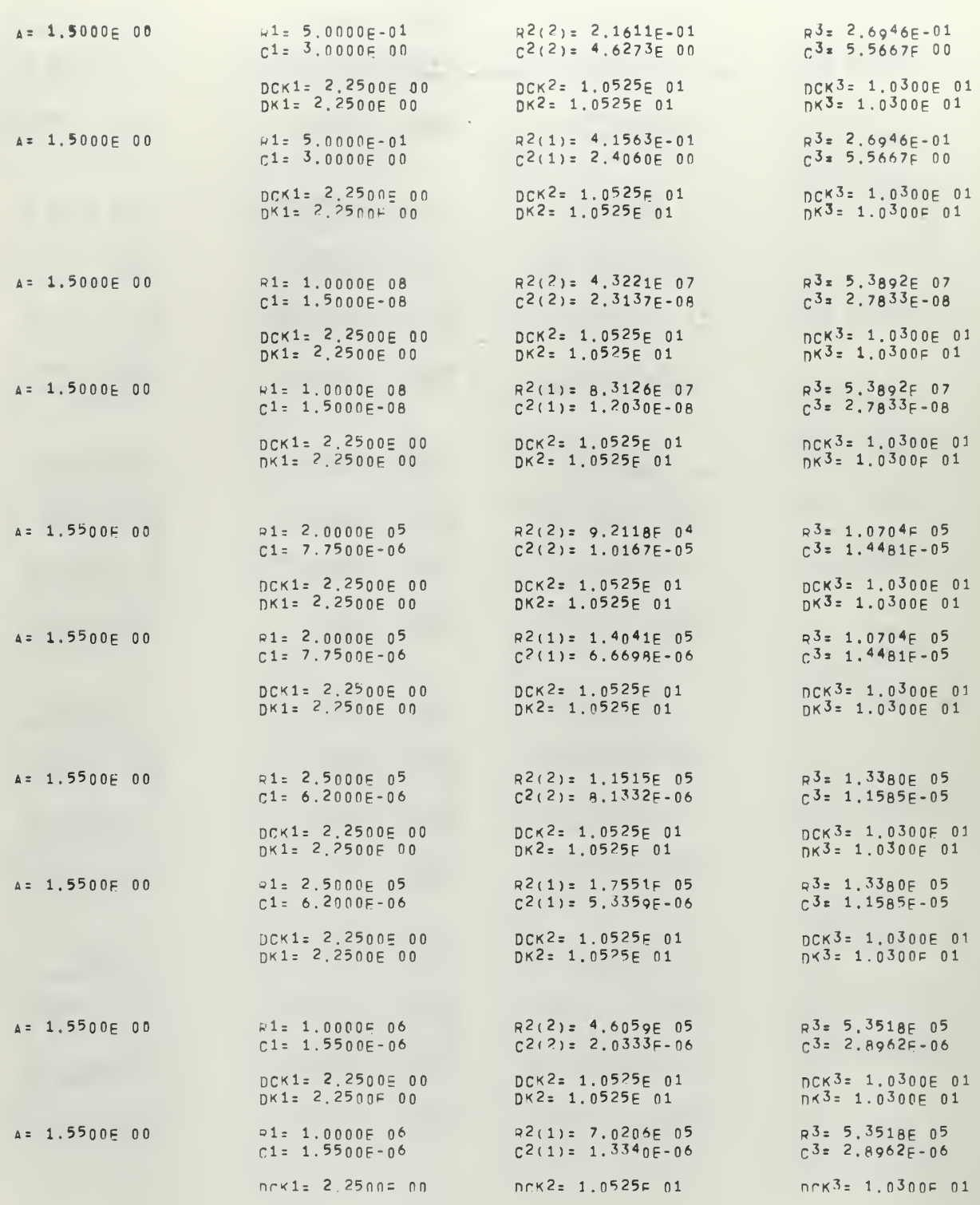

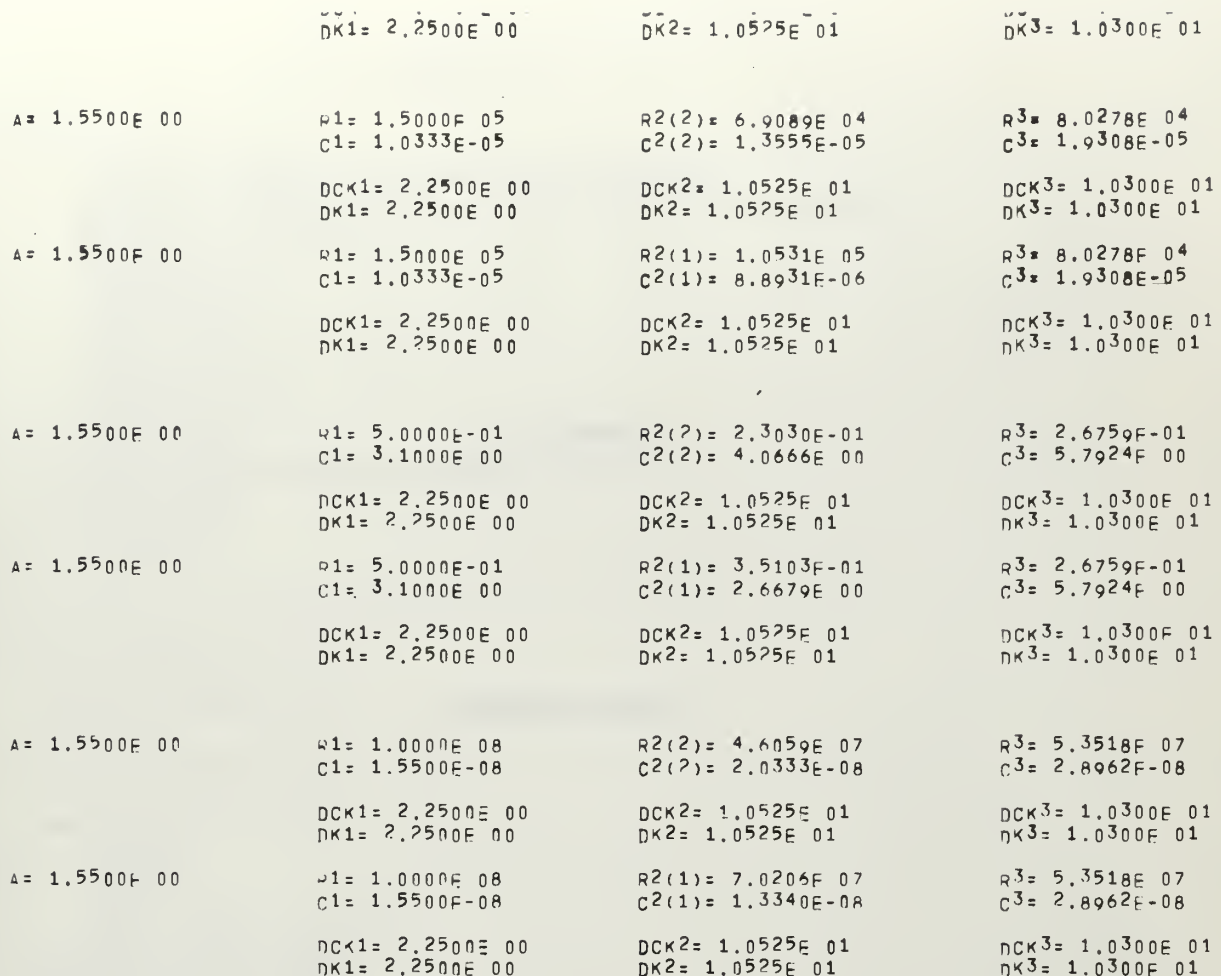

## APPENDIX III

PROGRAM DRAWCOMP

 $\tilde{\mathbf{G}}$ 

 $2 10 67$ 

PAGE NO.

```
PROGRAM DRAWCOMP
     DIMENSION DRAWS1(900), DRAWR21(900), DRAWR22(900),
    IDRAWR3(900), DRAWC1(900), DRAWC21(900), DRAWC22(900), DRAWC3(900),
    2DRAWA(900), ITITLE(12)
     DO 999 J=1,900<br>DRAWR1(J)=0.0
     DRAWR21(J)=0.0
     DRAWR22(J)=0.0DRAWR3(J)=0.0
     DRAWC1(J)=0.0DRAWC21(J)=0.0
     DRAWC22(J)=0.0
     DRAWC3(J)=0.0999 DRAWA(J)=0.0
     READ 50, DK1. D<2, DK3. STARTA, STEPA, STOPA
 50 FORMAT(6F10)
     READ 60, R1
 60 FORMAT(F10)
     AFSTARIA
     1 = 1100 Y = DK^2/A - A - (2, *EK1) / (A * * 2)IF(Y) 101, 101, 102101 A = A + S<sup>1</sup>EPAIF(SIOPA-A)125,125,100<br>102 x=DK3-2,*A-DK1/(A**2)<br>IF(X) 101,101,103
103 113 = X - Y\frac{164}{104} w=(Y**2)-(4.*)k1et13)/(A**2)
     IF(W) 101,105,105
105 CONTINUE
     C3 = T13/R1C1 = A/P1R3 = A / C3R21 = (Y + SQRTF(Y)) / (2 + C<sup>3</sup>)C21 = DK1 / ((A++2) + 221)R22=(Y-S0RTF(4))/(2. *c3)106 C22 = D \times 1 / ((A \times 2) \times 22)DRAWR1(1)=P1<br>DRAWR21(1)=R21
     DRAWR22(1)=\left(22\right)DRANK3(1)=R3D H A h C 1 (1) = C 1DRAWC21(1)=C21
     DRAWC22(1)=C22
     DRAWC3(1)=C^3DAWA(1) = A\mathbb{I} = \mathbb{I} \bullet \mathbb{1}GO TO 101
125 CONTINUE
     NUN = 49ADU 700 JK=1,12<br>700 JTITLE(JK)=8H
     ITITLE(1)= 8HLILLIS.
     ITITLE(2) = 8H ... W.
```

```
ITITLE(4)= SH
                      PLO1ITITLE(5) = 8HOF R2(1)
    ITITLE(6)= 8H, R^{2}(2),
    ITITLE(7)= 8H AND R3
    ITITLE(8)=8HVS TIME
    ITITLE(9)= 8HCCNSTANI
    ITITLE(10)=8H, A, FOR
    ITITLE(11)=8H CONSTAN
    ITITLE(12)=8HT R1
    LABEL=<sup>4</sup>HR21
    CALL DRAW(NUM, CRAWA, DRAWR21.1, 0, LABEL, ITITLE, 0, 0, 0, 0,
   10,0,0,0,0,LAST)
    LABEL = 4HR1
    CALL DRAW(NUM.ERAWA.DRAWR1,2,0.LAREL, ITITLE,0,0,0,0,
   10,0,0,0,0,LAST)
    LABEL = 4HR22
    CALL DRAW(NUM. CRAVA. DRAWR22, 2, 0, LABEL. ITITLE, 0, 0, 0, 0,
   10, 0, 0, 0, 0, 1 AST<br>LABEL=<sup>4</sup>HR3
    CALL DRAW(NUM, FRAWA, DRAWR3, 3, 0, LABEL, ITITLE, 0, 0, 0, 0,
   10, 0, 0, 0, 0, LASTDO 701 JK=5,12
701 ITITLE(JK)=8H
    ITITLE(5)= 8HOF C1, C2ITITLE(6)= 8H(1).
    ITITLE(7)= 8HC^{2}(2), A
    ITITLE(8)= 8HVD C3 VS
    ITITLE(9)= SH TIME CO
    ITITLE(10)=8HYSTANT.
    ITITLE(11)=8HA, FOR C
    ITITLE(12)=8HONST, R1
    LABEL = 4HC22
   CALL DRAW(NUM, EPAWA, DRAWC<sup>22</sup>, 1, 0, LABEL, ITITLE, 0, 0, 0, 0, 0,<br>10, 0, 0, 0, 0, 1 AST)
    LABEL=4HC1
   CALL DRAW(NUM, ERAWA, DRAWC21.2, 0, LABEL, ITITLE, 0, 0, 0, 0,
   10, 0, 0, 0, 0, 1 ASTY
    CALL DRAW(NJM, ERAJA. DRAWC3, 3, 0. LABEL, ITITLE, 0, 0, 0, 0,
   1n, n, 0, 0, 0, 1 AST)
```
 $FND$ 

## APPENDIX IV

## CONTINUANT EXPANSIONS

It was previously stated that the expansion of a continuant can be formulated as the evaluation of a signal-flow graph representation based on Euler's rule. The method is especially useful when working with RC ladder networks since all the b coefficients of the continuants are unity. The signal-flow graph for the network would be as shown in Fig. 11.

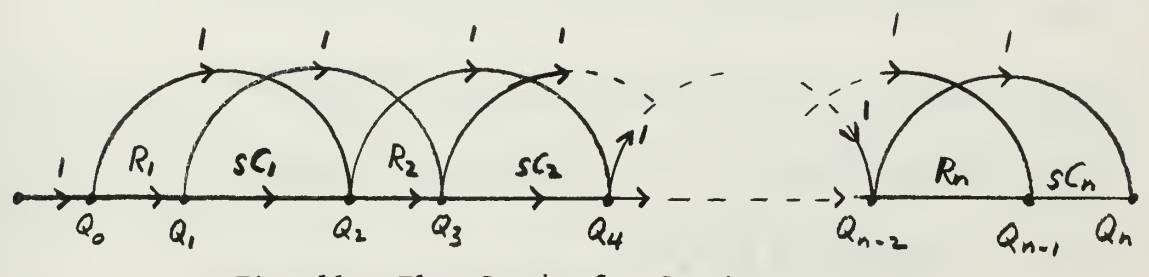

Fig. 11. Flow Graph of a Continuant

Rules for evaluation of the signal-flow graph are as follows:

- 1) The first term is given by the product of all adjacent R and sC transmissions.
- 2) The second term is given by the sum of products formed from the first term by omitting adjacent pairs of R and sC transmissions, taken one pair at a time, in every possible way. (This is equivalent to setting the transmission of the omitted pair equal to unity.)
- 3) The third term is given by the sum of products formed from the first term by omitting adjacent pairs of R and sC transmissions, taken two pairs at a time, in every possible way.

4) The nth term is given by the sum of products formed from the first term by omitting adjacent pairs of R and sC transmissions, taken  $(n-1)$  pairs at a time, in every possible way.

In forming the sums of products specified in the above four rules, it is convenient to think of the omissions of a transmission of an adjacent R and sC pair as being equivalent to "bridging around" this pair with a path of unity transmission.

The continuant expansions of

$$
Q_m(s) = k(R_1, sC_n)
$$

for values of m and n up to  $m = 8$  and  $n = 4$  are as follows:

$$
Q_0(s) = 1
$$
  
\n
$$
Q_1(s) = R_1
$$
  
\n
$$
Q_2(s) = (R_1C_1)s + 1
$$
  
\n
$$
Q_3(s) = (R_1C_1R_2)s + (R_1 + R_2)
$$
  
\n
$$
Q_4(s) = (R_1C_1R_2C_2)s^2 + (R_1C_1 + R_1C_2 + R_2C_2)s + 1
$$
  
\n
$$
Q_5(s) = (R_1C_1R_2C_2R_3)s^2 + (R_1C_1R_2 + R_1C_1R_3 + R_1C_2R_3 + R_2C_2R_3)s
$$
  
\n
$$
+ (R_1 + R_2 + R_3)
$$
  
\n
$$
Q_6(s) = (R_1C_1R_2C_2R_3C_3)s^3 + (R_1C_1R_2C_2 + R_1C_1R_2C_3 + R_1C_1R_3C_3 + R_1C_2R_3C_3 + R_1C_2R_3C_3)s^2 (R_1C_1 + R_1C_2 + R_1C_3 + R_2C_2 + R_2C_3 + R_3C_3)s + 1
$$

$$
Q_{7}(s) = (R_{1}C_{1}R_{2}C_{2}R_{3}C_{3}R_{4})s^{3} + (R_{1}C_{1}R_{2}C_{2}R_{3} + R_{1}C_{1}R_{2}C_{2}R_{4})
$$
  
+ 
$$
R_{1}C_{1}R_{2}C_{3}R_{4} + R_{1}C_{1}R_{3}C_{3}R_{4} + R_{1}C_{2}R_{3}C_{3}R_{4} + R_{2}C_{2}R_{3}C_{3}R_{4})s^{2}
$$
  
+ 
$$
(R_{1}C_{1}R_{2} + R_{1}C_{1}R_{3} + R_{1}C_{1}R_{4} + R_{1}C_{2}R_{3} + R_{1}C_{2}R_{4} + R_{1}C_{3}R_{4})
$$
  
+ 
$$
R_{2}C_{2}R_{3} + R_{2}C_{2}R_{4} + R_{2}C_{3}R_{3} + R_{3}C_{3}R_{4})s + (R_{1} + R_{2} + R_{3} + R_{4})
$$
  

$$
Q_{8}(s) = (R_{1}C_{1}R_{2}C_{2}R_{3}C_{3}R_{4}C_{4})s^{4} + (R_{1}C_{1}R_{2}C_{2}R_{3}C_{3} + R_{1}C_{1}R_{2}C_{2}R_{3}C_{4})
$$
  
+ 
$$
R_{1}C_{1}R_{2}C_{2}R_{4}C_{4} + R_{1}C_{1}R_{2}C_{3}R_{4}C_{4} + R_{1}C_{1}R_{3}C_{3}R_{4}C_{4})
$$
  
+ 
$$
R_{1}C_{2}R_{3}C_{3}R_{4}C_{4} + R_{2}C_{2}R_{3}C_{3}R_{4}C_{4})s^{3} + (R_{1}C_{1}R_{2}C_{2})
$$
  
+ 
$$
R_{1}C_{1}R_{2}C_{3} + R_{1}C_{1}R_{2}C_{4} + R_{1}C_{1}R_{3}C_{3} + R_{1}C_{1}R_{4}C_{4}
$$
  
+ 
$$
R_{1}C_{2}R_{3}C_{3} + R_{1}C_{2}R_{3}C_{4} + R_{1}C_{2}R_{4}C
$$

 $\hat{\epsilon}$ 

No. Copies

- 1. Defense Documentation Center 20 Cameron Station Alexandria, Virginia 22314 **Contract Contract**
- 2. Library 2 U. S. Naval Postgraduate School, Monterey, California
- 3. Commander, Air Systems Command (Code AIR-09B) <sup>1</sup> Department of the Navy Washington, D. C. 20360
- 4. Prof S. R. Parker (Thesis Advisor) 1 Department of Electrical Engineering Naval Postgraduate School, Monterey, California
- 5. Lt Jack Warner Lillis, USN 1 1135 Leahy Road Monterey, California

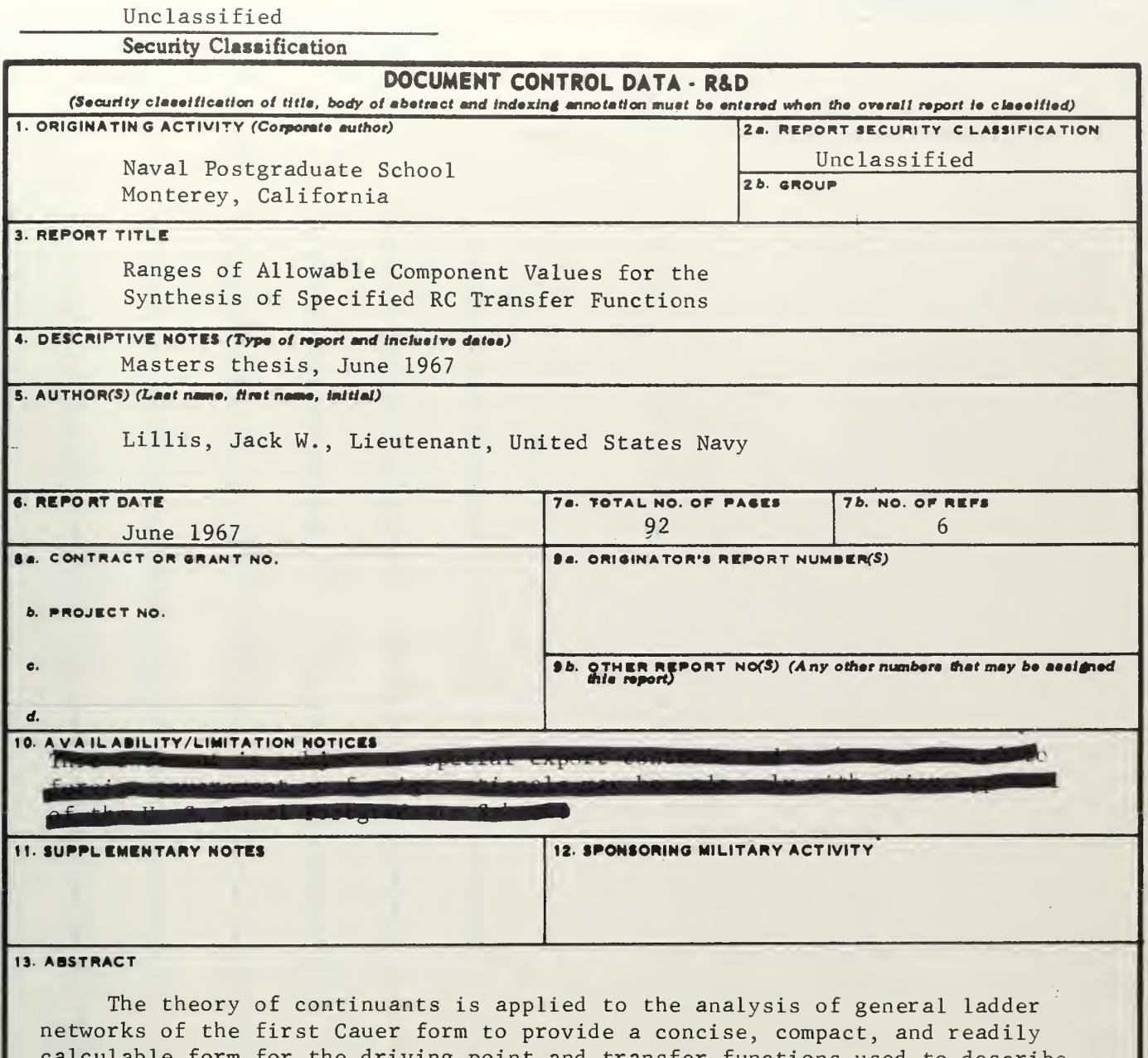

for the driving point and transfer functions used to describe the network. A new procedure is established for the synthesis of RC ladder networks up to nth order from a given voltage-ratio transfer function. Ranges of values for the network components are shown to exist. The procedure is readily adaptable for use with a digital computer. Two programs written in FORTRAN 63 language are provided for a third order system to illustrate how the procedure can be used with a digital computer for computer-aided design of the networks. Output of the programs is in the form of graphs and tables of component values.

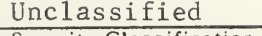

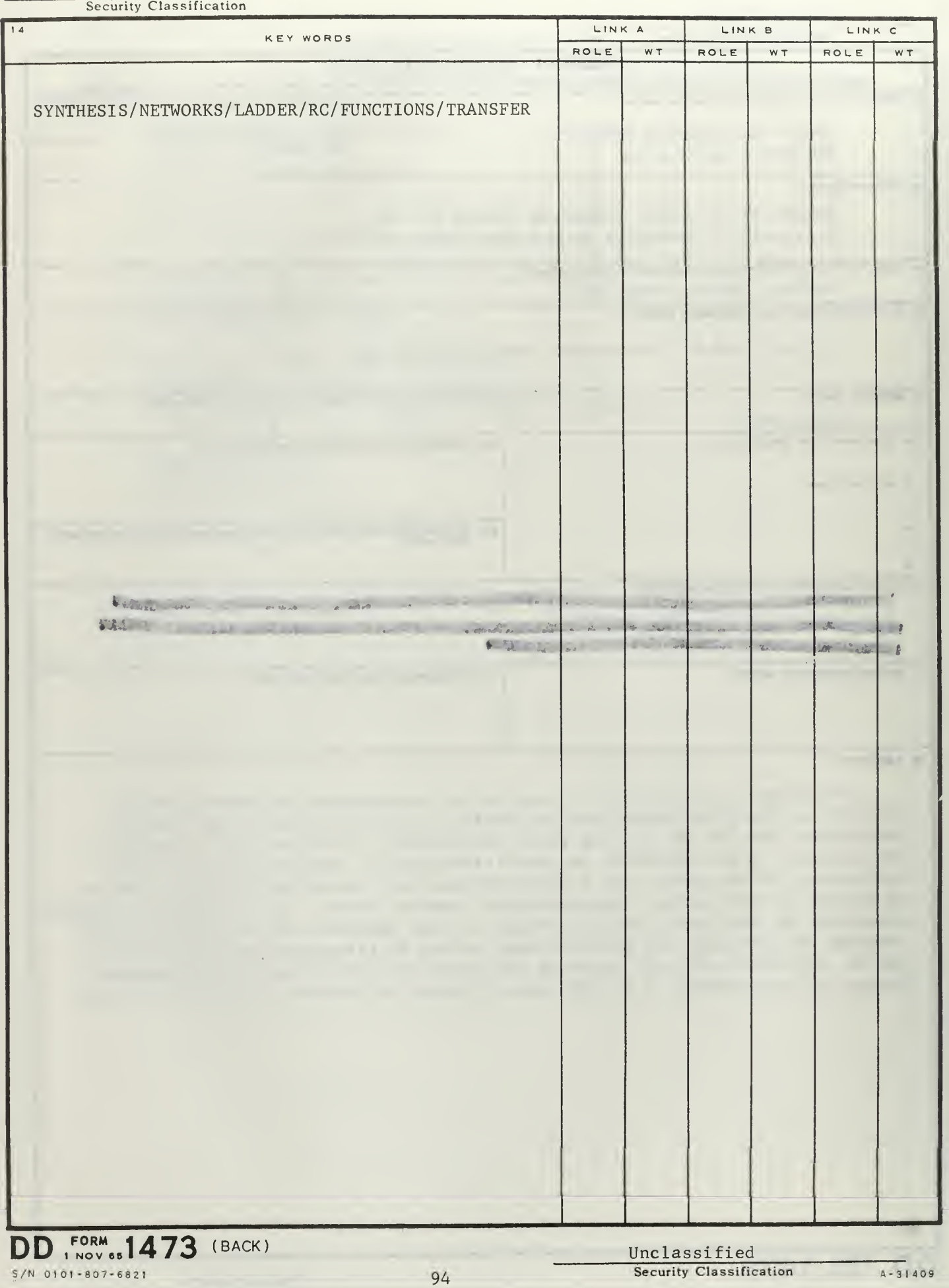

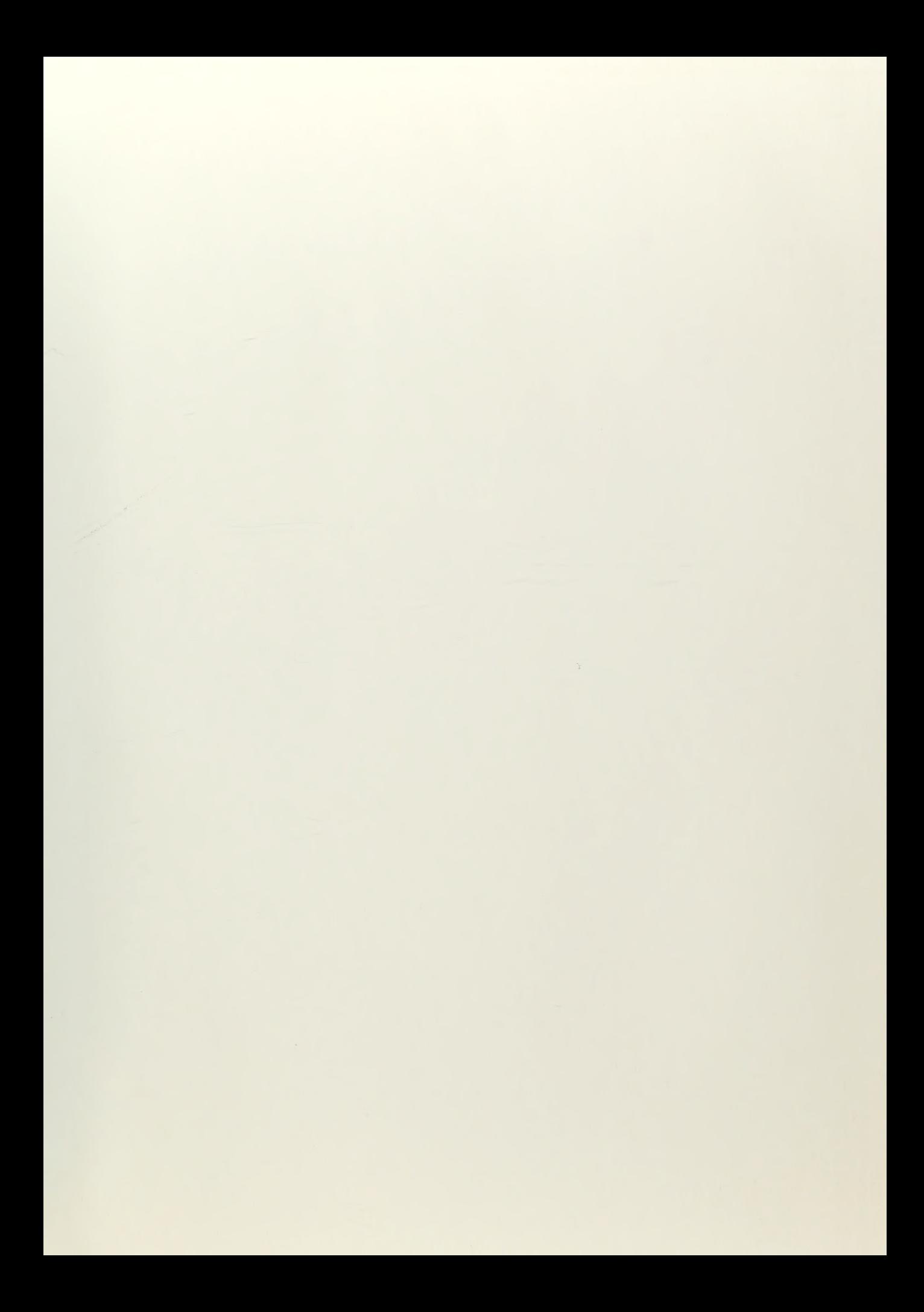

 $\sim$ 

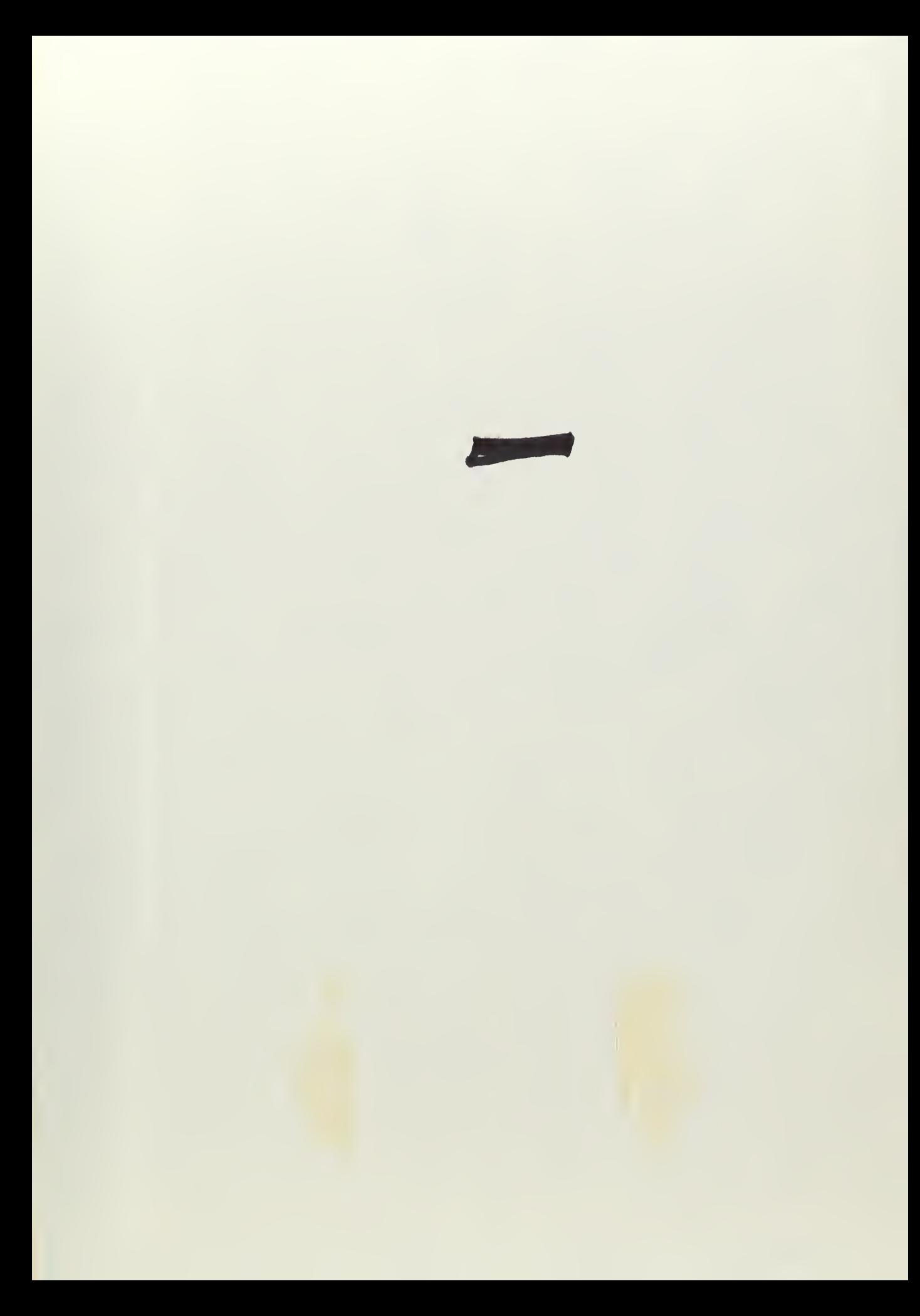

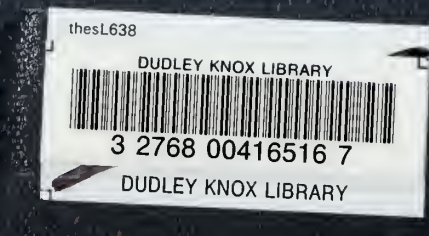